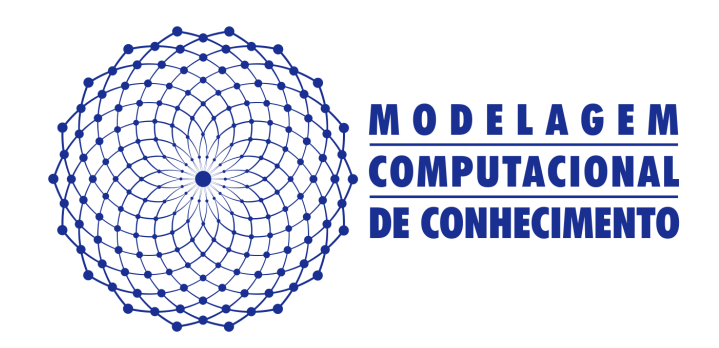

Dissertação de Mestrado

## Estudo e Desenvolvimento de uma Solução para o Auxílio ao Cuidado à Saúde

Álvaro Alvares de Carvalho César Sobrinho alvaro.alvares86@gmail.com

> Orientador: Leandro Dias da Silva

Maceió, Março de 2013

## Estudo e Desenvolvimento de uma Solução para o Auxílio ao Cuidado à Saúde

Dissertação apresentada como requisito parcial para obtenção do grau de Mestre pelo Curso de Mestrado em Modelagem Computacional de Conhecimento do Instituto de Computação da Universidade Federal de Alagoas.

Orientador:

Leandro Dias da Silva

Maceió, Março de 2013

#### **Catalogação na fonte Universidade Federal de Alagoas Biblioteca Central Divisão de Tratamento Técnico Bibliotecária Responsável: Helena Cristina Pimentel do Vale**

C421e César Sobrinho, Álvaro Alvares de Carvalho. Estudo e desenvolvimento de uma solução para o auxílio ao cuidado à saúde / Álvaro Alvares de Carvalho César Sobrinho. – 2013. 81 f. : il. Orientador: Leandro Dias da Silva. Dissertação (mestrado em Modelagem Computacional de Conhecimento) – Universidade Federal de Alagoas. Instituto de Computação. Maceió, 2013. Bibliografia: f. 65-67. Apêndices: f. 68-81. 1. Modelagem computacional. 2. Petri, Redes de. 3. Simulação (Computadores). 4. Informática Médica. I. Título. CDU: 004.4:616

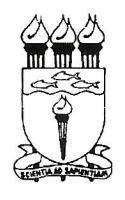

UNIVERSIDADE FEDERAL DE ALAGOAS/UFAL Programa de Pós-Graduação em Modelagem Computacional de Conhecimento Avenida Lourival Melo Mota, Km 14, Bloco 09, Cidade Universitária CEP 57.072-900 - Maceió - AL - Brasil Telefone: (082) 3214-1364

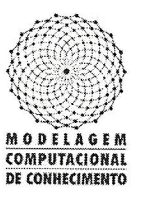

Membros da Comissão Julgadora da Dissertação de Mestrado de Álvaro Alvares de Carvalho César Sobrinho, intitulada: "Estudo e Desenvolvimento de uma Solução para o Auxílio ao Cuidado à Saúde", apresentada ao Programa de Pós-Graduação em Modelagem Computacional de Conhecimento da Universidade Federal de Alagoas em 08 de março de 2013, às 15h00min, na sala de aula do Mestrado em Modelagem Computacional de Conhecimento.

#### **COMISSÃO JULGADORA**

Prof. Dr. Leandro Dias da Silva UFAL - Instituto de Computação Orientador

Prof. Dr. Rodrigo de Barros Paes UFAL - Instituto de Computação

Examinador

Profa. Dra. Maria Eliete Pinheiro UFAL - Centro Integrado de Nefrologia do HUPAA

Examinadora

Prof. Dr. Cleumar da Silva Moreira Departamento de Eletrônica - IFAL Examinador

Prof. Dr. Angelo Perkusich Departamento de Engenharia Elétrica - UFCG Examinador

Maceió, março de 2013.

## Agradecimentos

Agradeço primeiramente a Deus por tudo.

Agradeço e dedico este trabalho em memoria de meu pai Enio César Correia Guedes. A minha mãe Telma Dantas de Santana, por todo o apoio ao realizar todos os meus objetivos.

Ao meu amigo Leonardo Melo de Medeiros por toda ajuda desde a sua orientação na graduação até nossos trabalhos conjuntos atuais.

Agradeço em especial aos meus amigos Lucas Barbosa Mayer, Luciano Mayer, e Paulo Cunha por todo apoio e amizade, o que me ajudou bastante nessa etapa da minha vida.

Agradeço também a todos os profissionais do Hospital Universitário que se

disponibilizaram à contribuir com este trabalho, em especial, a Maria Eliete Pinheiro por seu apoio.

Agradeço ao meu orientador Leandro dias da Silva pela oportunidade de trabalharmos em conjunto.

Agradeço a CAPES/Fapeal pelo apoio financeiro.

Por fim, agradeço a todas as pessoas que contribuíram direta ou indiretamente para que eu chegasse até aqui.

### Resumo

A utilização de dispositivos que possuem tecnologias como Bluetooth e Wi-Fi facilitam a troca de informações e a execução remota de ações. A computação aplicada a assistência médica tem acompanhado o crescimento das tecnologias sem fio possibilitando o cuidado remoto para pacientes com dificuldades de locomoção, ou para aqueles que almejam uma vida mais independente e ativa na sociedade. Tecnologias de Informação e Comunicação (TIC) podem auxiliar, por exemplo, o diagnóstico precoce e o monitoramento de doenças crônicas visando a melhoria da qualidade de vida de pacientes, ao propiciar respectivamente, o início imediato do tratamento necessário, e um controle de uma determinada doença. Um dos paradigmas que estão sendo bastante utilizados no desenvolvimento de sistemas de software para a assistência médica é a Computação Pervasiva, que possibilita o monitoramento de forma proativa, em diferentes lugares, utilizando diversos dispositivos tais como, sensores sem fio e dispositivos móveis. Neste contexto, no presente trabalho é proposta a modelagem e o desenvolvimento de um sistema de software para dispositivos móveis baseado em uma análise de diretrizes médicas, e na realização de um levantamento e especificação de requisitos no Centro Integrado de Nefrologia do Hospital Universitário Prof. Alberto Antunes (HUPAA) da Universidade Federal de Alagoas (UFAL). A realização dessa pesquisa tem o intuito de auxiliar o diagnóstico precoce da Doença Renal Crônica (DRC) através da identificação de risco para seu desenvolvimento, e o encaminhamento do paciente para o nefrologista.

## Abstract

The use of devices with technologies such as Bluetooth and WiFi eases the information exchange and remote execution of actions. The computing applied to medical assistance has followed the growth of the wireless technologies allowing remote care to patients with mobility problems and that need an active and independent life in society. Information and Communication Technologies (ICTs) can aid, for example, the early diagnosis and monitoring of chronic diseases aiming to improve the patients' quality of life with the immediate treatment and the disease control. One of the paradigms that has been used in the development of software systems to medical assistance is the pervasive computing, that enables the monitoring in a proactive way and in different places with a lot of devices such as wireless sensors and mobile devices. In this context, the modeling and development of a software system to mobile devices based on analysis of medical guidelines and requirements specification in the Integrated Centre of nephology of the University Hospital Prof. Alberto Antunes (HUPAA) at Federal University of Alagoas is proposed. The realization of this research aims to aid the early diagnosis of the Chronic Kidney Disease (CKD) by the risk identification, and the patient's referring to a nephologist.

# Lista de Figuras

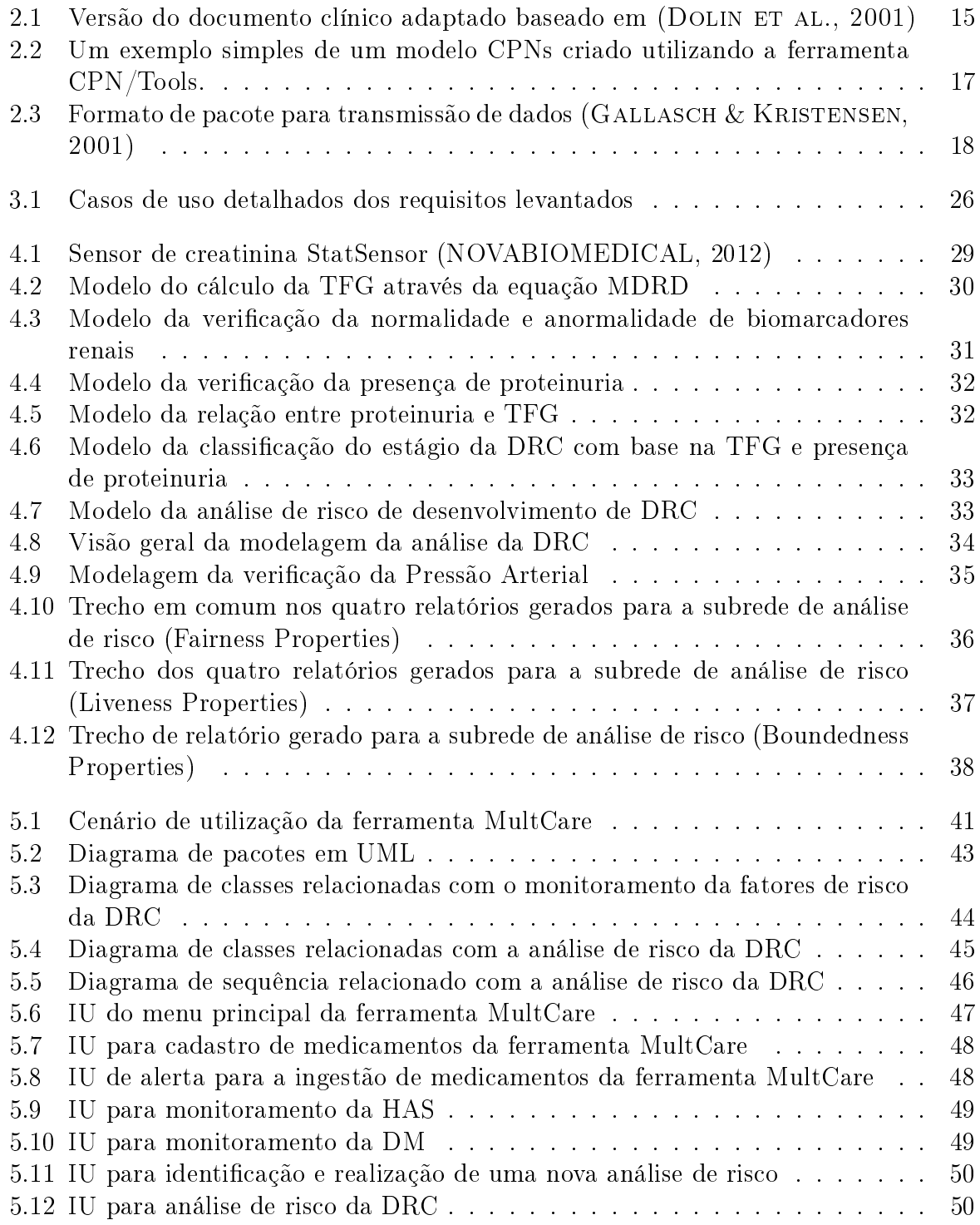

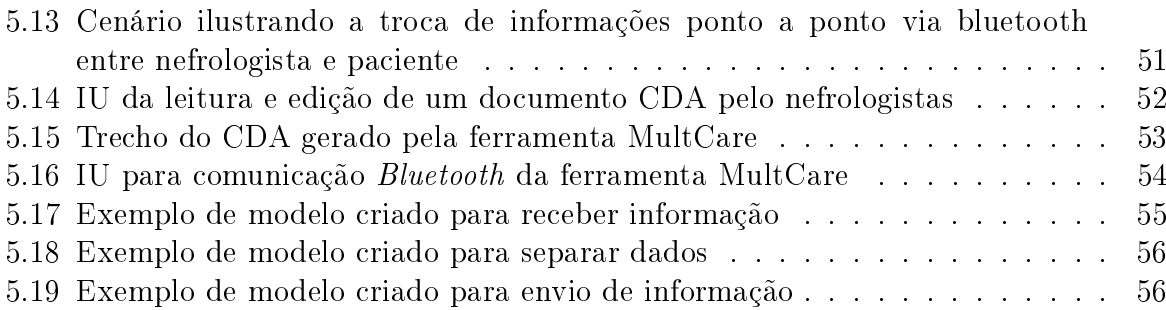

# Lista de Tabelas

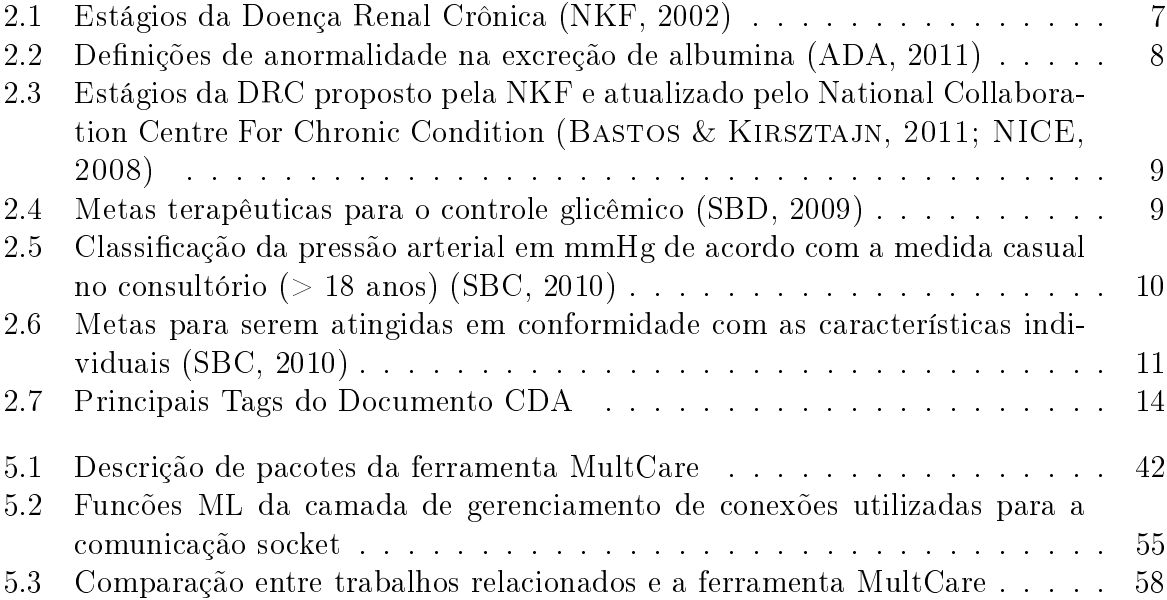

## Sumário

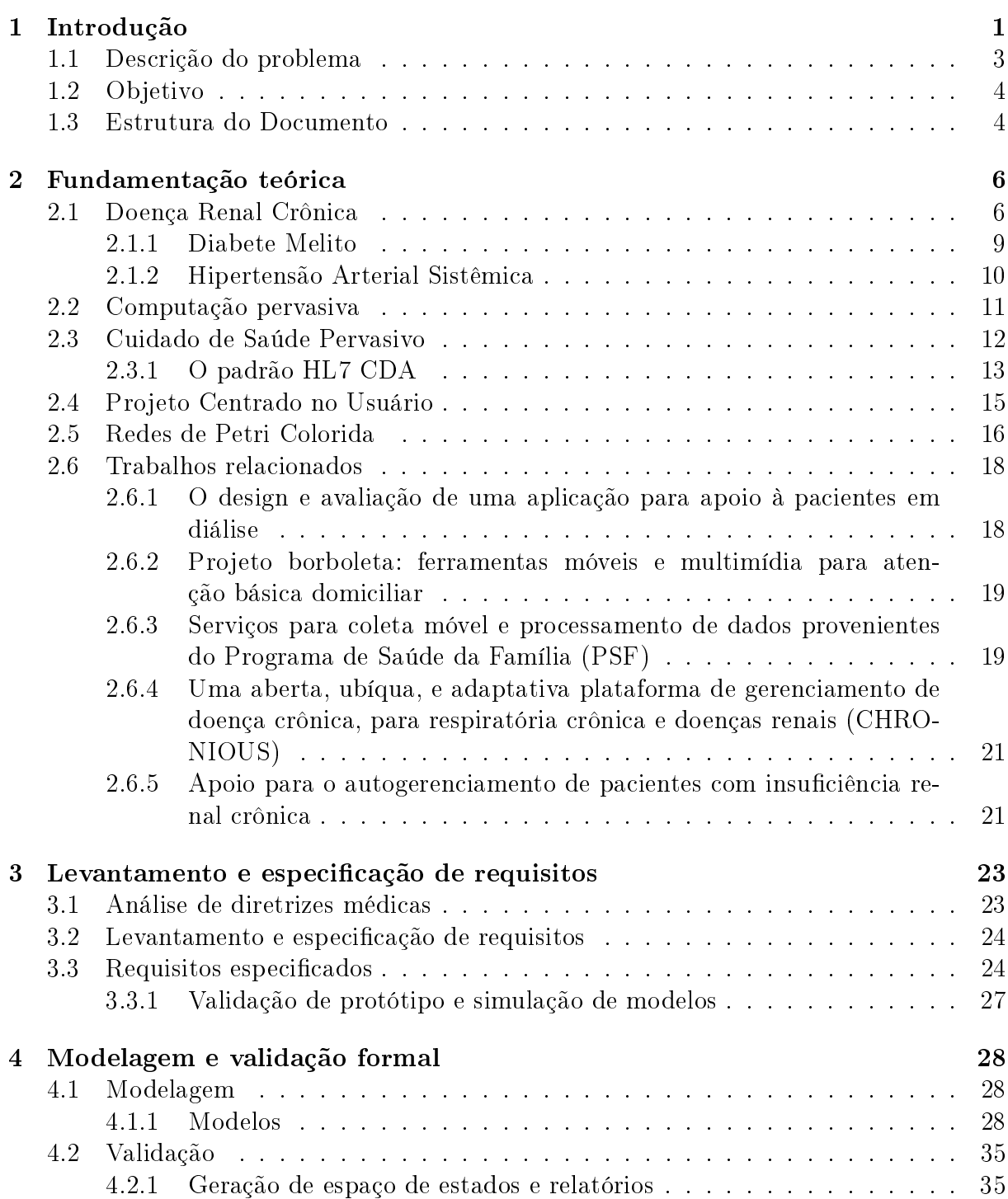

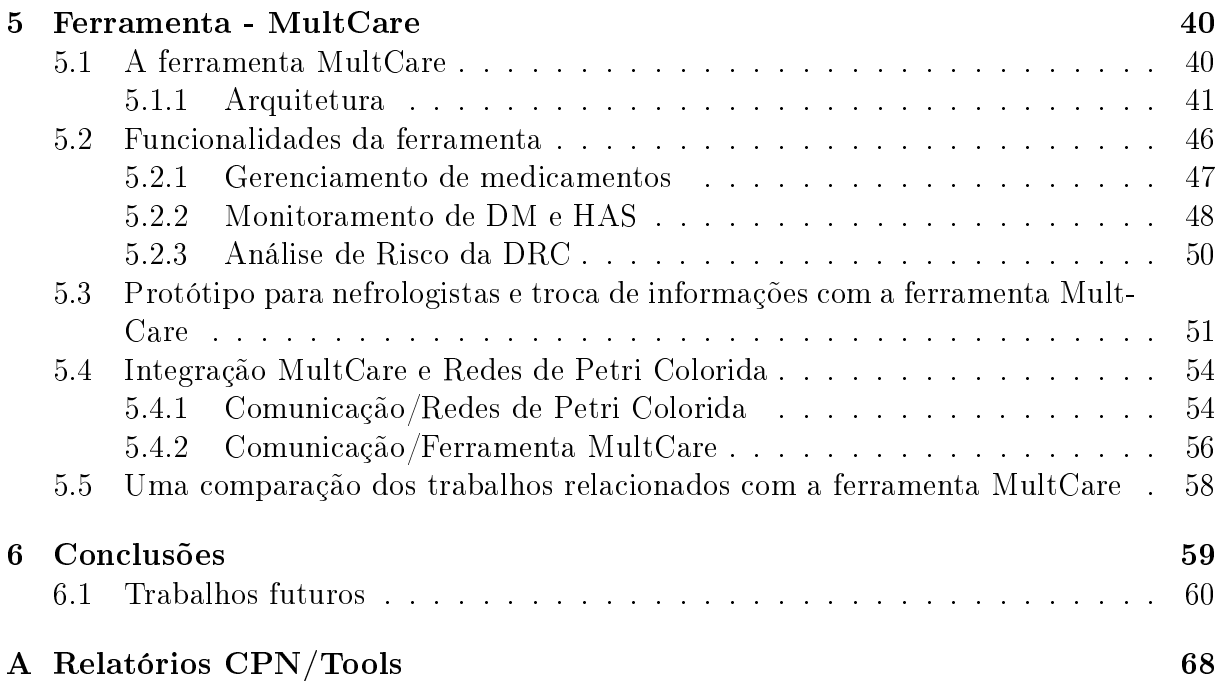

# Capítulo 1 Introdução

A inovação ao realizar o tratamento de pacientes é um assunto tratado a um longo tempo. Desde a utilização de métodos de visualização de dados estatísticos para representar taxas de mortalidade em tempos de guerra por Florence Nightingale em 1848<sup>1</sup>, até a criação da primeira tecnologia utilizada para auxiliar médicos na avaliação de pacientes por Robert Ledley em  $1973^2$ .

Ao analisar trabalhos atuais desenvolvidos na área de computação é possível identi car o potencial da utilização de Tecnologias da Informação e Comunicação (TIC) na assistência médica. Alguns exemplos são, o trabalho Pang et al. (2009), onde é descrita uma solução para a falta de adesão ao tratamento. Já em Kulkarni & Ozturk (2011), os autores propõem um sistema para monitoramento de pacientes utilizando sensores sem fio e alertas de risco a saúde. No trabalho descrito em Nardini et al. (2011) é apresentado um middleware para serviços de coordenação e segurança com adaptação em tempo de execução e sua aplicação na área de saúde com a coordenação de Registros Eletrônicos de Saúde  $(RES)^3$ .

Diante destes esforços no contexto da assistência médica, é possível identificar a necessidade do constante gerenciamento e monitoramento de informações clínicas de pessoas com diferentes tipos de enfermidades, como, por exemplo, aqueles que possuem doenças crônicas.

A elevada incidência de doenças crônicas e a alta taxa de mortalidade de pessoas que possuem esse tipo de doença são problemas mundiais de saúde (Perico & Remuzzi, 2012; Abegunde et al., 2007). Por exemplo, a Organização Mundial de Saúde (OMS) estimou, que no ano 2005, as doenças crônicas seriam causa de 60% das mortes em todo o mundo (WHO, 2005). No Brasil e em outros países em desenvolvimento, doenças,

 $1$ Uma apresentação sobre a história de Florence Nightingale está disponível no web site da Pontifícia Universidade Católica do Rio Grande do Sul (PUCRS) http://www.pucrs.br/mct/cienciaecuidado/index.html

<sup>2</sup>Uma apresentação sobre a história de Robert Ledley está dosponível no web site do Massachusetts Institute of Technology - http://web.mit.edu/invent/iow/ledley.html

<sup>3</sup>Conjunto de informações clínicas e pessoais de pacientes mantidas eletronicamente.

tais como, Diabete Melito (DM) e Hipertensão Arterial Sistêmica (HAS) contribuem de maneira expressiva com o aumento dos índices de mortalidade (BARROS ET AL., 2011).

Além disso, doenças como a DM e HAS são causas de outras doenças crônicas tal como, a Doença Renal Crônica (DRC). Pacientes com DM tanto do tipo 1, quanto do tipo 2, apresentam alto risco do desenvolvimento de nefropatia diabética (Moreira et al., 2008). Já em casos graves de HAS, o risco de lesão renal aumenta consideravelmente (BORTOLOTTO, 2008).

A utilização de sistemas de software para o auxílio no tratamento e identificação de doenças crônicas pode ser uma forma de diminuir estes altos índices de mortalidade. Sistemas para a assistência médica são utilizados para monitorar a situação do paciente através de dispositivos inteligentes, ambientes inteligentes e computação vestível (ZIEFLE  $\&$  ROCKER, 2010). Essas abordagens utilizam respectivamente, dispositivos eletrônicos. sistemas embarcados, e sensores colocados no corpo humano. O avanço da comunicação sem fio e conectividade com a internet pode facilitar a implementação de tais sistemas.

O paradigma da Computação Pervasiva está sendo bastante utilizado no desenvolvimento de sistemas de software para assistência médica (PANG ET AL., 2009), e podem ser denominadas aplicações para o Cuidado de Saúde Pervasivo (Pervasive Healthcare) (MORAES ET AL., 2012). Esta abordagem possibilita a utilização de tecnologias sem fic (ex.: dispositivos móveis e sensores sem fio) e padrões para a representação e troca de informações clínicas (PORTOCARRERO, 2010).

A utilização de padrões para a interoperabilidade de RES facilita a representação e a transferência de dados clínicos de pacientes entre Sistemas de Informação de Saúde (SIS). Assim, é importante o estudo e implementação de padrões que possuem essa finalidade (Eichelberg et al., 2006). Neste contexto, um padrão como, por exemplo, o Health Level Seven (HL7) Clinical Document Architecture (CDA), pode ser utilizado para representar um RES de um determinado paciente (DOLIN ET AL., 2001). O HL7 CDA possibilita a troca de documentos clínicos<sup>4</sup> entre profissionais de saúde.

Levando em consideração que sistemas de software para o Cuidado de Saúde Pervasivo podem ser utilizadas para realização de procedimentos críticos em relação a saúde do paciente tais como, a comunicação com sensores sem fio para a coleta de sinais vitais. pode-se identificar uma necessidade de confiança em seu funcionamento. A modelagem com o uso de Redes de Petri Coloridas (Coloured Petri Nets - CPNs) pode ser uma forma de criar modelos para validar essas aplicações (JENSEN ET AL., 2007).

Os modelos CPNs são desenvolvidos com a utilização da ferramenta CPN/Tools<sup>5</sup> (JORgensen et al., 2007). O uso do CPN/Tools possibilita além da modelagem, a simulação

<sup>4</sup>Um documento clínico é um registro que representa um conjunto de informações clínicas e pessoais de pacientes e de profissionais de saúde que efetuam seu cuidado.

<sup>5</sup>A ferramenta CPN/Tools (disponível em http://cpntools.org/download) provê recursos para o desenvolvimento e análise de modelos CPNs

das funcionalidades modeladas, uma comunicação com processos externos, e a geração e análise de espaço de estados.

A simulação de modelos disponibilizada pelo CPN/Tools tem o potencial também de auxiliar, por exemplo, no treinamento de profissionais de saúde em um determinado processo de trabalho. Realizando uma simulação do modelo CPNs, o profissional pode visualizar cada uma das atividades realizadas (integradas ou isoladamente), possibilitando a diminuição do tempo de aprendizado.

Devido a sistemas de software para o Cuidado de Saúde Pervasivo serem manipulados por diversos tipos de usuários, dentre eles, idosos, pessoas com diferentes deciências e escolaridades (MULDER ET AL., 2009), deve ser também utilizada uma abordagem centrada no usuário (Demiris et al., 2008). Ao realizar uma abordagem centrada no usuário, as reais necessidades dos futuros usuários da solução podem ser supridas, e também analisadas questões específicas relacionadas à acessibilidade do sistema de acordo com o perfil de um determinado grupo de usuários.

#### 1.1 Descrição do problema

A DRC é um problema de saúde com grande incidência, não somente no Brasil, mas em escala mundial. Pode estar associada com outros quadros clínicos, como por exemplo, HAS e DM, glomerulopatias, intoxicação medicamentosa e outras patologias menos frequêntes (MOREIRA ET AL., 2008). Entretanto, mesmo sendo um problema de grande incidência, muitos pacientes que possuem a DRC iniciam seu tratamento em estágios avançados (Bastos & Kirsztajn, 2011). No estudo apresentado em NICE (2008) é descrito que uma média de 30% dos pacientes que possuem doença renal avançada não são encaminhados rapidamente ao nefrologista.

O tratamento em estágios avançados pode resultar na necessidade de diálise e transplante renal, o que aumenta as taxas de mortalidade e morbidade<sup>6</sup>. O Censo da Sociedade Brasileira de Nefrologia (SBN) estimou que em 2010 o número de pessoas em diálise e em tratamento renal substitutivo era entre 650-700 pacientes por milhão da população (SESSO ET AL., 2011).

Além disso, essa elevada necessidade de realização de diálise e transplante renal pode elevar também custos com saúde publica. Esse tratamento tardio ocorre pela não detecção da doença em seus estágios iniciais. A detecção precoce pode resultar na diminuição da progressão da DRC, ou até mesmo à não necessidade de diálise e transplante renal.

Algumas ferramentas já disponibilizam mecanismos para a realização de alguns testes que são utilizados no diagnóstico da DRC, como por exemplo, os web sites da  $\text{SBN}^7$  e

 $6$ Quantidade de pessoas com uma determinada doença, em relação a um grupo especifico pesquisado.

<sup>7</sup>O web site da Sociedade Brasileira de Nefrologia possibilita a realização do cálculo da TFG através da Equação Cockcroft-Gault, disponível em http://www.sbn.org.br/equacoes/eq1.htm

da National Kidney Foundation  $(NKF)^8$ , que oferecem formas simples para calcular a Taxa de Filtração Glomerular (TFG), além de outras funcionalidades. Porém, a maioria dos médicos que realizam o atendimento primário ainda não possuem acesso rápido a esse tipo de ferramenta, o que pode desestimular a realização destes testes, atrasando o encaminhamento do paciente ao nefrologista (BASTOS & KIRSZTAJN, 2011).

#### 1.2 Objetivo

O principal objetivo neste trabalho é a modelagem e desenvolvimento de uma aplicação para dispositivos móveis baseada em um Projeto Centrado no Usuário, que auxilie o monitoramento de pessoas que possuem tendência para DRC (diagnosticados com DM e/ou HAS). Com isso, pretende-se o encaminhamento do paciente ao nefrologista em estados menos avançados, em consequência da detecção precoce da doença.

Com o intuito de realizar este objetivo, conceitos sobre a DRC, Computação Pervasiva, Cuidado de Saúde Pervasivo, Projeto Centrado no Usuário, e Redes de Petri Colorida foram estudados. Além disso, uma análise de diretrizes médicas, e um levantamento e especificação de requisitos no Centro Integrado de Nefrologia do Hospital Universitário Prof. Alberto Antunes (HUPAA) da Universidade Federal de Alagoas (UFAL) foi realizada. O levantamento e especificação de requisitos tem o intuito de selecionar os requisitos necessários para a modelagem e desenvolvimento do sistema de software.

A modelagem dos requisitos do sistema é realizada através da Linguagem de Modelagem Unificada (Unified Modeling Language (UML)) e de CPNs utilizando a ferramenta CPN/Tools. Com relação ao desenvolvimento do sistema de software, é utilizada a linguagem de programação Java e o Software Development Kit (SDK) do Sistema Operacional (SO) Android.

#### 1.3 Estrutura do Documento

O presente trabalho está estruturado em 6 Capítulos. No primeiro Capítulo foram descritas a introdução, descrição do problema e objetivos. O restante deles estão organizados da seguinte maneira:

• No Capítulo 2 é apresentada a fundamentação teórica, descrevendo a DRC e seus fatores de risco, conceitos da Computação Pervasiva, o Cuidado de Saúde Pervasivo, o Projeto Centrado no Usuário, e CPNs. Por m, são destacados e descritos alguns trabalhos relacionados.

<sup>8</sup>O web site da NKF possibilita a realização do cálculo da TFG através da Equação MDRD, disponível em http://www.kidney.org/professionals/kdoqi/gfr\_calculator

- No Capítulo 3 é apresentada a análise das diretrizes médicas, e o levantamento e especificação de requisitos realizada no Centro Integrado de Nefrologia do HUPAA da UFAL.
- No Capítulo 4 é apresentada a modelagem formal com CPNs.
- No Capítulo 5 é apresentada a ferramenta MultCare desenvolvida neste trabalho.
- No Capítulo 6 são apresentadas as conclusões e alguns trabalhos futuros.

## Capítulo 2

## Fundamentação teórica

Neste capítulo são apresentadas a Doença Renal Crônica (DRC) e seus fatores de risco, conceitos sobre a Computação Pervasiva, o Cuidado de Saúde Pervasivo, o Projeto Centrado no Usuário, e Redes de Petri Colorida. Por fim, são destacados e descritos alguns trabalhos relacionados.

#### 2.1 Doença Renal Crônica

A DRC é caracterizada pela lesão renal permanente, e é um problema mundial de saúde que possui elevada prevalência (SARAFIDIS ET AL., 2008; BATISTA ET AL., 2005). Pode estar associada com Hipertensão Arterial Sistêmica (HAS) e Diabete Melito (DM), que são as principais doenças envolvidas na sua etiopatogenia $^{\rm 1}$  e que aumentam os riscos durante o tratamento do paciente já diagnosticado (Batista et al., 2005). Assim, é importante também o monitoramento adequado desses fatores de risco, tanto na prevenção, quanto no tratamento da doença.

A DRC resulta da redução da função de excreção dos rins, que é medido através da filtração glomerular<sup>2</sup>. A creatinina é um marcador que é utilizado para indicar a Taxa de Filtração Glomerular (TFG). Todo paciente com TFG < 60 por um período maior ou igual a 3 meses, é caracterizado como DRC (NKF, 2002).

Um dos problemas no tratamento da DRC está na sua detecção precoce, que geralmente ocorre em uma fase mais avançada (Estágios 4 e 5), levando em consideração que a DRC na maioria dos casos é assintomática (NICE, 2008). Isso dificulta o retardo na detecção da progressão da doença, o que, consequentemente, diminui a qualidade de vida do paciente.

Ao estimar a TFG é possível detectar o estágio da DRC de um determinado paciente, o que pode propiciar início imediato do tratamento. Em função disso, a National

 $10$  estudo das causas, ou do desenvolvimento de uma determinada doença.

 $2P$ rocesso responsável por realizar a filtragem da passagem de proteínas.

Kidney Foundation (NKF) publicou a diretriz Kidney Disease Outcome Quality Initiative  $(KDOQI)$  em 2002 (NKF, 2002) que apresentou a classificação, avaliação e estratificação<sup>3</sup> da DRC. Em relação a classificação da DRC (Tabela 2.1), foram demonstrados os estágios da doença com seu respectivo grau da TFG.

Segundo Bastos & Kirsztajn (2011) o tratamento para a DRC contem três etapas principais:

- O diagnóstico precoce;
- O encaminhamento imediato para o nefrologista;
- O tratamento para manter a função renal.

O diagnóstico precoce da DRC tem sido estudado em pesquisas recentes (NICE, 2008; BASTOS & KIRSZTAJN, 2011; MOYER, 2012; SODRÉ ET AL., 2007), onde foram discutidos aspectos sobre a importância do rastreamento da doença. Diante disso, é possível identificar a necessidade da criação de abordagens que simplifiquem o processo de diagnóstico da DRC e o monitoramento de seus fatores de risco.

| Estágio | Descrição                              | <b>TFG</b>        |
|---------|----------------------------------------|-------------------|
|         | Lesão renal com TFG normal             | $>=90$            |
|         | Lesão renal com leve diminuição na TFG | 60-89             |
|         | Diminuição moderada da TFG             | $30 - 59$         |
|         | Diminuição grave da TFG                | $15-29$           |
|         | Insuficiência renal terminal           | $< 15$ ou Diálise |

Tabela 2.1: Estágios da Doença Renal Crônica (NKF, 2002)

Vários biomarcadores da DRC (ex. creatinina e uréia) já foram validados e são utilizados para o auxílio ao diagnóstico, avaliando a lesão e função renal (SODRÉ ET AL., 2007). A diretriz da NKF, apresentou uma maneira de classificar a DRC em diferentes estágios de acordo com o declínio da TFG. O que é bastante aceito e utilizado, facilitando o acompanhamento da progressão da doença. Segundo Abensur (2011) a avaliação da TFG é de fundamental importância no diagnostico da DRC.

A TFG pode ser medida através de cálculos que estimam sua presença utilizando a creatinina como biomarcador (Kirsztajn, 2007), como por exemplo, a Equação 2.1 proposta por Cockcroft e Gault (Cockcroft & Gault, 1976), e a Equação 2.2 apresentada no estudo *Modification of Diet in Renal Disease (MDRD)* (LEVEY ET AL., 1999). Tais

<sup>3</sup>No contexto da área de saúde, pode-se descrever como a separação em camadas da sociedade em grupos que apresentam uma condição clínica em comum.

estimativas levam em consideração fatores importantes que influenciam na análise dos resultados, tal como, idade, sexo, raça e peso. Além da creatinina, a proteinúria $^4$  também pode ser utilizada como um marcador de dano renal (Bastos & Kirsztajn, 2011).

Na Equação 2.1, a Clearance Creatinina é medida em mL/min, a idade em anos, é definida como a letra *I*, a creatinina plasmática<sup>5</sup> como *C*, e o peso como a letra *P*. O resultado é gerado para homens e mulheres de maneira diferente, multiplicados respectivamente por 1 e 0,85. Já na Equação 2.2, a creatinina, e a idade em anos, também são representadas pelas letras C e I respectivamente. A Equação 2.2 gera resultados diferentes em função do sexo, e da raça. Estas equações são bastante utilizadas na prática clínica para a identificação da DRC.

$$
TFG = \frac{[140 - I] * P}{C * 72}
$$
\n(2.1)

$$
TFG = (186 * C^{-1,154} * I^{-0,203}) * 0,742(mulher) * 1,212(negro)
$$
 (2.2)

A creatinina (podendo ser estimada a TFG) e a proteinúria, são testes muito importantes para identificar a presença da DRC (KIRSZTAJN, 2007). A presença de proteinúria pode ser medida por testes rápidos (ex. fitas reagentes<sup>6</sup>), porém, o resultado deve ser conrmado realizando o cálculo da relação proteína/creatinina ou albumina/creatinina em urina (Bastos & Kirsztajn, 2011), onde a elevação da proteinúria é associada com perda de função renal (NKF, 2002). Esta verificação é realizada baseada nos valores de anormalidade da excreção de albumina apresentados na Tabela 2.2

| Classificação    | Valor    |
|------------------|----------|
| Normal           | < 30     |
| Microalbuminúria | 30-299   |
| Macroalbuminíria | $>= 300$ |

Tabela 2.2: Definições de anormalidade na excreção de albumina (ADA, 2011)

Devido a presença de proteinúria em urina ser também um marcador bastante importante para o diagnóstico da DRC, em 2008, a National Collaboration Centre For Chronic Contidion publicou uma atualização da classificação apresentada pela NKF (BASTOS & Kirsztajn, 2011; NICE, 2008). A atualização relaciona a presença ou ausência de proteinúria com o estágio da DRC, visando uma identificação mais precisa da doença, como pode ser observado na Tabela 2.3. Mesmo que o paciente não apresente diminuição na

<sup>&</sup>lt;sup>4</sup>A proteinúria é caracterizada como a perca de proteína em urína, mais especificamente de albumina <sup>5</sup>Concentração de creatinina no sangue.

<sup>6</sup>Teste realizado através da urina que pode ser analisado visualmente pela mudança de cor.

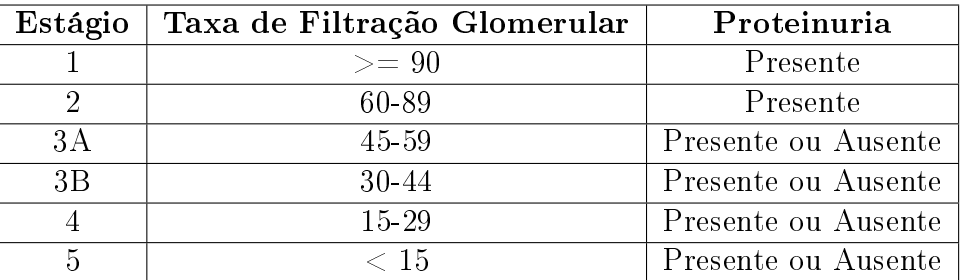

TFG (ex. Estágio 1), a presença de proteinúria indica grau de lesão renal.

Tabela 2.3: Estágios da DRC proposto pela NKF e atualizado pelo National Collaboration Centre For Chronic Condition (Bastos & Kirsztajn, 2011; NICE, 2008)

#### 2.1.1 Diabete Melito

A Diabete Melito (DM) é uma doença crônica que necessita de constante monitoramento no controle da glicemia (ADA, 2012). Problemas relacionados à insulina<sup>7</sup> resultam em hiperglicemia, que representa a persistência de níveis elevados de taxas de glicose no sangue. A DM é classificada pela Organização Mundial de Saúde (OMS) em dois tipos, DM tipo 1 e DM tipo 2. A DM1 é uma consequência da deficiência de insulina e destruição de células beta pancreáticas<sup>8</sup>. Já a DM2, resulta de problemas na ação e secreção da insulina (SBD, 2009).

Para a realização do controle da DM, é necessário o monitoramento diário do nível glicêmico. Existem três possibilidades de verificação dos níveis de glicemia. Os valores de referência para cada uma delas são descritos na Tabela 2.4. A glicemia em jejum deve ser medida antes da realização de qualquer refeição, já a pré/pós-prandial, devem ser medidas respectivamente, antes e depois das refeições.

| Parâmetro laboratorial | Metas Terapêuticas |
|------------------------|--------------------|
| Glicemia de jejum      | Menos de 110       |
| Glicemia pré-prandial  | Menos de 110       |
| Glicemia pós-prandial  | Menos de 140       |

Tabela 2.4: Metas terapêuticas para o controle glicêmico (SBD, 2009)

Uma das importantes e preocupantes complicações resultantes da DM, tanto do tipo 1, quanto do tipo 2, é a nefropatia diabética (MOREIRA ET AL., 2008). A nefropatia

<sup>7</sup>Hormônio responsável pela diminuição das taxas de glicose no sangue.

<sup>8</sup>Células responsáveis pela produção de insulina.

diabética é uma das maiores causas de insuficiência renal, onde o possível início da diminuição da função renal é definida por persistência de microalbuminúria em urina (entre 30 e 300 mg/dia).

#### 2.1.2 Hipertensão Arterial Sistêmica

A Hipertensão Arterial Sistêmica (HAS) pode ser definida pela persistência de níveis altos de Pressão Arterial (PA) (SBC, 2010). É associada ao aumento do risco para outros problemas de saúde, como por exemplo, Doença Cardiovascular (DCV)<sup>9</sup> e Doenças Renais. Em casos graves de HAS, o risco de lesão renal aumenta consideravelmente. Na presença da Doença Renal e HAS, a relação entre estas, aumenta de forma relevante o risco da DCV (BORTOLOTTO, 2008). Com isso, pode-se observar a importância do controle da PA para diminuir estes riscos.

A Tabela 2.5 apresenta a classicação dos níveis de PA Sistólica e Diastólica. A Pressão Arterial Sistólica (PAS) e Pressão Arterial Diastólica (PAD), são respectivamente o maior e menor valor na aferição da PA (ex. em um paciente com PA 115/75 mmHg, a PAS é 115 e a PAD é 75). Em relação a HAS os níveis de PA que denem a doença são: PAS  $>= 140$  e PAD  $>= 90$  mmHg.

| Classificação                 | Pressão Sistólica | Pressão Diastólica |
|-------------------------------|-------------------|--------------------|
| Òtima                         | < 120             | < 80               |
| Normal                        | < 130             | < 85               |
| $Limitrofe*$                  | 130-139           | 85-89              |
| Hipertensão estágio 1         | 140-159           | 90-99              |
| Hipertensão estágio 2         | 169-179           | 100-109            |
| Hipertensão estágio 3         | $>= 180$          | $>= 110$           |
| Hipertensão sistólica isolada | $>= 140$          | $<\, 90$           |

Tabela 2.5: Classificação da pressão arterial em mmHg de acordo com a medida casual no consultório (> 18 anos) (SBC, 2010)

Algumas metas devem ser seguidas na HAS de acordo com a situação clínica do paciente. Na Tabela 2.6 são descritos os valores desejados da PA para hipertensos com fatores de risco, e com outros quadros clínicos associados. A partir dessas metas é possível realizar o controle de forma mais específica da HAS. Assim, após a classificação apresentada na Tabela 2.5 e com a verificação do quadro clínico geral do paciente, o cumprimento dos valores apresentados na Tabela 2.6 serão necessários.

<sup>&</sup>lt;sup>9</sup>Termo que representa de forma generalizada problemas cardíacos e vasculares.

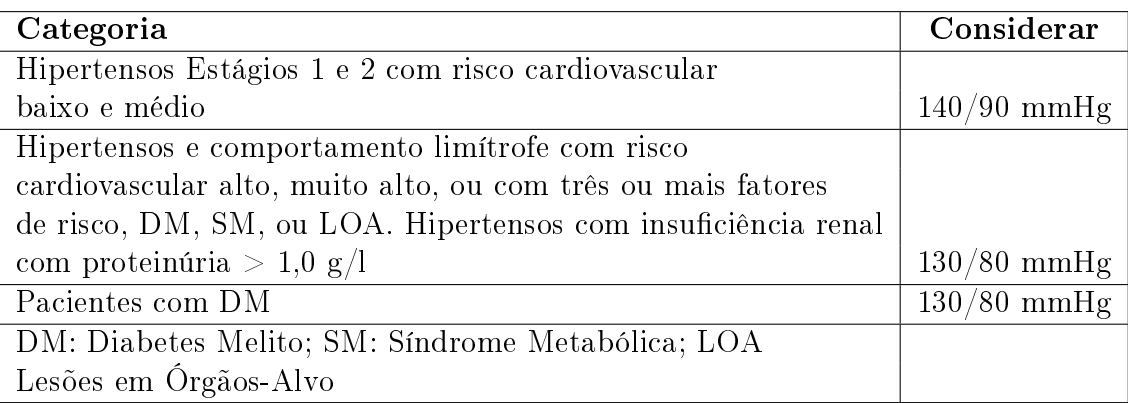

Tabela 2.6: Metas para serem atingidas em conformidade com as características individuais (SBC, 2010)

#### 2.2 Computação pervasiva

O paradigma da Computação Pervasiva propõe que os sistemas computacionais estejam presentes em todos os lugares, através de diversos tipos de dispositivos eletrônicos, realizando ações de maneira imperceptível aos usuários (Weiser, 1999). Em outras palavras, a maneira de interação entre usuários e dispositivos é alterada. Sistemas de software que normalmente realizam ações em resposta a requisições explícitas deverão se tornar agentes proativos com constante interação com dispositivos e ambiente.

Em um ambiente pervasivo os dispositivos devem interagir com outros compartilhando funcionalidades, provendo um grande número de possibilidades para seus usuários. Isto envolve a automação de diversas atividades diárias realizadas em uma área especíca. Entretanto, a diversidade de tecnologias computacionais diculta a comunicação entre dispositivos (Satyanarayanan, 2002). Além disso, algumas aplicações contém dados pessoais de usuários, por exemplo, informações sobre sua saúde, necessitando uma atenção maior em relação a sua garantia de privacidade.

O desenvolvimento de aplicações pervasivas é baseado na ciência do contexto, que significa conhecimento de informações contextuais, como por exemplo, localização e atividades que estão sendo realizadas no ambiente (HUEBSCHER & MCCANN, 2005). Para que uma aplicação possa ser transparente ao usuário, a mesma deverá adaptar-se de acordo com informações dos usuários e do ambiente (Satyanarayanan, 2002). Isto é realizado com a utilização de sensores espalhados no ambiente (por exemplo, Radio-Frequency IDentification  $(RFID)^{10}$  e infravermelho), onde recuperam informações e se comunicam com outros dispositivos.

Os dispositivos em ambientes pervasivos podem ser computadores pessoais, dispositivos sem fio e computadores de mão. É possível observar o potencial deste paradigma em

 $10\text{\AA}$  possibilidade da utilização de radio frequência para identificação e rastreamento através de microchips

diversos setores, por exemplo, na saúde, indústria e educação (SHARMIN ET AL., 2006). Um exemplo que pode ser destacado é a área de saúde, com a utilização de dispositivos móveis para o monitoramento e gerenciamento de informações clínicas, integrado com sensores colocados no corpo humano (WALUYO ET AL., 2010).

Este tipo de implementação pode ser dividida em quatro categorias: dispositivos implantados, computação vestível, dispositivos portáveis e dispositivos de ambiente (Varsh-NEY, 2009). Podendo ser utilizado sensores no corpo humano, tecnologias embarcadas<sup>11</sup>, dispositivos móveis e infraestruturas distribuídas em um determinado ambiente.

#### 2.3 Cuidado de Saúde Pervasivo

A utilização de tecnologias para o auxílio ao cuidado à saúde está sendo bastante pesquisada nos últimos anos. Um dos paradigmas da computação que tem beneficiado o setor de saúde na prática da assistência médica é a Computação Pervasiva. Sistemas de software que utilizam os conceitos da Computação Pervasiva podem ser denominadas aplicações para o Cuidado de Saúde Pervasivo (Pervasive Healthcare) (MORAES ET AL., 2012)

O desenvolvimento de soluções para o Cuidado de Saúde Pervasivo resulta na obtenção de mobilidade a assistência médica através do uso de dispositivos embarcados no ambiente do cuidado, ou dispositivos pessoais, como por exemplo, celulares, tablets e PDAs, em posse de profissionais da saúde, ou dos próprios pacientes. Esses dispositivos interagem entre si em infraestruturas de rede descentralizadas compartilhando funcionalidades, e realizando ações de forma proativa.

Em um contexto de auxílio ao trabalho diário de profissionais de saúde, aplicações para o Cuidado de Saúde Pervasivo podem ser utilizadas para auxiliar no monitoramento de pacientes nos leitos dos hospitais, na verificação e análise constante de seus sinais vitais, e no controle do ambiente em que se encontram, com o intuito de evitar situações de risco a saúde. Já os pacientes podem ser beneficiados por esse tipo de aplicação na gestão pessoal de sua doença, melhorando o entendimento de seu quadro clínico, e na prevenção de complicações de sua saúde. Outras possibilidades são: pessoas que possuem diculdades de locomoção serem tratadas remotamente; no auxílio a inclusão na sociedade de pacientes idosos ou com doenças crônicas; e ao possibilitar a realização de atividades do dia a dia, proporcionando uma melhor qualidade de vida.

Aplicações para o auxílio ao cuidado a saúde, que utilizam ou não conceitos da Computação Pervasiva, necessitam de atenção em relação a segurança de dados, integridade, e compartilhamento de informações. Essas aplicações manipulam dados pessoais de pacientes sobre sua condição clínica, que serão posteriormente manipulados por profissionais específicos, e que poderão ou não acessar determinados dados em alguma situação. Por

 $11$ Tecnologias inseridas em diversos tipos de dispositivos, por exemplo: geladeiras, televisores, e ar condicionados

exemplo, um médico especialista pode obter acesso a uma informação de saúde do paciente, em uma relação de sigilo médico-paciente, que não pode ser acessada por outros profissionais, tal como, enfermeiras e nutricionistas.

Neste contexto, diversos esforços para minimizar essas diculdades tem sido realizados. Algumas dessas iniciativas incluem modelos com a proposta de padronizar a criação e comunicação de sistemas de saúde, onde já existem modelos consolidados, como o padrão aberto *openEHR*<sup>12</sup> (openEHR, 2012), ou o padrão Health Level Seven (HL7)<sup>13</sup> (HL7, 2012), que não possui especificações disponíveis livremente. Esses modelos especificam questões relacionadas a segurança, interoperabilidade entre aplicações, troca de mensagens, semântica, entre outras.

Desta forma, esse tipo de padrão deve ser utilizado em aplicações de saúde, incluindo as que utilizam os conceitos da Computação Pervasiva. Neste trabalho foi escolhido investigar o padrão de comunicação  $HL$ 7, mais especificamente, o  $HL$ 7 Clinical Document Architecture (CDA). Esse padrão foi selecionado por ser um padrão consolidado, e por se relacionar diretamente com a proposta deste trabalho.

#### 2.3.1 O padrão HL7 CDA

O HL7 CDA é uma padrão para a estrutura de documentos clínicos que tem como intuito a troca de informações. Um documento clínico é usado para representar um conjunto de informações relevantes sobre pacientes, e é composto de suas informações clínicas, como por exemplo, comentários clínicos, medicações e alergias (FERRANTI ET AL., 2006). O documento CDA é baseado no padrão eXtensible Markup Language (XML)<sup>14</sup> e pode incluir textos, imagens, sons, e outros conteúdos multimídia (DOLIN ET AL., 2001).

Como pode-se visualizar na Tabela 2.7, uma estrutura básica de um documento CDA é composta de uma declaração principal, um cabeçalho, a estrutura do corpo do documento, seções, textos livre, e observações. Nesta tabela somente foram destacados os componentes principais de um documento CDA, porém, este padrão disponibiliza outros recursos para representação e troca desse tipo de documento.

 $12$ O padrão openEHR é um conjunto de especificações para a interoperabilidade entre Registros Eletrônicos de Saúde (RES) com o intuito de prover suporte a construção de tecnologias para a assistência médica.

<sup>13</sup>O HL7 é um padrão que propõe a troca, integração, compartilhamento, e recuperação de informações contidas em RES.

 $14$ XML é uma linguagem de marcação que possibilita a organização de dados genéricos hierarquicamente.

| Tag                 | Descrição                                                                            |  |
|---------------------|--------------------------------------------------------------------------------------|--|
| ClinicalDocument    | Compõe a estrutura do documento CDA, incluindo todas as                              |  |
|                     | mensionadas no restante da tabela.                                                   |  |
| StructuredBody      | Compõe o corpo do documento CDA, incluindo todas as                                  |  |
|                     | mencionadas no restante da tabela.                                                   |  |
| Section             | A seção no CDA é utilizada para dividir o corpo documento.                           |  |
|                     | Em seções podem ser adicionadas por exemplo, as tags $\langle \text{text} \rangle$ , |  |
|                     | entradas CDA, e referências externas.                                                |  |
| Text                | É um bloco narrativo que representa conteúdo a ser processado.                       |  |
| ExternalObservation | Referências externas ( <externalobservation>) corresponde a</externalobservation>    |  |
|                     | imagens, procedimentos, ou outras observações fora do                                |  |
|                     | documento CDA.                                                                       |  |

Tabela 2.7: Principais Tags do Documento CDA

Para exemplicar a estrutura de um documento clínico gerado para a visualização por médicos, é apresentada na Figura 2.1 uma versão adaptada do documento apresentado no trabalho Dolin et al. (2001). Em um documento clínico podem ser apresentadas informações tanto antigas, quanto atuais sobre a situação do paciente, como por exemplo, um histórico médico passado, e uma avaliação clínica atual. São informados inicialmente dados sobre o paciente e sobre o médico responsável pela consulta. O restante do documento contem os dados clínicos do consultado.

O documento CDA está em conformidade com a especificação HL7 CDA somente se estiver validada em um esquema CDA, e se o uso de terminologias estiver no escopo dos valores específicos permitidos. Um conjunto de documentos CDA pode representar um específico Registro Eletrônico de Saúde (RES) de um paciente, e algumas de suas características que podem ser destacadas são a integridade e a possibilidade de leitura humana com facilidade (DOLIN ET AL., 2001).

O RES é um registro digital de informações clínicas sobre o dia a dia do paciente, tal como, histórico médico, histórico de alergias, resultados laboratoriais (NARDINI ET AL., 2011), registro de imagens, e sinais vitais. O uso de um RES facilita a manutenção de registros de saúde de pacientes, podendo evitar perca de dados e ambiguidade.

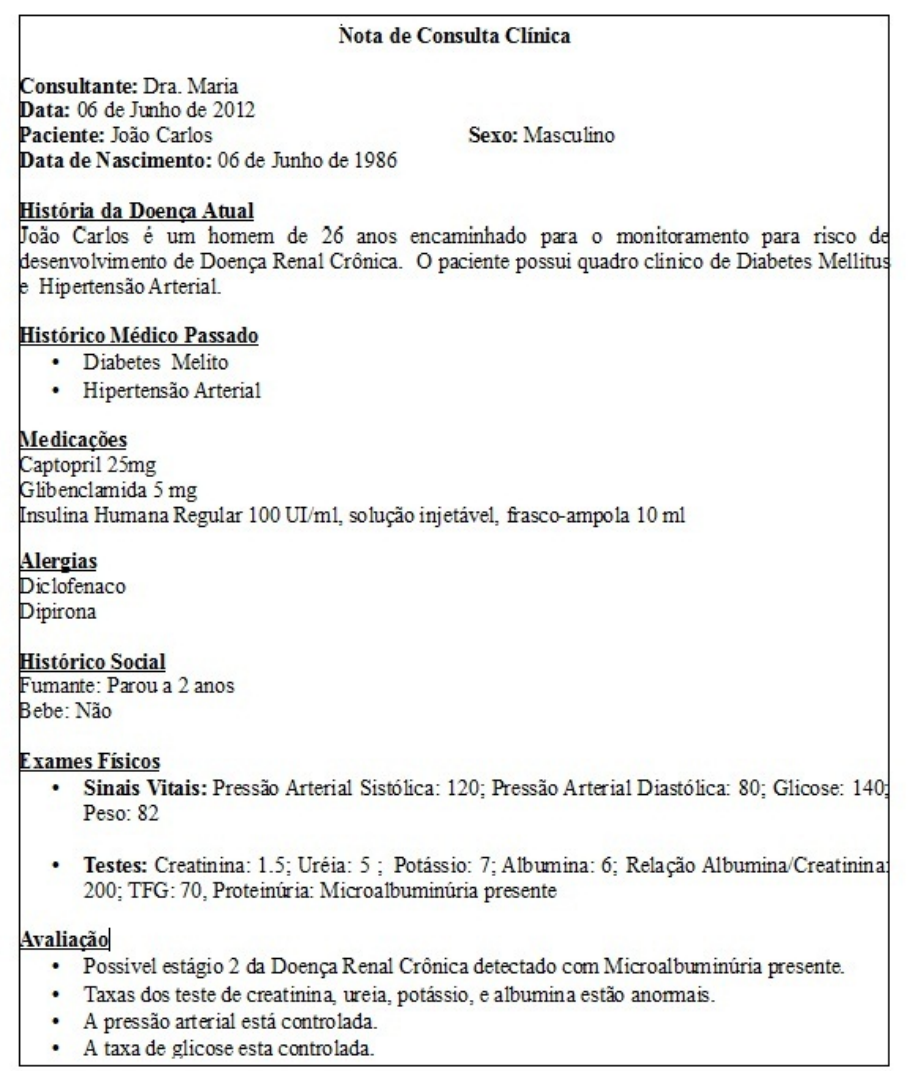

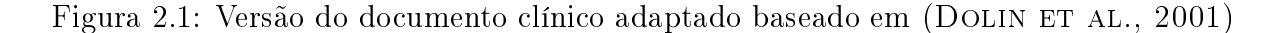

#### 2.4 Projeto Centrado no Usuário

O projeto centrado no usuário visa a mudança na maneira da criação de sistemas de software ao tornar o usuário um colaborador ativo em todos os estágios do projeto (Baek ET AL., 2008). Em outras palavras, as pessoas envolvidas no problema em questão, deverão participar desde a fase do projeto do sistema, até a sua implantação e testes.

Para a entrega de uma melhor solução para um determinado problema, ou seja, que reúna as necessidades dos usuários finais, o sistema de software deverá ser projetado de uma forma que não altere suas atividades diárias, suprindo seus reais desejos e que seja de simples acesso. Este processo participativo pode ajudar ao melhor entendimento dos problemas que serão abordados. Isto é possível também através da participação de especialistas das áreas relevantes ao problema, que irão ou não utilizar a solução final.

O processo de projeto participativo pode ser realizado através de pesquisas de campo, entrevistas, questionários e interação de usuários com um protótipo coletando alguns  $feedbacks$  sobre necessidades e problemas (GAO ET AL., 2007). A realização dos requisitos descritos anteriormente podem facilitar a adaptação dos usuários a novas tecnologias e aumentar as chances de uma boa aceitação.

Este tipo de abordagem tem sido largamente adotada em pesquisas que oferecem suporte à assistência médica, incluindo soluções para o uso de pacientes e profissionais de saúde. Neste contexto, é importante que o sistema de software disponibilize recursos para seus usuários realizarem atividades sem o impacto da utilização de uma nova tecnologia. Outro importante requisito para a tecnologia é sua adaptação a vida diária do paciente, onde não tenha que mudar suas atividades em função da mesma.

Um Projeto Centrado no Usuário (paciente) pode ser realizado para a criação de aplicações focadas nas reais necessidades do paciente (DEMIRIS ET AL., 2008). Para criar soluções que supram suas necessidades, ajudem a melhorar sua qualidade de vida, e aumentar a sua possibilidade de aceitação, é importante realizar uma análise detalhada do problema e um projeto bem denido. Esse tipo de abordagem envolve não somente os usuários da solução, mas também, parentes, amigos, ou qualquer um dos participantes de seu cuidado (BALLEGAARD ET AL., 2008).

#### 2.5 Redes de Petri Colorida

Redes de Petri Coloridas ou Coloured Petri Nets (CPNs) é uma linguagem formal para modelagem de sistemas complexos e concorrentes que utiliza recursos de linguagens de programação em modelos de Redes de Petri (Jensen & Kristensen, 2009). CPNs proporciona uma representação gráca para modelagem de sistemas, a simulação do modelo através do CPN/Tools (Jensen et al., 2007), e também o uso da linguagem de programação funcional ML (JENSEN ET AL., 2007).

Um modelo CPNs é composto por lugares (elipses), transições (retângulos), arcos (setas), e inscrições de rede. Lugares são conectados a transições através de arcos, e fichas são relacionadas a lugares. Cada lugar possui um tipo de dado chamado Colour Set, e pode conter uma marcação inicial. A simulação através de CPNs é baseada no disparo de transições. Uma transição é habilitada para disparo se regras para o disparo de transições forem cumpridas (Murata, 1989). Na Figura 2.2, um exemplo de um modelo CPNs é ilustrado, onde a marcação inicial no lugar  $P1$  é o número um e a quantidade de fichas também é um.

O uso de recursos de programação em modelos CPNs também pode ser identificado na Figura 2.2. A variável valor representa um tipo de dado inteiro. Neste modelo a transição T1 é habilitada para disparo se a variável valor é igual ao número um, caso contrário, a transição não será habilitada. Em CPNs isto é chamado de condição de guarda. Várias diferentes condições de guarda podem ser definidas, onde cada uma delas deverá ser

separada por uma vírgula, tendo como retorno um valor booleano (ex. comparação de caracteres). Na regra de disparo de transições é denido que uma transição será habilitada para disparo se existirem fichas em todos os lugares de entrada da transição em quantidade maior ou igual ao peso do arco de cada um de seus lugares de entrada, e se as condições de guarda forem verdadeiras.

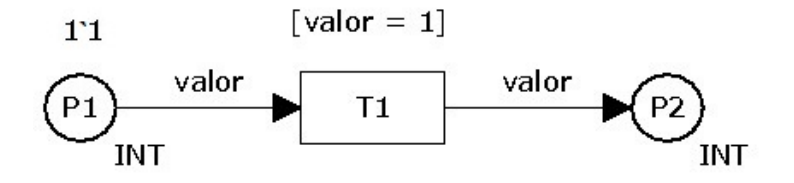

Figura 2.2: Um exemplo simples de um modelo CPNs criado utilizando a ferramenta CPN/Tools.

CPN/Tools é um conjunto de ferramentas que provê um ambiente para o uso de CPNs, possibilitando a criação, análise e simulação de modelos (Jorgensen et al., 2007). A CPN/ML é baseada na linguagem ML e oferece recursos para tipos de dados, parâmetros e manipulação de dados em modelos CPNs (Jensen & Kristensen, 2009). Com CPNs, diferentes tipos de sistemas de software podem ser modelados, incluindo os com características assíncronas e concorrentes (JENSEN ET AL., 2007).

A utilização de recursos de programação no desenvolvimento de modelos possibilita a realização de várias operações, como por exemplo, a manipulação de variáveis, operações matemáticas, estruturas condicionais, entre outros (Jensen & Kristensen, 2009). Isto é útil para uma mais complexa e detalhada representação de um problema especíco.

Em adição aos recursos de programação, a simulação de modelos e a comunicação com processos externos (Comms/CPN library<sup>15</sup> (GALLASCH & KRISTENSEN, 2001)) são outras duas importantes funcionalidades que podem ser destacadas. Estas funcionalidades são disponibilizadas através da ferramenta CPN/Tools.

Ao realizar a simulação de um modelo, é possível identificar problemas em potencial com o intuito de evitar erros de implementação. Existe também a possibilidade de integrar um sistema de software com modelos CPNs, recebendo respostas em tempo de execução através de uma simulação.

Com CPNs, pacotes podem ser enviados e recebidos sobre TCP/IP. O pacote deve ser gerado com 128 bytes, 1 byte como cabeçalho e 127 bytes como o corpo da mensagem (Gallasch & Kristensen, 2001). O formato do pacote é mostrado na Figura 2.3. Esta funcionalidade permite a transmissão de dados possibilitando a realização de várias operações, como por exemplo, um conjunto de ações realizadas por um sistema serem

<sup>15</sup>Comms/CPN library é uma biblioteca que provê recursos para a comunicação de modelos CPNs através de funções definidas na linguagem ML

controladas por modelos CPNs, ou o envio de um conjunto de dados para análise através da simulação de modelos.

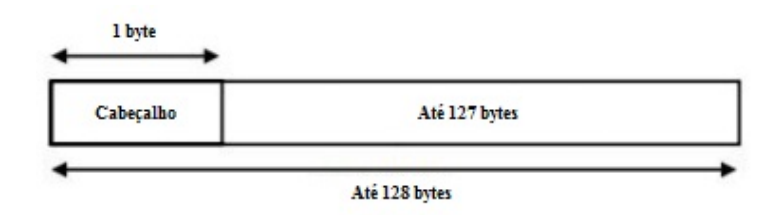

Figura 2.3: Formato de pacote para transmissão de dados (GALLASCH & KRISTENSEN, 2001)

No contexto de cuidado a saúde, alguns exemplos que usam essas funcionalidades podem ser citados, tal como Beccuti et al. (2009), que propõe o uso de CPNs para a modelagem de processos descritos em diretrizes médicas, e Jorgensen et al. (2007), que visa a representação detalhada da descrição de requisitos funcionais de um sistema de software através de modelos CPNs. Estes trabalhos ilustram o potencial do uso de CPNs em aplicações médicas.

O motivo para a utilização de CPNs e da ferramenta CPN/Tools neste trabalho foi a possibilidade da criação de uma documentação do sistema de software proposto através de modelos, de simular o seu comportamento, e de sua integração com processos externos via sockets ou serviços web.

#### 2.6 Trabalhos relacionados

Alguns trabalhos atuais desenvolvidos para auxiliar a assistência médica são apresentados no restante deste capítulo. Ao analisar estes esforços é possível verificar a relevância do desenvolvimento de soluções relacionadas a proposta do presente estudo. Entre estes trabalhos estão incluídos alguns com o foco específico no monitoramento de pacientes com DRC, e outros que descrevem abordagens mais gerais.

#### 2.6.1 O design e avaliação de uma aplicação para apoio à pacientes em diálise

No trabalho Siek et al. (2006), os autores apresentam um estudo sobre a usabilidade de uma ferramenta que visa o monitoramento nutricional de pacientes com DRC estágio 5. A entrada de dados sobre informações nutricionais é realizada através do código de barra em embalagens de alimentos e gravação de voz. O sistema de software proposto é o DIMA, uma ferramenta para PDAs que foi desenvolvida através da realização de um Projeto Centrado no Usuário, com o foco em pessoas com pouca escolaridade. A aplicação apresenta ao usuário seus níveis de potássio, fluidos e sódio, para acompanhamento diário.

O trabalho descrito em Siek (2006) demonstra o potencial de ferramentas móveis para o auxílio ao monitoramento de pacientes com DRC, mais especificamente, os que se encontram em diálise, onde foi realizada uma pesquisa com pacientes e profissionais de saúde para o desenvolvimento do sistema de software. Porém, esforços também devem ser concentrados na identificação da doença em estágios menos avançados, com o intuito de evitar ou retardar a realização de diálise, devido a complexidade e risco elevado nesse tipo de tratamento.

#### 2.6.2 Projeto borboleta: ferramentas móveis e multimídia para atenção básica domiciliar

O trabalho Correia et al. (2009) propõe o projeto de código aberto denominado Borboleta, que tem como intuito a construção de ferramentas para o auxílio ao atendimento primário domiciliar. Os autores apresentam uma ferramenta dividida em dois módulos: um servidor contido em um ambiente hospitalar para guardar o RES de pacientes, e uma aplicação móvel para o registro de informações clínicas (imagens, textos, videos, e imagens) no momento de uma visita domiciliar. Os autores apresentam também um modelo de informação do sistema baseado no padrão especificado pelo openEHR.

No projeto Borboleta, uma avaliação do funcionamento do sistema foi realizada por prossionais de saúde do Centro de Saúde Escola Prof. Samuel B. Pessoa, da Faculdade de Medicina da Universidade de São Paulo (CSEFMUSP). Os profissionais analisaram que a ferramenta pode beneficiar na diminuição da utilização de papeis, na diminuição de tempo gasto, e em uma melhor confiabilidade.

O projeto proposto apresenta uma ferramenta móvel interessante para a utilização por profissionais de saúde. Propõe um modelo de informação para a ferramenta baseado em padrões bastante utilizados, como o openEHR. Porém, os autores não mencionam a implementação de outras características dos padrões em que o modelo da ferramenta é baseada, como por exemplo, segurança, semântica, e troca de dados entre aplicações.

#### 2.6.3 Serviços para coleta móvel e processamento de dados provenientes do Programa de Saúde da Família (PSF)

No trabalho Conceição et al. (2010) é apresentado o projeto Colibri, que propõe o auxílio a coleta e processamento de dados coletados por profissionais de saúde inclusos no PSF. A coleta de dados é realizada através de dispositivos móveis que utilizam a plataforma J2ME. Estes dados coletados são enviados para um gateway por uma comunicação Bluetooth implementado na plataforma Java SE. Os autores mencionam a possibilidade desse envio de dados ser realizado através de Wi-Fi ou 3g, porém, citam um aumento de custos para a implementação. Por fim, o *gateway* direciona esses dados para um servidor web. O envio

de dados para o servidor é realizada baseada no padrão XML.

O Colibri é dividido em três componentes: O móvel, o gateway, e o servidor. Algumas das funcionalidades de cada um desses módulos incluem:

- Coleta de dados pelo dispositivo móvel;
- Persistência de dados pelo dispositivo móvel;
- Possibilita a inserção pelo dispositivo móvel de dados que anteriormente seriam anotados em papel pelo Agente Comunitário de Saúde (ACS);
- Integração com o Sistema de Informação da Atenção Básica (SIAB) do Ministério da Saúde;
- Cadastro de usuários na aplicação contida no servidor web;
- Emissão de relatórios na aplicação contida no servidor web;
- Geração de alarmes na aplicação contida no servidor web;
- Comunicação Bluetooth através do gateway;
- Processamento de dados para a classicação de risco em familias, com relação a determinados problemas (ex. alcoolismo, desnutrição, e baixo peso) através de um modelo de Redes Neurais Articiais (RNA), Multi-Layer Perceptron e sua forma de aprendizagem supervisionada.

O projeto proposto é bastante relevante, disponibiliza funcionalidades úteis no contexto do auxílio a atividades realizadas no PSF. Porém, o projeto não menciona o uso, nem intenção de utilização de nenhum padrão consolidado para a especificação de sistemas de saúde, semântica, e troca de dados, como por exemplo, o openEHR, que foi citado no presente trabalho, e o HL7 CDA, no qual está inserido no contexto da ferramenta proposta nesta dissertação.

Os autores também mencionam a utilização da plataforma J2ME juntamente com o arcabouço Floggy para a persistência de dados. Contudo, seria interessante os mesmos considerarem o uso de uma plataforma que já forneça implementações nativas para a abstração da camada de persistência de dados, como por exemplo, o SO Android, diminuindo assim, custos para a implementação.

Outra questão que foi discutida, foi o aumento de custos na utilização de dispositivos que possuem as tecnologias Wi-Fi e 3g, sendo descrito pelos autores que a utilização de dispositivos somente com Bluetooth seriam mais acessíveis. Entretanto, nos últimos anos é possível observar que a maioria dos dispositivos móveis no mercado já possuem ambas as tecnologias descritas em um preço mais acessível, o que torna a implementação dessas funcionalidades totalmente viáveis.

#### 2.6.4 Uma aberta, ubíqua, e adaptativa plataforma de gerenciamento de doença crônica, para respiratória crônica e doenças renais (CHRONIOUS)

O projeto CHRONIOUS, apresentado em Farré et al. (2009), é uma pesquisa multidisciplinar composta por membros da indústria, educação, e profissionais de saúde Europeia. que visa o monitoramento de doenças crônicas. O intuito de CHRONIOUS é ser uma plataforma para a web, que se adapte ao monitoramento (ex. sinais vitais, dieta, ingestão de medicamentos, variáveis de ambiente, parâmetros biomédicos) de diversas doenças crônicas, sendo também uma ferramenta de suporte a decisão e análise para médicos.

O sistema proposto é dividido em sete submódulos: framework de sensoriamento, framework de monitoramento, framework de diretrizes médicas, framework de ontologia, infraestrutura de entrada e saída, infraestrutura de segurança, e infraestrutura de repositórios. No desenvolvimento de CHRONIOUS também é levado em consideração as necessidades do usuário, interface amigável, e segurança. Os autores mencionam que a ferramenta será testada com pacientes com doença respiratória e renal crônica, tendo como participantes médicos e pacientes.

Com relação ao monitoramento da doença respiratória, a ferramenta coleta dados sem a interação do paciente, através de sensores embarcados em roupas, e envia para um PDA por uma comunicação Bluetooth. Já na doença renal, todas as medições realizadas, e questionários sobre o estilo de vida do paciente, somente o envio é realizado sem a interação do paciente (GIACOMELLI ET AL., 2011).

O projeto CHRONIOUS tem como proposta a implementação de várias tecnologias, levando em consideração diversos problemas de aceitação e segurança, que tem sido destacados como desafios no desenvolvimento de ferramentas para a assistência médica em pesquisas atuais. CHRONIOUS apresenta uma proposta bastante relevante. Porém, o intuito do projeto é o monitoramento de uma quantidade muito ampla de doenças, com formas diferentes de tratamento e diagnóstico, o que dificulta uma garantia de adaptação a todas elas. Sobre as questões de segurança e acessibilidade, os autores não apresentaram de forma clara as técnicas que foram utilizadas para a implementação destas características.

#### 2.6.5 Apoio para o autogerenciamento de pacientes com insuficiência renal crônica

No trabalho Sota et al. (2011), os autores apresentam uma ferramenta para dispositivos móveis com interface desenvolvida especialmente para ser utilizada por pacientes com doença renal. O trabalho foi desenvolvido no Japão visando auxiliar o automonitoramento da DRC, mais especificamente, de pacientes que realizam hemodiálise. A ferramenta possibilita o registro de exames sanguíneos para o monitoramento da doença, e a visualização das alterações ocorridas nos mesmos. A funcionalidade de inserção de sintomas, e um relatório de atividades diárias de pacientes também é disponibilizado.

Na arquitetura proposta pelos autores, a ferramenta móvel atualiza amostras clínicas sanguíneas em um computador de uma instituição de testes clínicos para a verificação da condição clínica do paciente. Posteriormente, o resultado dessa análise é retornado para a ferramenta. Os autores afirmam que o envio da informação não é efetuado diretamente para análise, devido a maioria das clínicas no Japão não estarem preparadas para esse tipo de transferência de dados.

A ferramenta tem como intuito a classicação dos níveis dos testes sanguíneos do paciente em três estágios: melhorando, deteriorando, e bom. Em relação aos biomarcadores para verificar a situação da DRC foram escolhidos sete: proteína total, colesterol total, potássio, cálcio, fósforo, ácido úrico, e hematócrito. A ferramenta classifica cada um destes biomarcadores.

Os autores propõem uma ferramenta bastante útil para o automonitoramento de biomarcadores da DRC por pacientes. Entretanto, não é especificado a maneira que estes biomarcadores e as outras funcionalidades do sistema foram selecionadas, e também se foi realizada uma validação por profissionais de saúde.

## Capítulo 3

# Levantamento e especificação de requisitos

Neste capítulo é apresentada uma análise de diretrizes médicas sobre a Doença Renal Crônica (DRC), Diabete Melito (DM) e Hipertensão Arterial Sistêmica (HAS), e um levantamento e especificação dos requisitos necessários para o auxílio ao diagnóstico da DRC realizada no Centro Integrado de Nefrologia do Hospital Universitário Prof. Alberto Antunes (HUPAA) da Universidade Federal de Alagoas (UFAL). Este estudo foi realizado entre o período de janeiro e dezembro de 2012.

#### 3.1 Análise de diretrizes médicas

Diretrizes médicas sobre a DRC foram analisadas com o foco no diagnóstico da doença em adultos. Já as relacionadas a HAS e DM foram estudadas, devido à sua relação com o desenvolvimento da DRC, visando o monitoramento e controle dessas doenças.

Um total de oito diretrizes foram estudadas, três sobre a DRC (NICE, 2008; NKF, 2002; SBN, 2004), três sobre HAS (SBC, 2010; ESH & ESC, 2007; NICE, 2011), e duas sobre DM (ADA, 2012; SBD, 2009). Com relação a DRC, foram verificados os principais biomarcadores necessários para o seu diagnóstico, e como analisá-los. Nas diretrizes de HAS e DM, foram vericadas as taxas de normalidade e anormalidade para o monitoramento do paciente já diagnosticado.

Todas as análises das diretrizes foram focadas no diagnóstico e monitoramento de pessoas com idade acima de 18 anos. Isto deve ser destacado devido ao diagnóstico e monitoramento de pessoas em uma faixa etária diferente da especificada ser realizado de uma maneira diferente.

#### 3.2 Levantamento e especificação de requisitos

Com o intuito de identificar as funcionalidades necessárias para o desenvolvimento de um sistema de software para o auxílio ao diagnóstico precoce da DRC, um levantamento e especificação de requisitos foi realizado no Centro Integrado de Nefrologia do HUPAA da UFAL.

Foram organizadas reuniões periódicas com um nefrologista para a especificação dos requisitos do sistema de software. O médico auxiliou na especificação dos requisitos necessários para o auxílio ao diagnóstico da DRC e dos requisitos referentes ao monitoramento da HAS e DM. Neste estudo também foram entrevistados outros profissionais da área de saúde (enfermagem, nutrição, e outros médicos) de acordo com o fluxo de desenvolvimento do trabalho. As reuniões foram realizadas de acordo com o fluxo do estudo das diretrizes médicas, da criação dos modelos formais com Redes de Petri Colorida, e do desenvolvimento do sistema de software.

A validação do trabalho por profissionais da área de saúde foi realizada em cada uma das reuniões organizadas. Onde, primeiramente, foram discutidos os requisitos identificados na análise de diretrizes médicas. A modelagem formal, e o sistema de software desenvolvido foram validados durante todas as etapas de seu desenvolvimento. Ou seja, em cada etapa avançada na criação dos modelos formais e da aplicação, foi solicitado ao nefrologista uma análise dos mesmos, com o intuito de vericar todo o seu funcionamento. Essa vericação foi baseada na abordagem de Projeto Centrado no Usuário, discutida na Seção 2.4, que propõe, além de outras coisas, a participação de especialistas da área relevante ao problema, levando em consideração as reais necessidades tanto de pacientes, quanto de médicos.

#### 3.3 Requisitos especificados

Como primeiros resultados da pesquisa sobre a DRC, foram selecionados os biomarcadores creatinina, uréia, potássio, e albuminúria para sua análise de normalidade ou anormalidade. Esta verificação foi considerada importante para auxiliar em uma identificação mais detalhada de alguma anormalidade na situação clínica do paciente. Posteriormente, foi verificada a necessidade da realização do cálculo da Taxa de Filtração Glomerular (TFG) através da equação proposta no estudo *Modification of Diet in Renal Disease (MDRD)* (LEVEY ET AL., 1999), a análise dos valores de referência para a verificação da presença de proteína na urina, e a classificação do estágio da DRC, baseado na relação entre a TFG e a presença de proteína. Estas análises são consideradas de fundamental importância para o diagnóstico da DRC (NICE, 2008; NKF, 2002; SBN, 2004).

Ao contrário da equação proposta por Cockcroft e Gault (COCKCROFT & GAULT, 1976), a estimativa apresentada no estudo MDRD (LEVEY ET AL., 1999), em sua forma
abreviada não superestima a TFG, levando em consideração variáveis importantes, tais como, sexo, obesidade, e raça (MAGACHO ET AL., 2012). Este foi um dos critérios principais para a utilização desta equação no presente trabalho. Mesmo com a grande utilização da estimativa Cockcroft-Gault por médicos no Brasil, e também a dificuldade encontrada na classificação de raças nesta população, a estimativa MDRD foi selecionada como adequada para utilização no diagnóstico precoce da DRC, sendo identificado que o problema de miscigenação não tem um impacto negativo no resultado da estimativa.

Alguns médicos preferem utilizar a equação Cockcroft-Gault devido a facilidade da realização do cálculo da TFG em relação à equação MDRD completa (que possui cálculos mais extensos (KIRSZTAJN, 2007)) (SODRÉ ET AL., 2007). Porém, estudos já identificaram que a equação MDRD simplicada (apresentada e utilizada neste trabalho) possui resultados equivalentes ao cálculo completo (BASTOS & KIRSZTAJN, 2011).

Para o monitoramento da HAS foi averiguado a necessidade da verificação do nível da Pressão Arterial (PA), realizando uma análise a partir da classificação da HAS (Figura 2.5) e de metas para o seu controle (Figura 2.6). Já para o monitoramento da DM, a necessidade da análise de resultados da glicemia em jejum e pre/pós prandial (Figura 2.4) foi identificada.

Além desses requisitos, a necessidade do monitoramento de medicações foi vericado, devido a pacientes com HAS e/ou DM serem polimedicados, sendo importante um rígido controle em sua ingestão. Em consequência à esse monitoramento, um controle de alergias a substancias medicamentosas também foi selecionado como requisito para o sistema de software.

Neste estudo foi identificada a necessidade da emissão de alertas para a realização dos exames necessários na verificação de risco do desenvolvimento da DRC. As diretrizes sobre DRC, HAS, e DM recomendam diferentes períodos de tempo entre a realização de testes para o rastreamento da DRC (seis meses e um ano). Neste contexto, o presente trabalho levou em consideração as opiniões dos médicos que realizaram a validação do sistema, resultando em uma análise de que esses exames podem ser feitos em um período de três meses até um ano. Assim, foi adicionado como requisito que o sistema de software recomende a cada três meses a realização de uma nova análise de risco da DRC.

Por m, a necessidade da transferência de informações entre paciente e médico sobre a análise de risco da DRC foi também identificada. Foi verificado que o envio de informações (previamente analisadas) sobre os testes realizados por pacientes pode simplicar o processo de diagnóstico por médicos em uma consulta. Isso pode minimizar o problema de acessibilidade de ferramentas para o auxílio ao diagnóstico da DRC por médicos que realizam o atendimento primário descrito no Capítulo 1.

Na Figura 3.1 são descritas cada uma das funcionalidades identificadas como necessárias em um sistema de software para o auxílio ao diagnóstico da DRC e o monitoramento de seus fatores de risco para desenvolvimento.

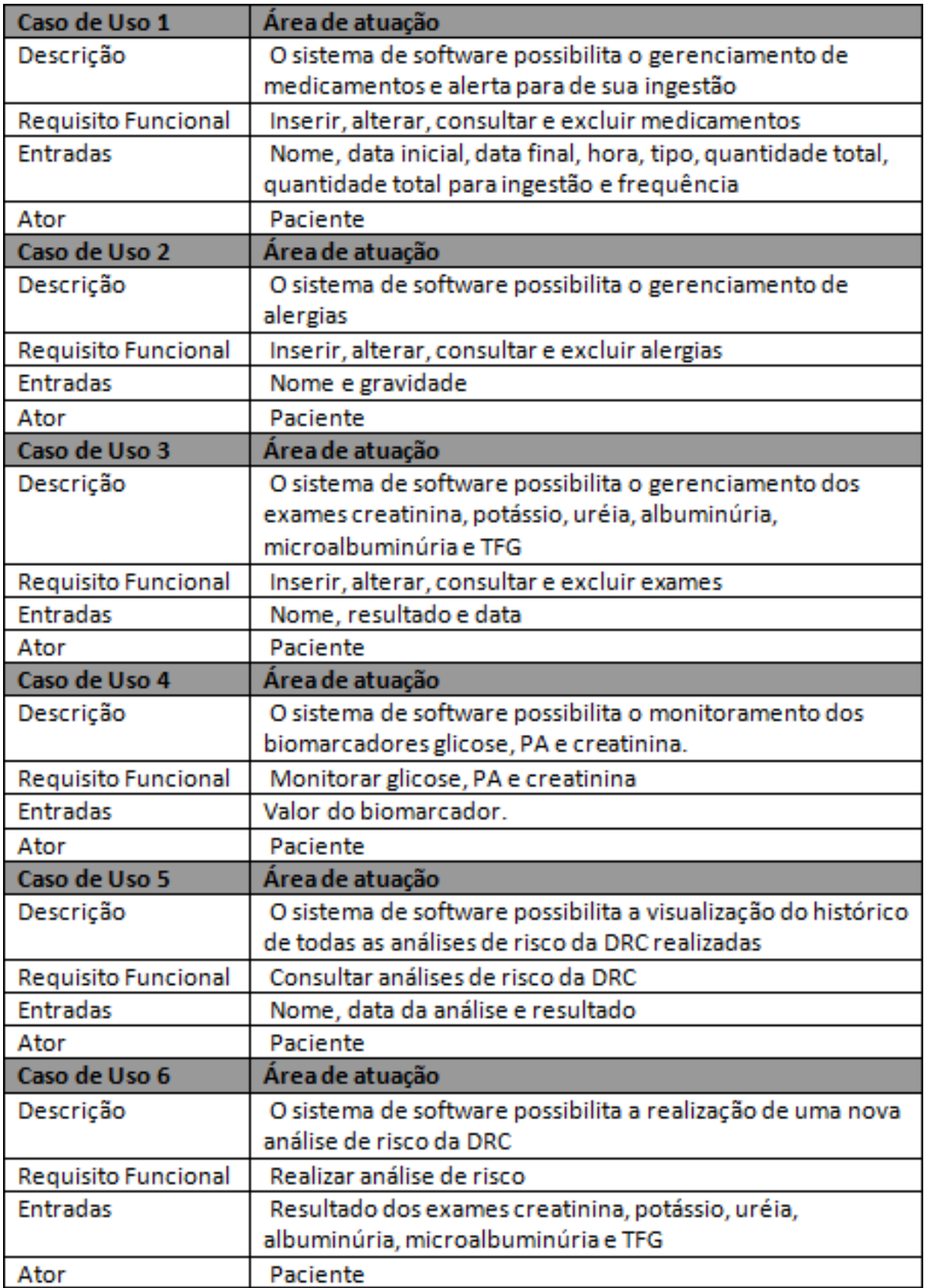

Figura 3.1: Casos de uso detalhados dos requisitos levantados

### 3.3.1 Validação de protótipo e simulação de modelos

A modelagem (criação dos modelos de Redes de Petri Colorida apresentados no Capítulo 4) dos requisitos selecionados na pesquisa, e o sistema de software desenvolvido foram validados por um profissional da área de saúde através de simulação de modelos e análise de protótipo.

Cada um dos modelos desenvolvidos foi executado através de simulação (explicado no Capítulo 2) para uma análise detalhada pelo médico de todos os valores de referência e relacionamentos entre subredes criadas. Estas simulações auxiliaram na verificação da implementação do estudo das diretrizes médicas. Além disso, possibilitou uma melhor comunicação com o especialista, resultando em uma melhor compreensão do problema em questão, e na identificação de possíveis problemas na implementação do sistema de software.

Em relação a validação do sistema de software desenvolvido, algumas características foram levadas em consideração, tais como, facilidade de utilização, e reais necessidades dos usuários. Em cada incremento de um requisito do sistema, o mesmo foi apresentado ao médico especialista para a verificação destas características, resultando em alterações em uma versão posterior do sistema.

A análise do protótipo também auxiliou na verificação da utilização correta de termos técnicos especícos utilizados na Interface do Usuário (IU), visando evitar erros do paciente na utilização do sistema (ex. erros no preenchimento de resultados de exames laboratoriais).

# Capítulo 4 Modelagem e validação formal

Neste capítulo é apresentada a modelagem dos requisitos selecionados para o auxílio ao diagnóstico da Doença Renal Crônica (DRC) através da análise de diretrizes médicas, e do levantamento e especificação de requisitos que foram descritas no Capítulo 3.

# 4.1 Modelagem

Nesta seção é apresentada a modelagem das abordagens médicas consideradas necessárias para o auxílio ao diagnóstico da DRC, e para o monitoramento de fatores de risco para seu desenvolvimento. A modelagem é realizada através de criação de modelos de Redes de Petri Colorida (Coloured Petri Nets (CPNs)) utilizando a ferramenta CPN/Tools (Jensen et al., 2007).

Esta modelagem é baseada no levantamento de requisitos realizada no Centro Integrado de Nefrologia do Hospital Universitário Prof. Alberto Antunes (HUPAA) da Universidade Federal de Alagoas (UFAL), e em uma análise de diretrizes médicas (DRC e Hipertensão (HAS)). A modelagem dos níveis de glicose no sangue não foi realizada por se tratarem de comparações simples e semelhantes, conforme apresentado na Tabela 2.4. Neste caso, modelos CPNs somente foram utilizados para a simulação do envio de informações.

## 4.1.1 Modelos

Para realizar a modelagem das abordagens médicas selecionadas durante a pesquisa, foi realizada uma modelagem formal através de CPNs. O intuito dos modelos apresentados é de documentar o sistema de software proposto, validar o seu funcionamento, melhorar a comunicação para a especificação de requisitos por profissionais de saúde via simulação, e integrá-los com processos externos via sockets. As seguintes abordagens foram modeladas:

• O cálculo da Taxa de Filtração Glomerular (TFG) através da Equação 2.2 proposta

pelo estudo Modification of Diet in Renal Disease (MDRD) (LEVEY ET AL., 1999) (simulação do sensor sem fio de creatinina);

- A análise da ausência ou presença de proteína na urina;
- A análise dos níveis sanguíneos de creatinina, potássio, uréia, e albuminúria;
- A classificação do estágio da DRC;
- A relação entre a TFG e a presença ou ausência de proteína na urina;
- A análise de normalidade ou anormalidade da Pressão Arterial (PA).

#### Sensor sem fio para creatinina

Com o intuito de simular o comportamento e a comunicação de sensores sem fio para o monitoramento da creatinina e TFG, foi desenvolvido um modelo que baseado no valor da creatinina sérica, realiza o cálculo da TFG através da equação proposta pelo estudo MDRD (Equação 2.2).

Atualmente existem sensores sem fio, como por exemplo, o sensor de creatinina  $Stat$ - $Sensor<sup>1</sup>$  (Figura 4.1), que possibilita a realização do exame de creatinina através de uma gota de sangue, e também calcula automaticamente o valor da TFG do paciente (NOVA-BIOMEDICAL, 2012). É possível observar na Figura 4.1 o valor da creatinina (CREAT  $= 0.8$ ), e da TFG estimada ( $eGFR > 90$ ). Além disso, de forma remota (via rede sem fio), disponibiliza o envio dessa informação para outros dispositivos.

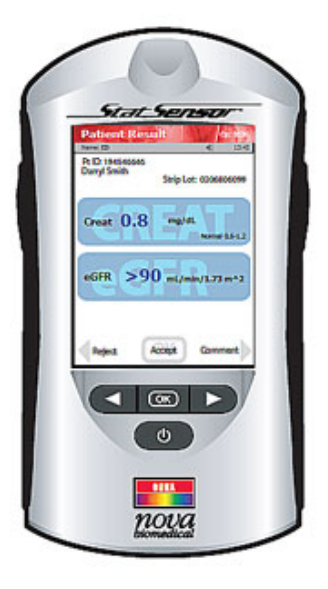

Figura 4.1: Sensor de creatinina StatSensor (NOVABIOMEDICAL, 2012)

<sup>1</sup>O StatSensor é desenvolvido em Billerica, MA USA pela empresa Nova Biomedical

Na Figura 4.2 é apresentado o modelo criado, onde foram modeladas cada uma das etapas da Equação 2.2, e também o envio dessa informação para um dispositivo externo através de uma rede sem fio. O cálculo foi dividido em quatro transições (Cálculo Creatinina, Cálculo Idade, Resultado Parcial, e Resultado Final). As transições Cálculo Creatinina e Cálculo Idade são responsáveis pelo cálculo da primeira e segunda exponencial negativa da equação. A transição Resultado Parcial multiplica o resultado obtido através destas duas primeiras transições, e verifica a informação sobre a raça (Caso negro, efetua a multiplicação por 1,212, como especificado na Equação 2.2 chamando a função  $negro(resultado:STRING): STRING$ ). A última transição (Resultado Final) verifica o gênero contido na variável sexo (Caso feminino, efetua a multiplicação por 0,742, como também especificado na equação).

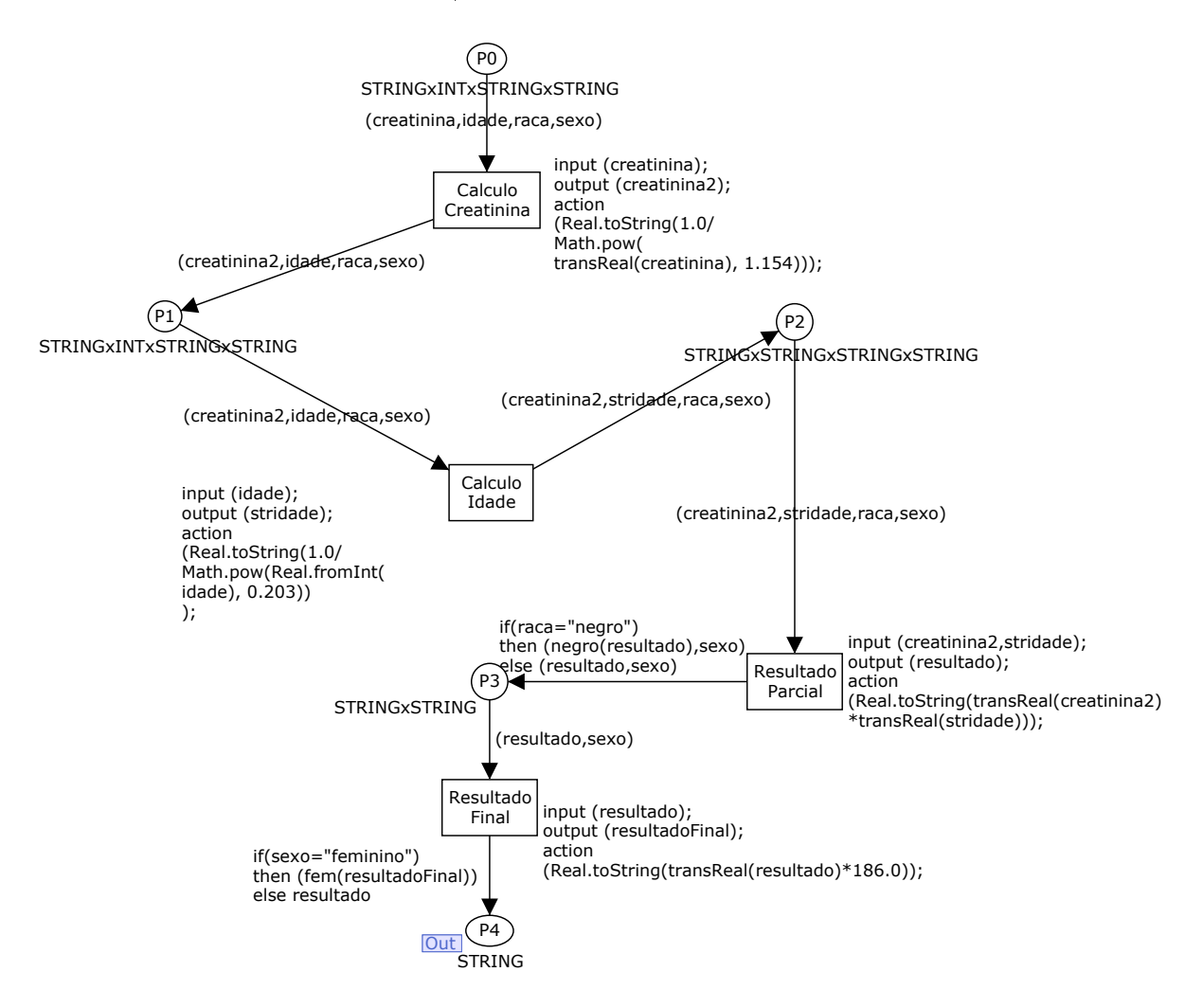

Figura 4.2: Modelo do cálculo da TFG através da equação MDRD

Devido a CPNs não permitir a utilização de variáveis do tipo real como Colour Set, a função transReal(valor):real é utilizada para possibilitar a realização destas operações. O processo de comunicação, envio, e recebimento de informações, é descrito no Capítulo 5. A informação retornada por esse modelo é utilizada posteriormente no modelo para a análise de risco de desenvolvimento da DRC (Figura 4.7).

#### Análise de risco para DRC

Com o intuito da verificação de risco para o desenvolvimento da DRC foi criado um modelo hierárquico representando a modelagem do fluxo de trabalho do nefrologista para a identicação da DRC. Cada uma das etapas realizadas nesta análise serão apresentadas separadamente.

Conforme a necessidade da analise de normalidade e anormalidade dos principais biomarcadores para o monitoramento da DRC, identificada na pesquisa descrita no Capitulo 3, a verificação dos valores de referência dos biomarcadores creatinina, uréia, potássio, e albuminúria, foram modelados (Figura 4.3). As fontes de informação dos valores de referência desses biomarcadores foram os nefrologistas entrevistados na pesquisa e uma análise da literatura. O modelo verifica cada uma dessas taxas e classifica cada uma delas como normal ou anormal.

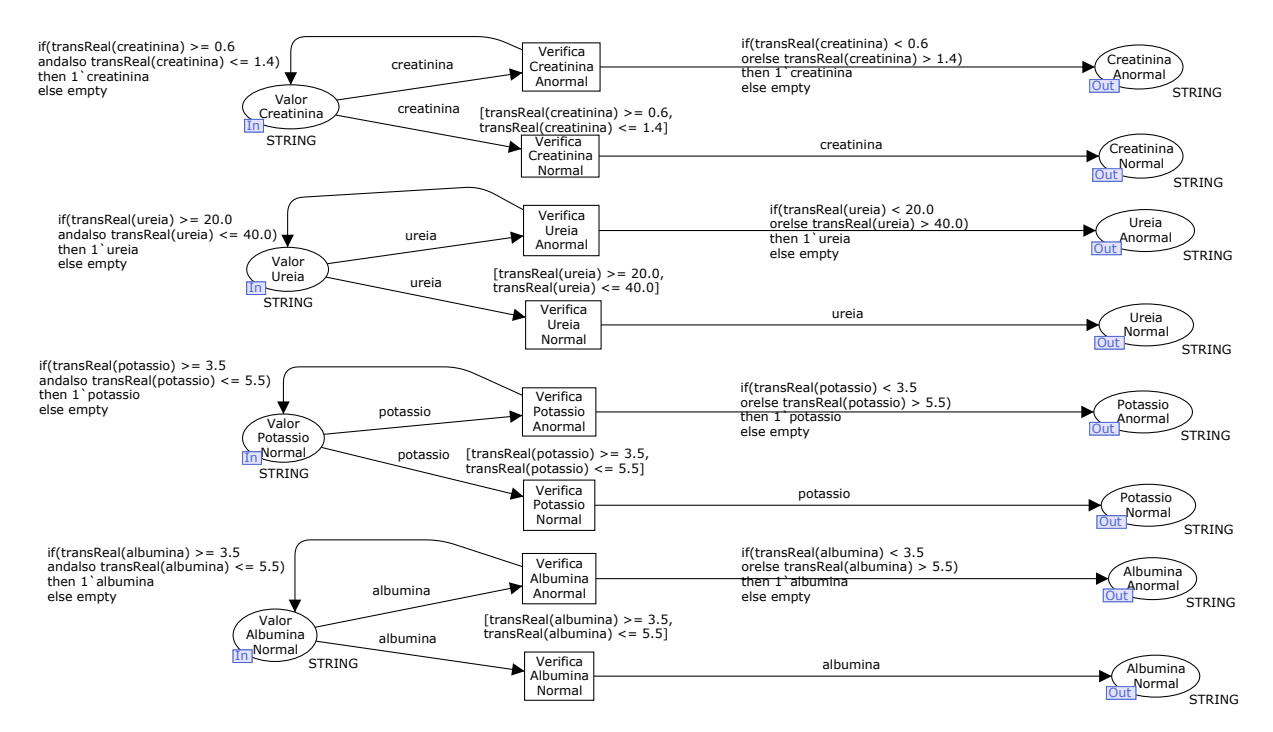

Figura 4.3: Modelo da verificação da normalidade e anormalidade de biomarcadores renais

O modelo apresentado na Figura 4.4 é responsável pela verificação da presença de proteinúria (albuminúria ou microalbuminúria como apresentado na Tabela 2.2) baseado no resultado da cálculo da relação albumina/creatinina urinária. O valor do resultado dessa relação é recebido através do sistema de software desenvolvido. Nesta subrede, somente uma das transições será habilitada dependendo do valor da marcação inicial da rede. O modelo classifica o dado como: albuminúria ou microalbuminúria presente, ou proteinúria ausente.

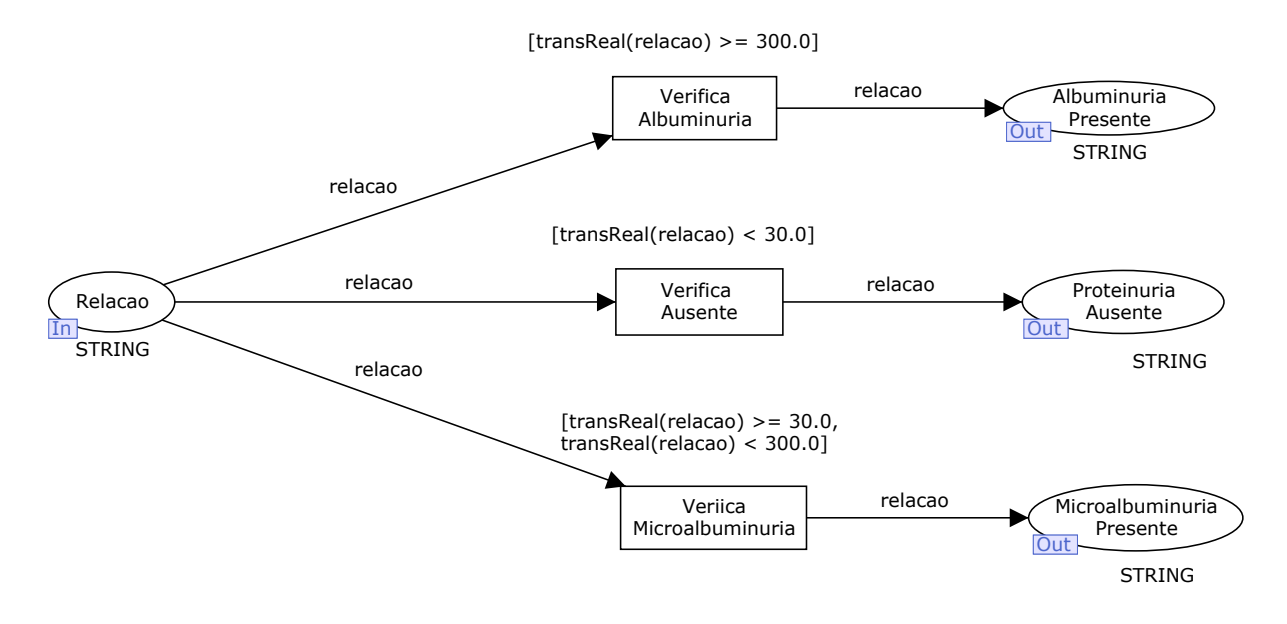

Figura 4.4: Modelo da verificação da presença de proteinuria

Baseado no resultado do modelo apresentado na Figura 4.4, o modelo ilustrado na Figura 4.5 relaciona a presença ou ausência de proteína na urina com o resultado da TFG. Essa relação tem como intuito a realização da classicação do estágio da DRC respeitando as condições listadas na Tabela 2.3.

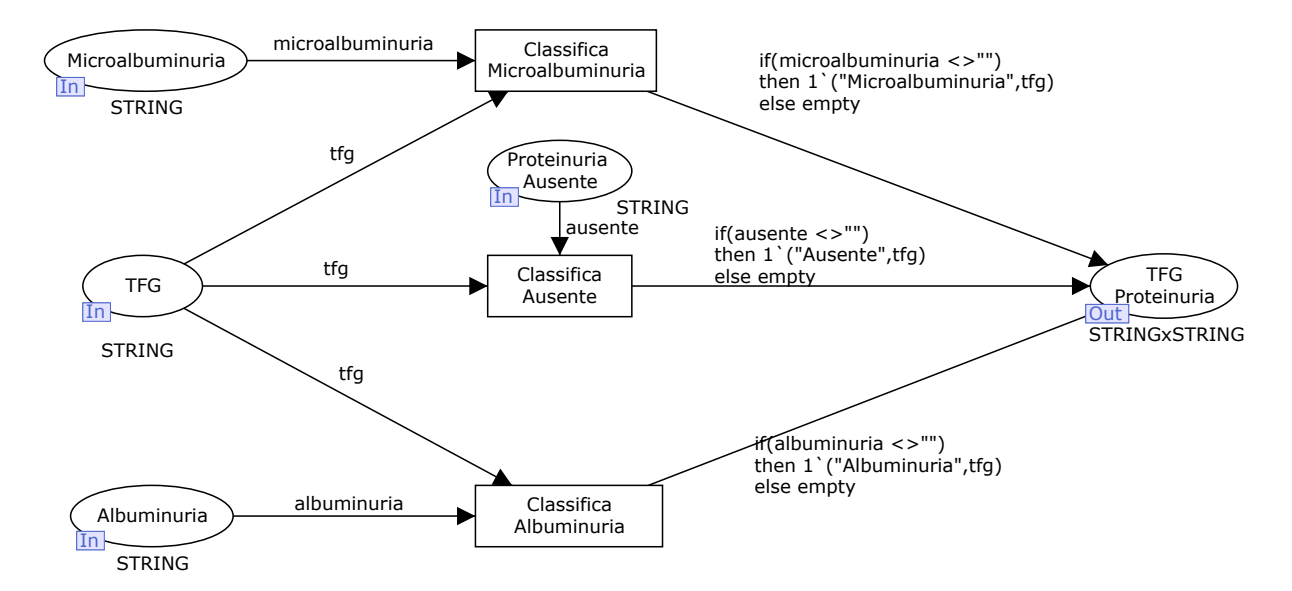

Figura 4.5: Modelo da relação entre proteinuria e TFG

Na Figura 4.6 é demonstrado o modelo utilizado para classificar o estágio da DRC do paciente. A classicação em um determinado estágio é realizada se for detectada lesão renal (TFG  $<$  90), e se o modelo apresentado na Figura 4.4 verificar a presença de proteinúria. Caso contrário, o dado será classificado como Estágio Inexistente.

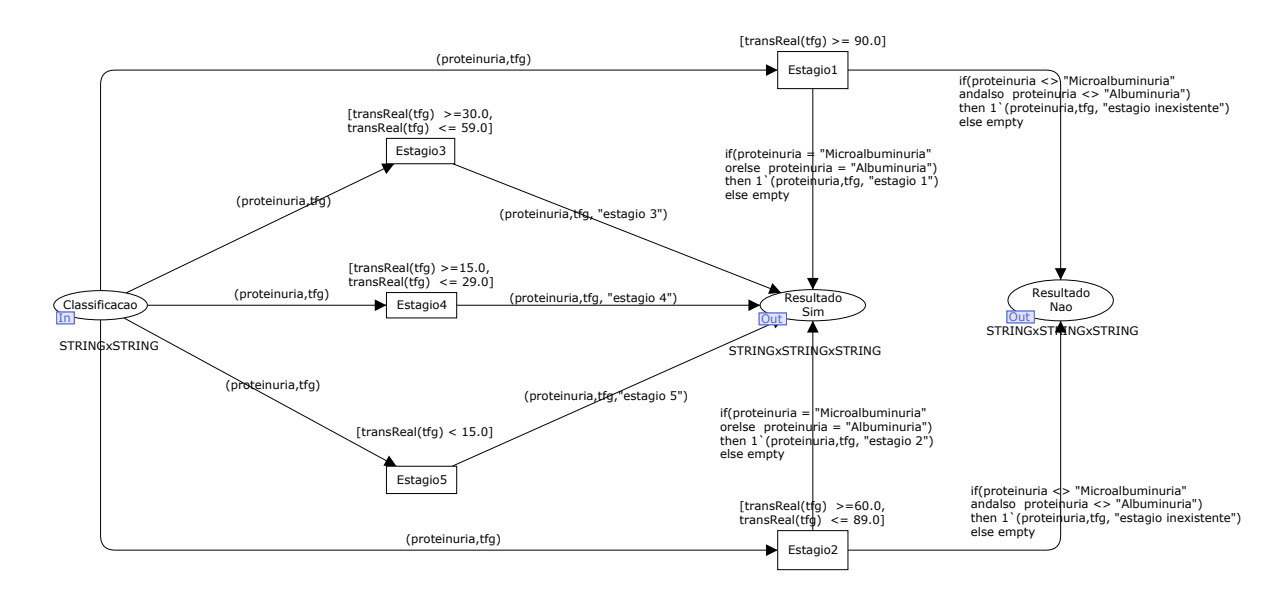

Figura 4.6: Modelo da classificação do estágio da DRC com base na TFG e presença de proteinuria

Por m, todos os resultados obtidos pelos modelos anteriores são agrupados em um modelo para a análise de risco da DRC. Na Figura 4.7 é apresentado o modelo responsável por classificar a situação do paciente. A resposta do modelo é dividida em três possibilidades: com alto risco, baixo risco, e sem risco. Todos os resultados obtidos pela execução/simulação das subredes apresentadas anteriormente são agrupados em transições concorrentes para classificação, existindo somente uma resposta final. De uma maneira mais detalhada, quatro transições são concorrentes: Agrupa resultado 1,2,3, e 4.

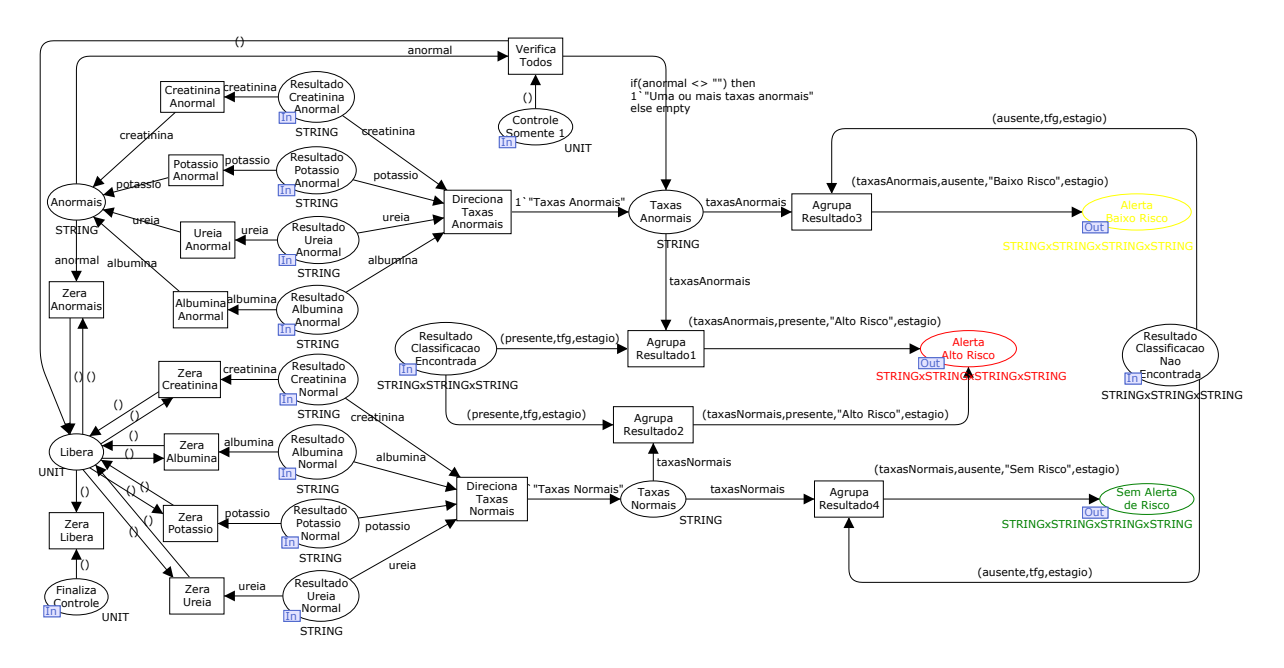

Figura 4.7: Modelo da análise de risco de desenvolvimento de DRC

A primeira transição (Agrupa Resultado 1), so irá disparar, se uma classificação do estágio da DRC for encontrada, e se pelo menos um dos biomarcadores verificados no modelo demonstrado na Figura 4.3 estiver anormal. A segunda transição (Agrupa Resultado 2), so irá disparar, se uma classificação for encontrada, e se todos os biomarcadores estiverem normais. Já a terceira transição (Agrupa Resultado 3), so irá disparar, se pelo menos um biomarcador estiver anormal, e se não for encontrada uma classicação da DRC. A quarta e ultima transição (Agrupa Resultado 4), só irá disparar, se todos os biomarcadores estiverem normais, e se não for encontrado nenhum estágio da DRC.

Essas condições são garantidas através das regras de disparo de transições de CPNs (Murata, 1989; Jensen & Kristensen, 2009) respeitadas na modelagem através do  $CPN/Tools$ , que especifica que uma transição será habilitada se todos seus lugares de entrada tiverem fichas disponíveis em quantidade maior ou igual ao peso do arco.

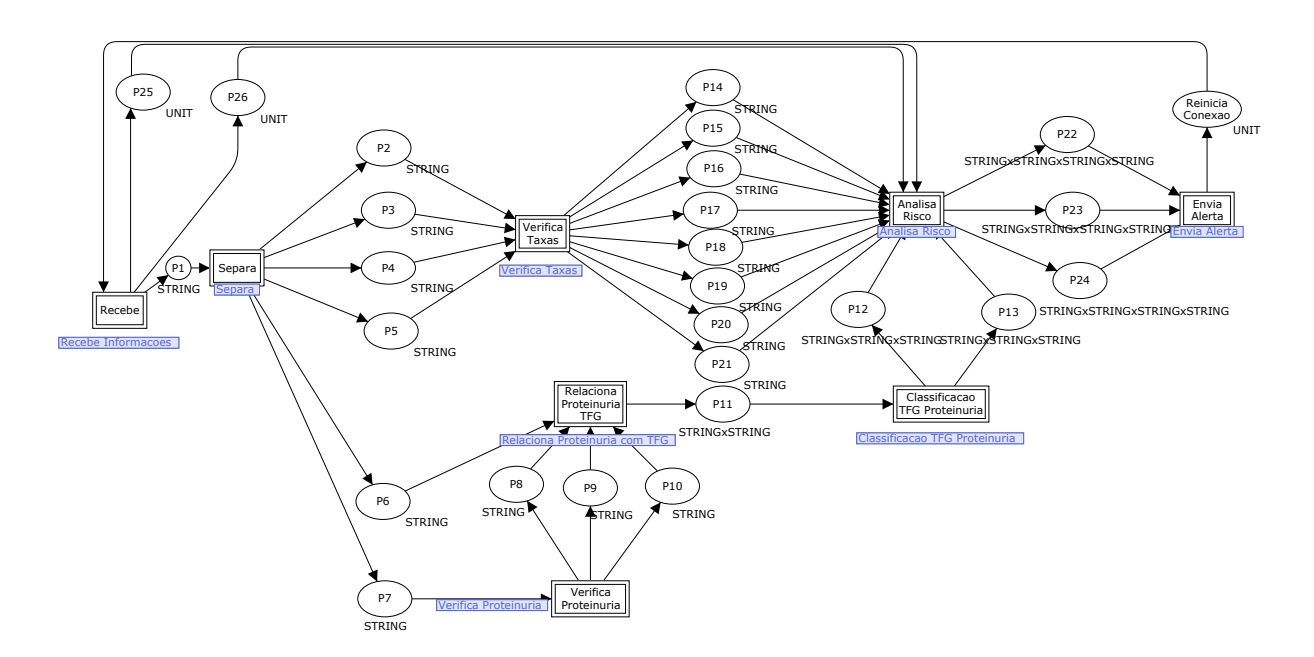

Figura 4.8: Visão geral da modelagem da análise da DRC

Para uma melhor visualização do modelo hierárquico criado, é apresentada na Figura 4.8 uma visão geral da modelagem da análise de risco para a DRC. Assim, é possível verificar a interação de todas as etapas descritas anteriormente. Os modelos para recebimento e envio de informações ilustrados nesta gura serão apresentados no Capítulo 5.

#### Monitoramento da HAS

Com relação a análise da Pressão Arterial (PA) o modelo ilustrado na Figura 4.9 é utilizado para verificar a situação da PA, recebendo o valor da pressão diastólica e sistólica. Este modelo também possibilita o recebimento dessas informações a partir de um processo externo, e o envio do resultado da análise para o mesmo. O modelo criado é baseado na classicação da PA descrita no Capítulo 2 Figura 2.5, e na diretriz de Hipertensão Arterial do Departamento de Hipertensão Arterial da Sociedade Brasileira de Cardiologia (SBC, 2010).

O modelo gera uma documentação dos requisitos do sistema de software necessários para o monitoramento de pacientes com HAS baseada na diretriz mencionada anteriormente, e também possibilita a simulação do envio de informações de um sensor de PA através de uma rede sem fio. Com esta simulação é possível testar as funcionalidades disponibilizadas pelo sistema.

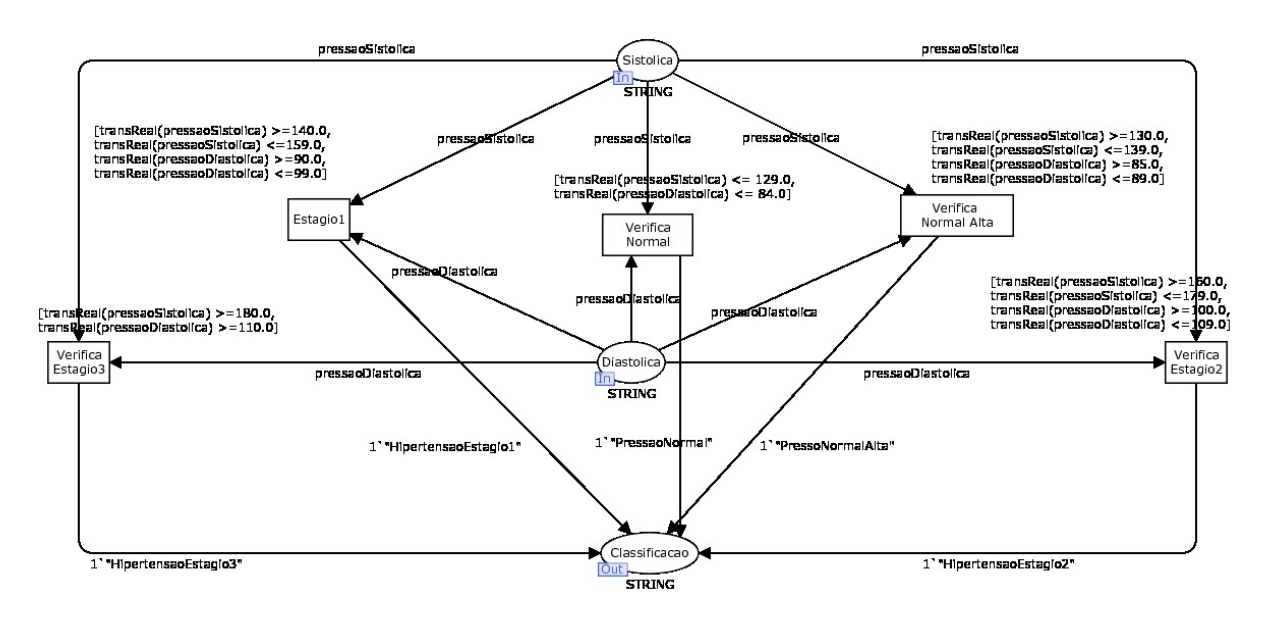

Figura 4.9: Modelagem da verificação da Pressão Arterial

# 4.2 Validação

Nesta Seção é apresentada a validação dos modelos desenvolvidos. Esta validação foi realizada através da geração de espaço de estados dos modelos, e da análise de relatórios do CPN/Tools.

#### 4.2.1 Geração de espaço de estados e relatórios

A validação dos modelos foi realizada pela análise do espaço de estados de cada um deles. A ferramenta CPN/Tools foi utilizada para a geração dos espaços de estados e dos relatórios para a análise de determinadas propriedades dos modelos. Os relatórios gerados pelo CPN/Tools especificam diversas estatísticas e propriedades referentes a modelos. Porém somente algumas dessas propriedades foram analisadas:

- Liveness Properties: Foi verificada a existência de marcações e transições vivas e mortas no modelo;
- Fairness Properties: Foi verificada a existência ou não de infinitos disparos de transições no modelo;
- Boundedness Properties: Foi verificado o máximo e o mínimo de fichas em cada lugar do modelo.

Foram gerados relatórios de cada subrede do modelo hierárquico para a análise de risco da DRC apresentado na Figura 4.8. O motivo para a análise destas propriedades específicas, listadas anteriormente, é a necessidade da garantia da execução de determinadas transições, dependendo do valor da marcação inicial.

A subrede para análise de risco (Figura 4.7) foi identificada como o principal modelo para validação. Neste modelo, todas as informações verificadas por outras subredes são agrupadas para geração de um resultado final. Com isso, deve ser garantido que as respostas deste modelo sempre estejam corretas. Existem quatro transições concorrentes no modelo (Agrupa Resultado 1,2,3, e 4), onde deve ser garantido que somente uma delas dispare, com base no valor da marcação da rede.

Foram gerados quatro relatórios da subrede de análise de risco. Cada um deles referente a uma marcação diferente para o modelo. Através da comparação destes relatórios foi possível verificar, com base nas propriedades descritas, que somente as transições corretas estariam habilitadas.

Um trecho em comum nos quatro relatórios gerados para a subrede de análise de risco é apresentado na Figura 4.10. Com a análise dessa propriedade é possível garantir que nenhuma transição desse modelo será disparada innitamente, o que é o esperado para a resposta correta deste modelo.

# Fairness Properties

No infinite occurrence sequences.

Figura 4.10: Trecho em comum nos quatro relatórios gerados para a subrede de análise de risco (Fairness Properties)

Com relação as propriedade de vivacidade, podem ser comparados os quatro relatórios para a sua análise. Os trechos dos relatórios apresentados na Figura 4.11 descrevem as instâncias de transições mortas. Ao comparar os quatro relatórios, é possível observar que em cada um deles, por terem marcações diferentes, somente uma das quatro transições que estão em foco para validação (Agrupa Resultado 1,2,3, e 4), será habilitada em algum momento do espaço de estados. Pode ser observado também (Live Transition Instances) que ao nal da execução do modelo não existirá nenhuma transição habilitada, o que também é esperado para a resposta correta do modelo.

| Liveness Properties                      | Liveness Properties                      |  |  |
|------------------------------------------|------------------------------------------|--|--|
|                                          |                                          |  |  |
| Dead Markings                            | Dead Markings                            |  |  |
| [32]                                     | [7, 18]                                  |  |  |
| Dead Transition Instances                | Dead Transition Instances                |  |  |
| Analisa Risco'Agrupa Resultado2 1        | Analisa Risco'Agrupa Resultado1 1        |  |  |
| Analisa Risco'Agrupa Resultado3 1        | Analisa Risco'Agrupa Resultado3 1        |  |  |
| Analisa Risco'Agrupa_Resultado4 1        | Analisa Risco'Agrupa Resultado4 1        |  |  |
| Analisa Risco'Albumina Anormal 1         | Analisa Risco'Albumina Anormal 1         |  |  |
| Analisa Risco'Direciona Taxas Anormais 1 | Analisa Risco'Creatinina Anormal 1       |  |  |
| Analisa Risco'Direciona Taxas Normais 1  | Analisa Risco'Direciona Taxas Anormais 1 |  |  |
| Analisa Risco'Potassio Anormal 1         | Analisa Risco'Potassio Anormal 1         |  |  |
| Analisa Risco'Ureia Anormal 1            | Analisa Risco'Ureia Anormal 1            |  |  |
| Analisa Risco'Zera Creatinina 1          | Analisa Risco'Verifica Todos 1           |  |  |
| Live Transition Instances                | Live Transition Instances                |  |  |
| None                                     | None                                     |  |  |
| a)                                       | ы                                        |  |  |
| Liveness Properties                      | Liveness Properties                      |  |  |
| ----------------------------             | ----------------------------             |  |  |
| Dead Markings                            | Dead Markings                            |  |  |
| [13, 18]                                 | $[32]$                                   |  |  |
| Dead Transition Instances                | Dead Transition Instances                |  |  |
| Analisa Risco'Agrupa Resultado1 1        | Analisa Risco'Agrupa Resultado1 1        |  |  |
| Analisa Risco'Agrupa Resultado2 1        | Analisa Risco'Agrupa Resultado2 1        |  |  |
| Analisa Risco'Agrupa Resultado3 1        | Analisa Risco'Agrupa Resultado4 1        |  |  |
| Analisa Risco'Albumina Anormal 1         | Analisa Risco'Albumina Anormal 1         |  |  |
| Analisa Risco'Creatinina Anormal 1       | Analisa Risco'Direciona Taxas Anormais 1 |  |  |
| Analisa Risco'Direciona Taxas Anormais 1 | Analisa Risco'Direciona Taxas Normais 1  |  |  |
| Analisa Risco'Potassio Anormal 1         | Analisa Risco'Potassio_Anormal 1         |  |  |
| Analisa Risco'Ureia Anormal 1            | Analisa Risco'Ureia Anormal 1            |  |  |
| Analisa Risco'Verifica Todos 1           | Analisa Risco'Zera Creatinina 1          |  |  |
| Live Transition Instances                | Live Transition Instances                |  |  |
| None                                     | None                                     |  |  |
| C)                                       | d)                                       |  |  |

Figura 4.11: Trecho dos quatro relatórios gerados para a subrede de análise de risco (Liveness Properties)

Para reforçar a validação deste modelo, além da análise de transições, foi analisado também o máximo e o mínimo de fichas em cada um dos lugares da subrede. Na Figura 4.12, é apresentado um trecho de um dos relatórios gerados, mais especificamente, o que descreve a propriedade de limites. Com esta propriedade é possível vericar os limites máximo e mínimo de fichas em cada lugar, e em consequência, podemos validar uma das propriedades elementares de Redes de Petri utilizada para a modelagem dessa subrede. Que especifica como condição para habilitar uma transição, que todos os lugares de entrada estejam com fichas disponíveis.

```
Boundedness Properties
Best Integer Bounds
                               Upper
                                           Lower
    Analisa Risco'Alerta Alto Risco 1
                                            \OmegaAnalisa Risco'Alerta Baixo Risco 1
                                            \thetaAnalisa Risco'Anormais 1
                               1
    Analisa Risco'Controle Somente 1 1
                               \mathbf{1}0
    Analisa Risco'Resultado Albumina Anormal 1
                               \Omega\circAnalisa Risco'Resultado Albumina Normal 1
                               1
                                           \OmegaAnalisa Risco'Resultado Classificacao Encontrada 1
                               1
    Analisa Risco'Resultado Classificacao Nao Encontrada 1
                               n
    Analisa_Risco'Resultado_Creatinina_Anormal 1
                               1
    Analisa_Risco'Resultado_Creatinina_Normal 1
                               \mathbf 0o
    Analisa_Risco'Resultado_Potassio_Anormal 1
                               \circ-0
    Analisa_Risco'Resultado_Potassio_Normal 1
                               \mathbf{1}- 0
    Analisa_Risco'Resultado_Ureia_Anormal 1
                               \OmegaAnalisa_Risco'Resultado_Ureia_Normal_1
                               \mathbf{1}Analisa_Risco'Sem_Alerta_de_Risco 1
    Analisa_Risco'Taxas_Anormais 1
                                            o
                               -1
    Analisa_Risco'Taxas_Normais 1
                                            \circ
```
Figura 4.12: Trecho de relatório gerado para a subrede de análise de risco (Boundedness Properties)

Primeiramente, podemos verificar que, com a marcação obtida pelo resultado das outras subredes do modelo hierárquico principal (Figura 4.8), somente o lugar Alerta Alto Risco estará com uma ficha. Em consequência, o máximo de fichas possíveis nessa marcação para os outros lugares que representam resultados (Alerta Baixo Risco e Sem Alerta de Risco) será sempre zero.

Como uma análise final para a validação desta subrede, é possível analisar a condição de disparo das transições (Agrupa Resultado 1,2,3, e 4) baseado nas propriedades de CPNs (regras para habilitação e disparo de transições) (Murata, 1989; Jensen & KRISTENSEN, 2009). Ao verificar que somente os lugares Taxas Anormais e Classificação

 $encontra da$  irão conter fichas, podemos garantir que somente a transição  $A grupa$  Resultado 1 será habilitada, de acordo com a marcação da subrede no momento da geração deste relatório. Todos os outros relatórios gerados, e a versão completa deste relatório analisado, poderão ser encontrados no Apêndice A desse trabalho.

# Capítulo 5

# Ferramenta - MultCare

Neste capitulo é apresentada a ferramenta proposta neste trabalho. É descrito o contexto para a utilização do Mult $\rm{Care^1},$  os requisitos selecionados para seu desenvolvimento, as principais Interfaces do Usuário (IU) da ferramenta, e sua integração com modelos de Redes de Petri Colorida.

# 5.1 A ferramenta MultCare

A ferramenta MultCare visa a prevenção e o auxílio ao diagnóstico precoce da Doença Renal Crônica (DRC). O público alvo para sua utilização são pessoas com idade acima de 18 anos, e diagnosticadas com Diabete Melito (DM) e/ou Hipertensão Arterial Sistêmica (HAS). MultCare provê as funcionalidades de análise de normalidade ou anormalidade dos níveis de glicose e Pressão Arterial (PA), para o monitoramento da DM e HAS respectivamente.

Em paralelo a esse monitoramento, baseada na pesquisa apresentada no Capítulo 3, a ferramenta solicita periodicamente (a cada três meses) a realização de exames especí cos para o rastreamento da DRC. Os resultados destes exames deverão ser inseridos na ferramenta para análise da situação clínica do paciente.

A ferramenta MultCare também tem a proposta do controle de medicamentos e alergias. Em relação ao controle de medicamentos, com o intuito de um melhor gerenciamento, são gerados avisos alertando o devido momento para ingestão de um determinado medicamento e dosagens a serem administradas. O controle de alergias, tem como objetivo evitar problemas na utilização de determinadas substâncias medicamentosas. A resposta final da ferramenta é uma análise de risco de desenvolvimento da DRC, e um alerta de encaminhamento para um nefrologista, caso necessário.

 $1$ Um video demonstrativo da ferramenta e algumas publicações científicas estão disponíveis no web site do Laboratório de Computação Móvel e Pervasiva - COMPE do Instituto de Computação da Universidade Federal de Alagoas (https://sites.google.com/site/compeicufal/projetos/multcare)

Na Figura 5.1 é apresentado um possível cenário de utilização da ferramenta MultCare. Como é possível observar, existe a interação principal entre um paciente, sendo monitorado em casa, e o médico que realiza a confirmação da análise de risco da DRC. O paciente realiza o monitoramento da creatinina, PA, e glicemia, através de sensores sem fio. O restante dos exames necessários são efetuados em um ambiente de cuidado à saúde (ex. hospitais e clínicas) e inseridos manualmente na ferramenta. Todas as informações desses exames são enviadas através de sockets ou serviços web para um modelo de Redes de Petri Colorida, podendo receber um alerta de risco ou não. Por fim, esse alerta juntamente com outras informações clínicas relevantes, são enviadas no formato de um documento clínico (padrão HL7 Clinical Document Architecture (CDA)) para um ambiente de cuidado à saúde (via serviços web ou Bluetooth).

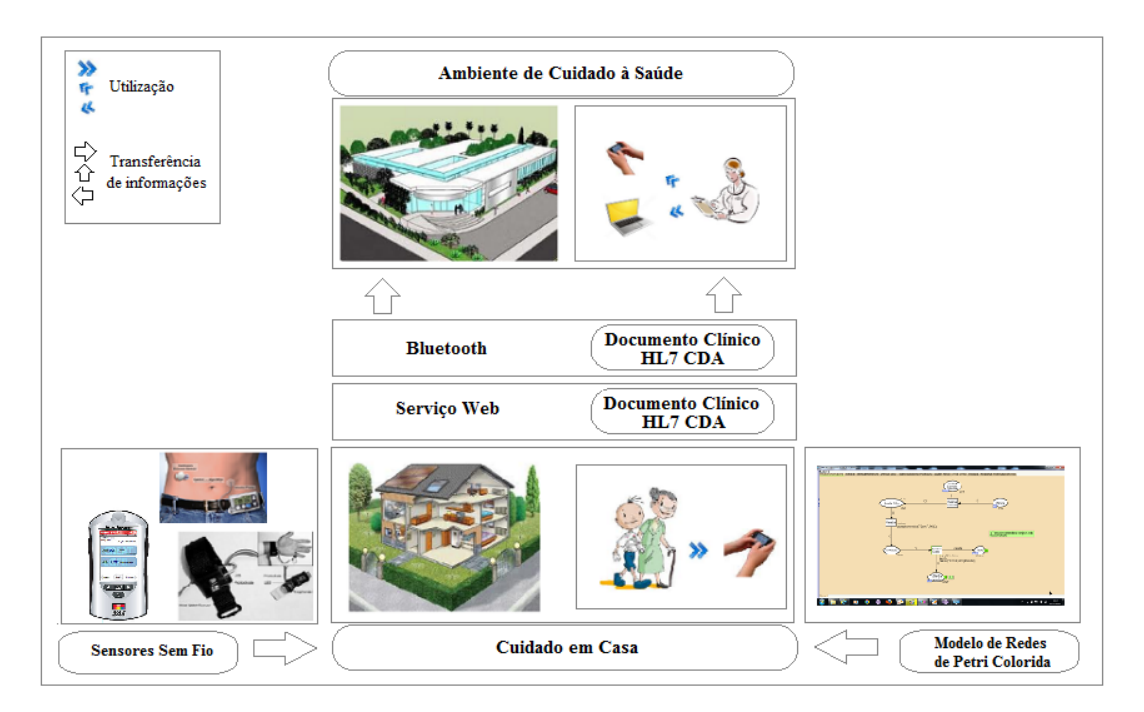

Figura 5.1: Cenário de utilização da ferramenta MultCare

#### 5.1.1 Arquitetura

O desenvolvimento da ferramenta MultCare foi realizado através da linguagem de programação Java, utilizando o Software Development Kit (SDK) para o Sistema Operacional (SO) Android. Esse SO foi escolhido por ser uma plataforma aberta, e com diversas Applications Programming Interface (API) que facilitam o desenvolvimento de aplicações médicas, como por exemplo, a API para comunicação com dispositivos de saúde via Bluetooth (Bluetooth Health Devices)<sup>2</sup>. Além disso, a utilização desse SO tem crescido de

 $2$ Informações Informações sobre a API do Android para comunicação com dispositivo de saúde podem ser encontrado no web site do Android Developers, disponível em http://developer.android.com/about/versions/android-4.0.html

forma expressiva nos últimos anos, em relação a outros disponíveis no mercado<sup>3</sup>.

Com relação ao registro de informações na ferramenta MultCare, foi utilizando o SQ-LITE, por ser uma biblioteca compacta de banco de dados, que possibilita a persistência de dados localmente de forma simples, e sem a necessidade da realização de congurações (SQLITE, 2012).

A ferramenta MultCare foi desenvolvida a partir da realização da uma análise e projeto. Foram especificados os requisitos funcionais necessários, os atores e classes envolvidas, e a interação entre eles. Para ilustrar a etapa de análise e projeto da ferramenta MultCare, serão apresentados a seguir alguns diagramas criados em sua modelagem. A modelagem foi baseada na especificação de requisitos funcionais selecionados durante a pesquisa descrita no Capitulo 3. O padrão utilizado para a modelagem foi a Linguagem de Modelagem Unificada (Unified Modeling Language (UML)), que tem como intuito a modelagem de sistemas orientados a objeto (BEZERRA, 2006).

#### Modelagem UML

A estrutura geral dos pacotes da ferramenta MultCare pode ser visualizada através do diagrama de pacotes ilustrado na Figura 5.2. É possível observar as dependências entre cada um dos pacotes especificados. As dependências são baseadas em variáveis locais e parâmetros, onde por exemplo, o pacote controle depende de variáveis locais dos pacotes comunicação, modelo e db, e o pacote visão, depende do pacote controle. Isso implica que para a realização de uma operação com banco de dados, ou comunicação com processos externos, a interação entre a IU e lógica de aplicação deverão ser gerenciadas por classes contidas no pacote controle. Todos os pacotes apresentados na Figura 5.2 são descritos na Tabela 5.1.

| Pacote      | Descrição                                                     |
|-------------|---------------------------------------------------------------|
| Controle    | Responsável por gerenciar operações entre IU e lógica         |
|             | de aplicação.                                                 |
| Alarme      | Responsável por gerenciar a emissão de alertas da ferramenta. |
| Cda         | Responsável por gerenciar a construção de documentos CDA.     |
| Comunicação | Responsável pela comunicação com processos externos.          |
| Dh          | Responsável pela comunicação com banco de dados.              |
| Visão       | Responsável por representar as IU.                            |
| Util        | Responsável por representar funcionalidades comuns entre      |
|             | diferentes pacotes.                                           |
| Modelo      | Responsável por representar classes encapsuladas.             |

Tabela 5.1: Descrição de pacotes da ferramenta MultCare

<sup>3</sup> Informações sobre o crescimento da utilização do Android em relação a outros sistemas pode ser encontrada em um artigo da revista convergência digital, disponível em http://convergenciadigital.uol.com.br/cgi/cgilua.exe/sys/start.htm?infoid=30933&sid=5

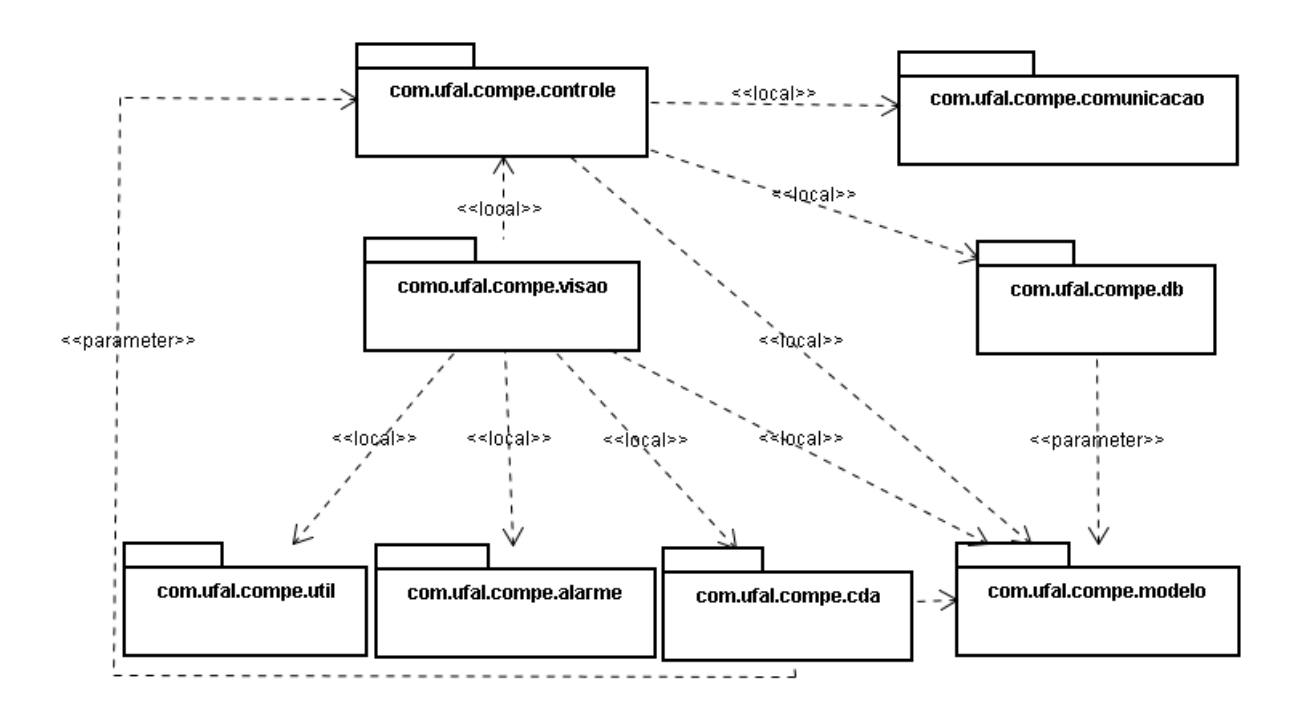

Figura 5.2: Diagrama de pacotes em UML

Com o intuito de apresentar os modelos UML das principais operações realizadas pela ferramenta MultCare, serão apresentados nos próximos parágrafos o modelo para monitoramento de fatores de risco da DRC, e o modelo para a análise de risco de desenvolvimento da DRC. A apresentação do modelo para monitoramento de fatores de risco foi escolhida por representar de forma abstrata como é implementado o monitoramento dos níveis de glicose, Pressão Arterial (PA), e creatinina. O modelo para a análise de risco da DRC é apresentado por representar a implementação do objetivo principal deste trabalho.

Para demonstrar a especificação de classes e atores envolvidos no monitoramento dos fatores de risco da DRC, um diagrama de classes é apresentado na Figura 5.3. Os atores envolvidos nesse monitoramento são: Paciente e Modelo CPN, e todas as operações realizadas entre eles, são mediadas por controladores, exceto, a classe Util, que provê acesso através de métodos estáticos. Como mencionado anteriormente, estes controladores funcionam como uma interface entre a IU (fronteira VisaoMonitoramento) e outras operações realizadas pela ferramenta (ex. a classe ExameDb que é responsável pela manipulação do banco de dados).

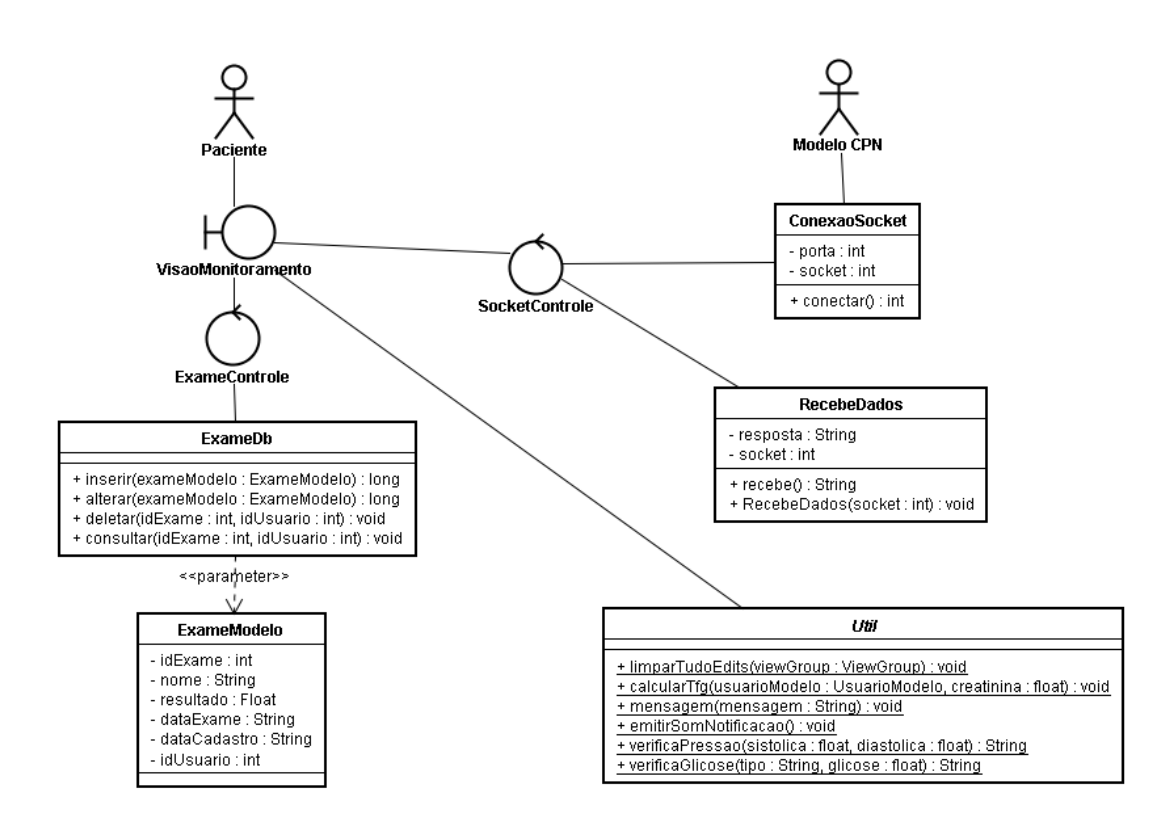

Figura 5.3: Diagrama de classes relacionadas com o monitoramento da fatores de risco da DRC

A especificação das operações responsáveis pela análise de risco da DRC é apresentada na Figura 5.4. Com este modelo é possível verificar como é realizada a implementação da ferramenta, desde a identificação de risco da DRC, até o envio de informações para um nefrologista. As classes para conexão com sockets são responsáveis pelo envio e recebimento de informações para um modelo de Redes de Petri Colorida. Ou seja, este módulo do sistema deve ser capaz de enviar dados de exames para análise de risco, e receber a resposta desta análise. As classes AnaliseDb e AnaliseModelo são responsáveis pelo registro das análises de risco realizadas.

Ao realizar a análise de risco, a ferramenta deve possuir funcionalidades para a troca de informações. A classe ServicoBluetooth é responsável por implementar um serviço para comunicação entre dispositivos via Bluetooth . Esta classe possui relação de dependência com o subsistema CDA, mais especificamente para a implementação do padrão HL7 CDA. Nessa interação, a classe ServicoBluetooth se relaciona com as fronteiras VisaoBluetooth e  $Visa oResultado Analise Risco, responsáveis pela IU, que tem o intuito de informar o risco$ ou não da DRC.

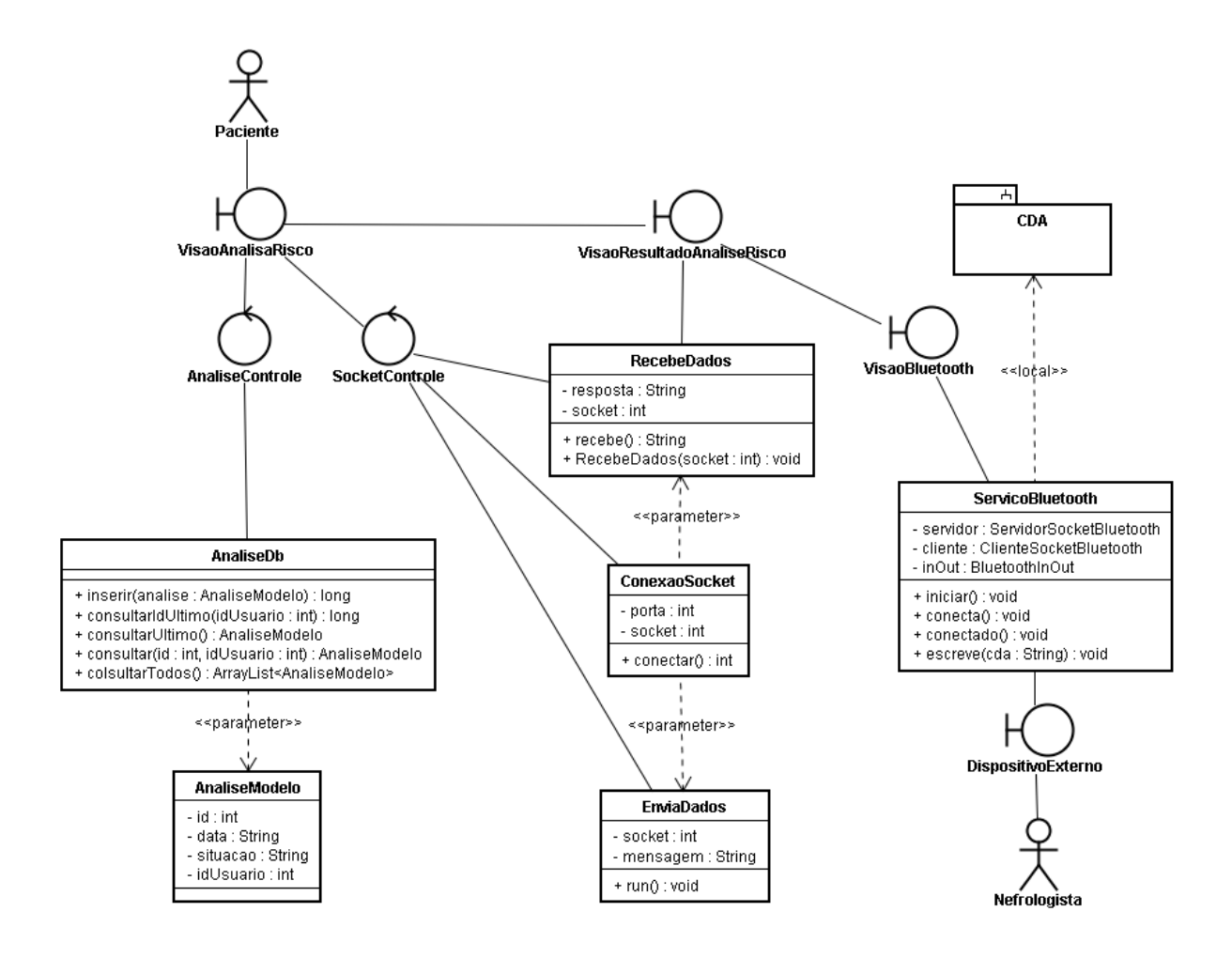

Figura 5.4: Diagrama de classes relacionadas com a análise de risco da DRC

Para ilustrar como deve ser realizada a troca de mensagens na interação entre os atores Paciente e Nefrologista, na Figura 5.5 é apresentado o diagrama de sequência do módulo de análise de risco da DRC. A sequência de mensagens é iniciada com uma requisição para inicio de conexão com um determinado socket. Após a conexão, uma sequência de caracteres é enviada para um dispositivo externo, e uma resposta também como uma sequência de caracteres é recebida e apresentada em uma IU (VisaoResultadoAnalise-Risco). A partir desta IU, uma solicitação para iniciar e conectar a um serviço Bluetooth deve ser realizada através da IU VisaoBluetooth. Ao realizar a conexão com o serviço Bluetooth, a IU (VisaoResultadoAnaliseRisco) deve solicitar a criação de um documento CDA. O resultado final da interação é o envio de uma String no formato de um documento HL7 CDA para um dispositivo de um nefrologista.

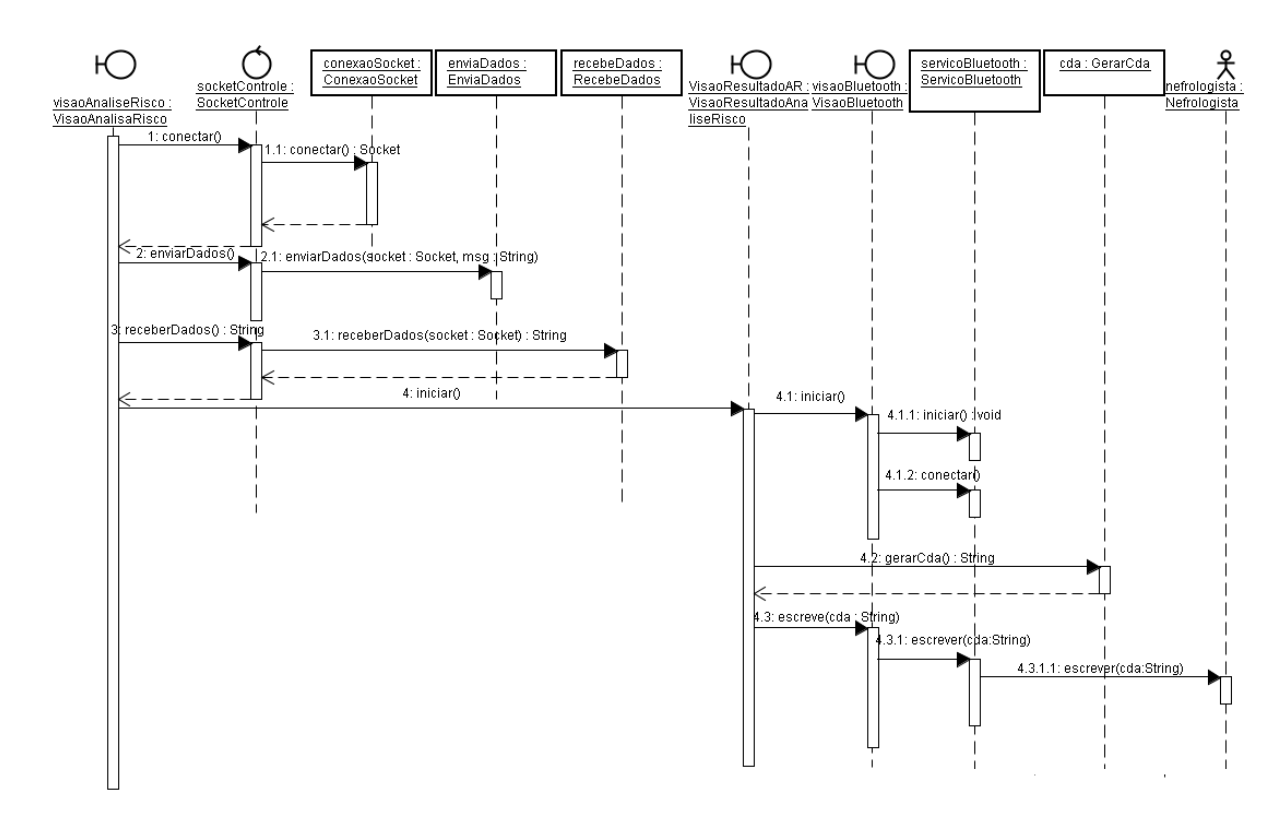

Figura 5.5: Diagrama de sequência relacionado com a análise de risco da DRC

# 5.2 Funcionalidades da ferramenta

As funcionalidades implementadas na ferramenta MultCare foram todas baseadas na análise de diretrizes médicas, e no levantamento e especificação de requisitos apresentada no Capítulo 3. Uma descrição geral destas funcionalidades foi apresentada na Tabela ??. Para ilustrar mais claramente as funcionalidades do sistema de software desenvolvido, é apresentado na Figura 5.6 o menu de opções disponibilizado para a utilização do paciente.

Em adição às funcionalidades apresentadas na Tabela ??, o sistema de software desenvolvido também disponibiliza a possibilidade da comunicação com dispositivos sem fic para o monitoramento da PA, glicose e creatinina. Por exemplo, é possível realizar a comunicação do sistema com sensores como o StatSensor (Figura 4.1). O StatSensor, como descrito anteriormente, possibilita a realização do exame de creatinina de forma remota (via rede sem fio) através de uma gota de sangue, e também calcula automaticamente o valor da TFG do paciente.

A possibilidade de comunicação com dispositivos sem fio pode proporcionar uma forma mais ágil para a realização de exames necessários para o monitoramento ou rastreamento da DRC, em pacientes que possuem diculdades de acesso a hospitais e clínicas, ou com problemas de locomoção.

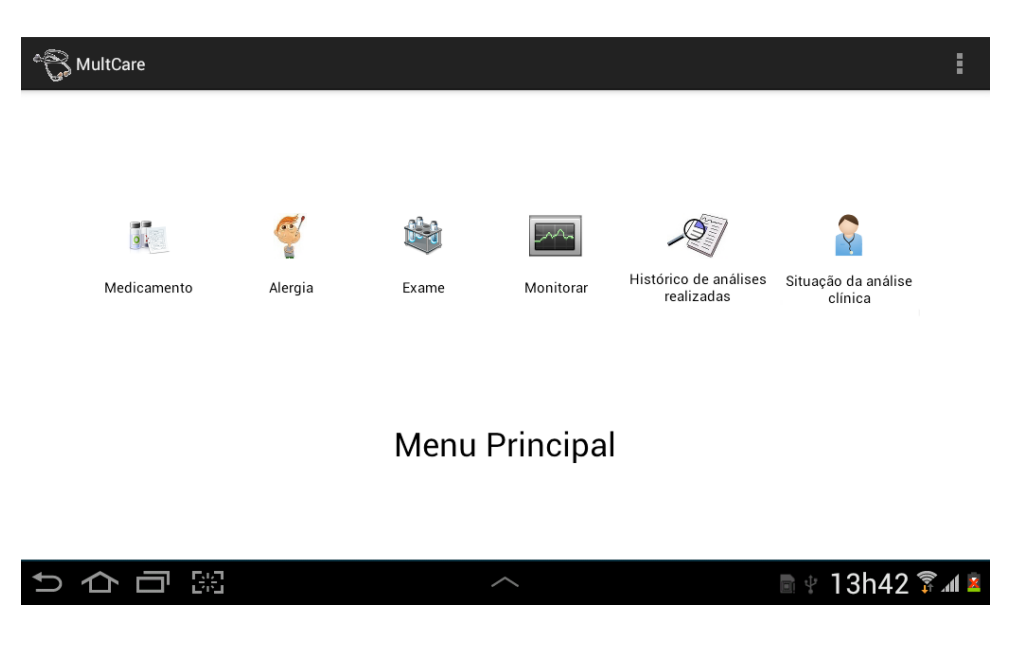

Figura 5.6: IU do menu principal da ferramenta MultCare

## 5.2.1 Gerenciamento de medicamentos

A funcionalidade de gerenciamento de medicamentos utilizados por pacientes pode minimizar possíveis problemas de não cumprimento em sua ingestão. Pois o sistema de software alerta sobre horários e dosagens a serem administradas. Isso ajuda no monitoramento de pacientes com fatores de risco para a DRC, pois o controle adequado de doenças como DM e HAS pode possibilitar o retardo da progressão da DRC.

Ao receber uma prescrição de um medicamento o paciente pode efetuar o cadastro com suas principais informações, tais como, dosagem, quantidade para ingestão, frequência de utilização, horário, e intervalo de dias. A IU utilizada para o cadastro de medicamentos é apresentada na Figura 5.7.

A ferramenta MultCare gerencia medicamentos cadastrados com o intuito de alertar o momento adequado para sua ingestão (Figura 5.8). Para implementar esta funcionalidade foi utilizado o recurso de registro de eventos (o componente Broadcast receiver ), e de notificações do Android.

O componente Broadcast receiver permite que um sistema de software registre uma intenção para responder a eventos disparados pelo SO. O evento é recebido pela ferramenta MultCare mesmo não estando em utilização no momento do disparo. Após a identificação do evento do SO, a ferramenta gera uma notificação para o usuário do sistema, como pode ser visualizado na parte direita inferior da Figura 5.8. Ao selecionar a notificação, o SO executa a IU também apresentada na Figura 5.8.

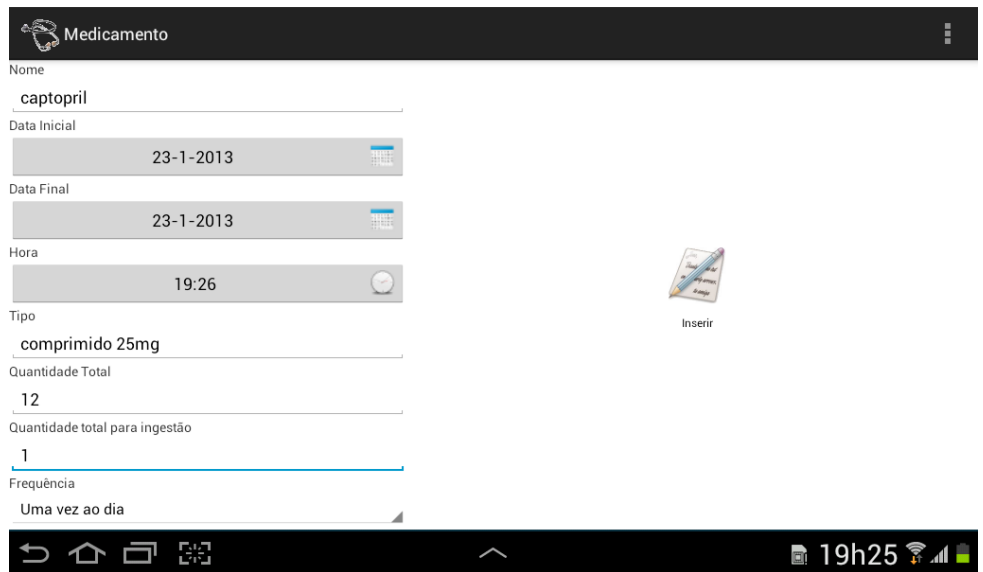

Figura 5.7: IU para cadastro de medicamentos da ferramenta MultCare

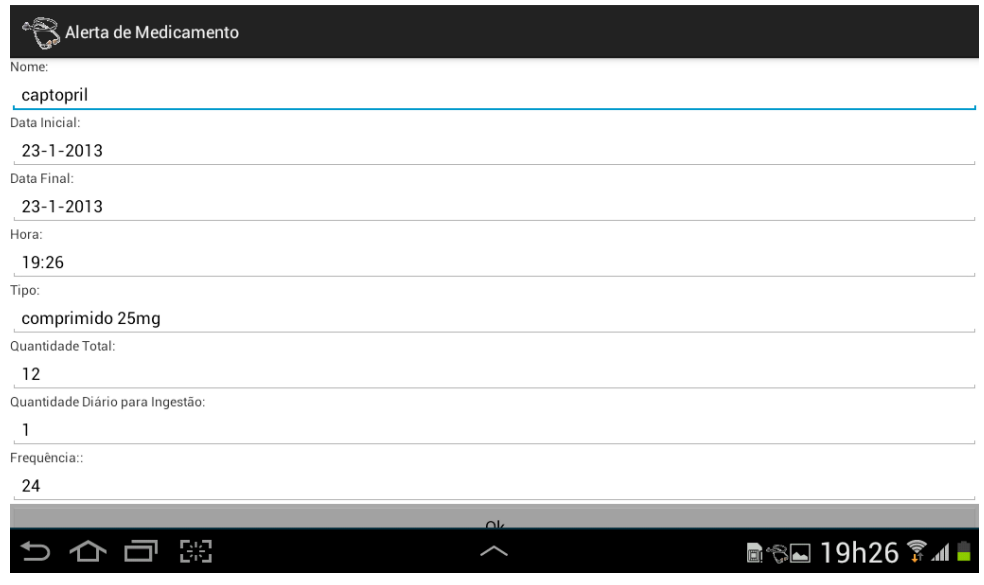

Figura 5.8: IU de alerta para a ingestão de medicamentos da ferramenta MultCare

# 5.2.2 Monitoramento de DM e HAS

A ferramenta MultCare fornece duas formas para a verificação da Pressão Arterial (PA), manualmente, e através de sensores sem fio. Na Figura 5.9 é apresentada a tela utilizada para o monitoramento da PA. A verificação manual é realizada através do preenchimento de uma caixa de texto, e a execução do comando para verificação. Já a verificação automática é realizada através de um clique no botão para comunicação com sensores sem fio, onde a análise é realizada automaticamente. O resultado da análise é informado na parte inferior da tela (texto em vermelho), informando se o controle esta sendo efetuado corretamente.

Para o monitoramento da DM são disponibilizadas também duas formas para a verifi-

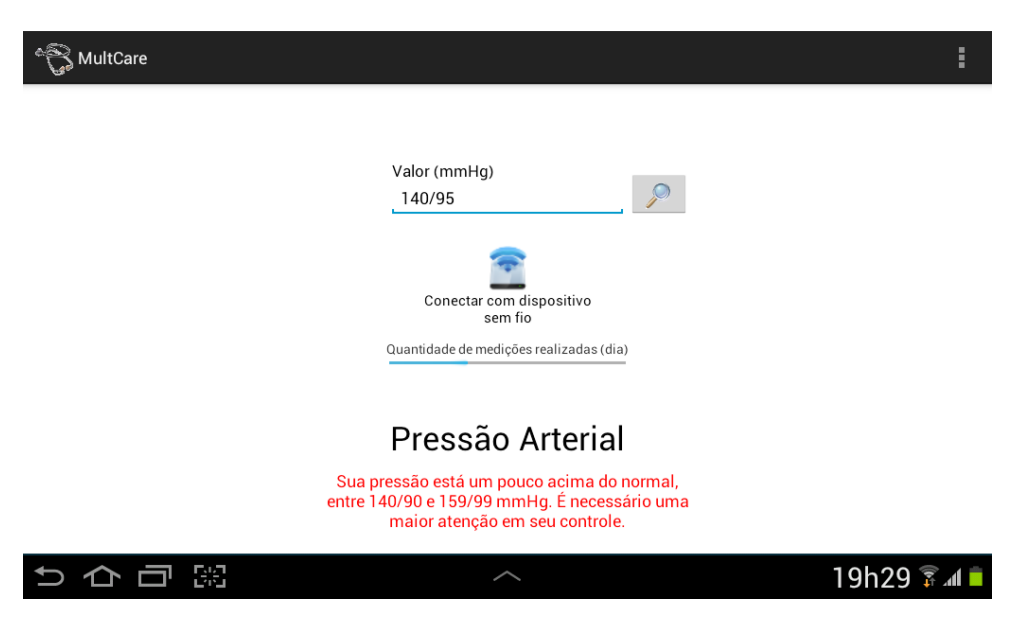

Figura 5.9: IU para monitoramento da HAS

cações dos níveis de glicemia: manualmente, e através de sensores sem fio. Na Figura 5.10 é ilustrada a tela para monitoramento da DM. A ferramenta MultCare proporciona a verificação dos níveis de glicemia pré/pós-prandial e em jejum, como especificado na Tabela 2.4. O resultado da análise, como para HAS, também é informado na parte inferior da tela.

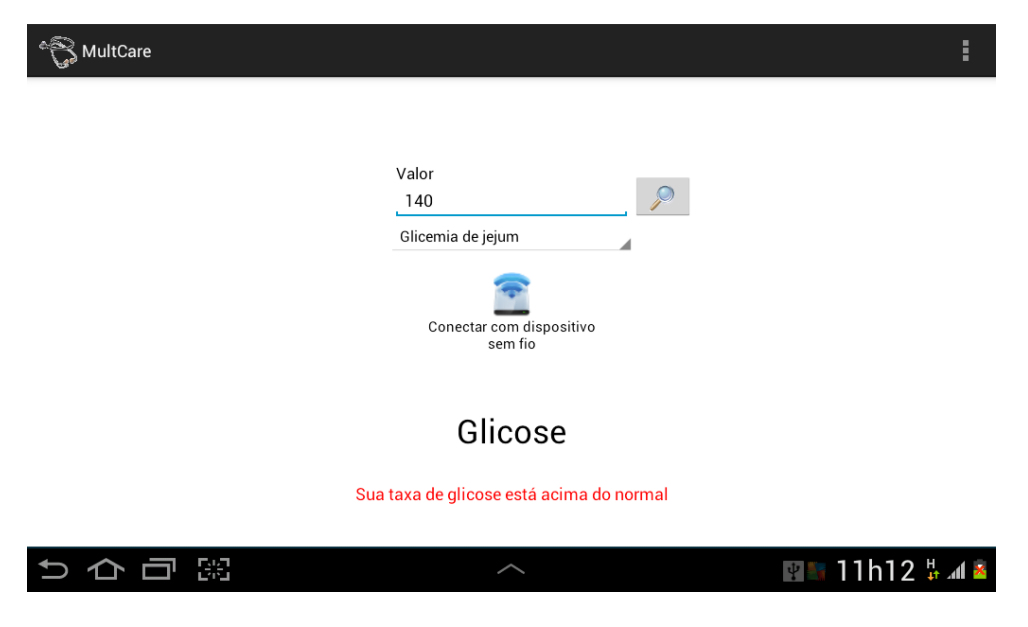

Figura 5.10: IU para monitoramento da DM

## 5.2.3 Análise de Risco da DRC

Na análise de risco da DRC, a ferramenta MultCare verifica constantemente se todos os biomarcadores foram inseridos, levando em consideração a última análise realizada (não possibilita mais de uma análise por mês). Caso verificada a possibilidade da realização de uma nova análise, o sistema de software emite um alerta (sonoro e visual) (Figura 5.11a). A ferramenta também disponibiliza uma lista de checagem para a visualização dos exames realizados pelo paciente (Figura 5.11b), e somente libera o botão a direita da figura, se todos os exames necessários forem identificados.

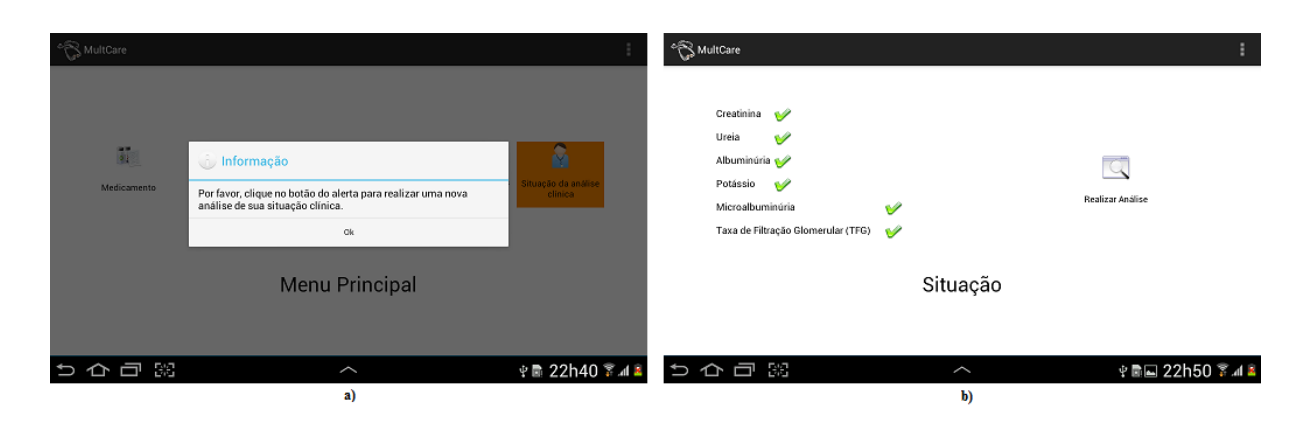

Figura 5.11: IU para identificação e realização de uma nova análise de risco

A IU com o resultado de uma análise da situação clínica do paciente é apresentada na Figura 5.12a. Os resultados dessa verificação são divididos em: alerta de alto risco e baixo risco, e sem alerta de risco. Ao analisar todos os biomarcadores da DRC, se for verificada alguma anormalidade, o sistema emite um alerta de risco para o paciente, possibilitando também que ao clicar nesse alerta seja apresentada uma descrição da análise realizada (Figura 5.12b). Por fim, na parte inferior da tela é solicitado que o paciente procure um nefrologista para uma verificação e confirmação de sua situação de saúde.

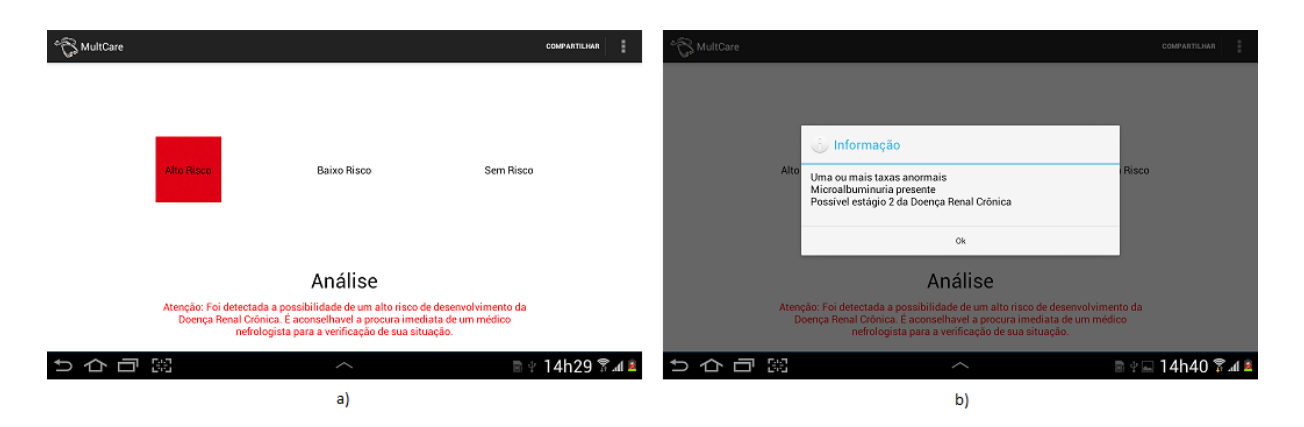

Figura 5.12: IU para análise de risco da DRC

## 5.3. PROTÓTIPO PARA NEFROLOGISTAS E TROCA DE INFORMAÇÕES COM A FERRAMENTA MULTCARE 51

Na canto direito superior da Figura 5.12a pode-se observar que a ferramenta MultCare disponibiliza uma funcionalidade para compartilhamento de informações (via via Bluetooth). Ao receber um alerta de risco da DRC o paciente deve procurar um nefrologista. A ferramenta MultCare possibilita que na consulta para confirmação de seu quadro clínico. o paciente compartilhe todos os dados da análise realizada no formato de um documento clínico, podendo facilitar o diagnóstico do médico especialista.

Este troca de informações é ilustrada no cenário de uso da Figura 5.13. Ou seja, todas as informações que teriam de ser verificadas em uma consulta de rotina, são realizadas automaticamente pelo sistema de software no momento da análise da situação clínica do paciente, e enviada (via *Bluetooth*) para um médico somente para confirmação dos resultados.

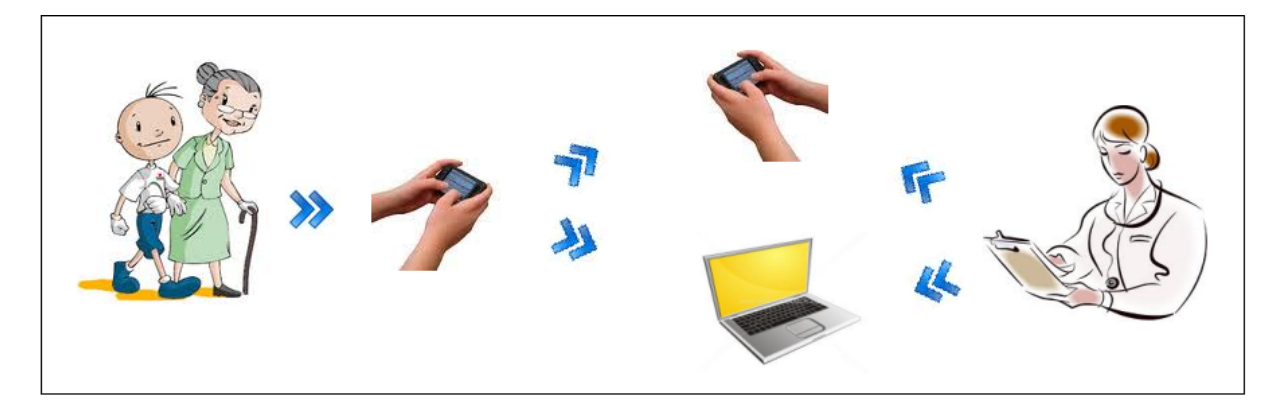

Figura 5.13: Cenário ilustrando a troca de informações ponto a ponto via bluetooth entre nefrologista e paciente

A próxima Seção apresenta um exemplo de implementação deste cenário através do desenvolvimento de um protótipo de sistema de software para utilização por nefrologistas. Este protótipo tem o intuito da leitura e visualização de documentos clínicos no formato do HL7 CDA. É apresentado também a implementação realizada para envio e recebimento de documentos CDA entre a ferramenta MultCare e este protótipo.

# 5.3 Protótipo para nefrologistas e troca de informações com a ferramenta MultCare

Esta Seção apresenta um protótipo desenvolvido para utilização de nefrologistas na leitura e edição de um documento CDA. Este protótipo foi implementado com o intuito de realizar testes referentes a manipulação de documentos CDA, e testar a troca de informações entre a ferramenta MultCare e outra aplicação.

## 5.3. PROTÓTIPO PARA NEFROLOGISTAS E TROCA DE INFORMAÇÕES COM A FERRAMENTA MULTCARE 52

O protótipo consiste de cinco IU (acesso ao sistema, cadastro de usuário, menu de opções, visualização de documento, e edição de campos do documento), porém, serão apresentadas as duas responsáveis pelas funcionalidades principais do protótipo. Na Figura 5.14a é ilustrada a IU de leitura de documentos CDA. É possível observar que este exemplo é baseado na Figura 2.1 apresentada no Capítulo 2. Já a IU apresentada na Figura 5.14b é um exemplo de como o protótipo possibilita a edição das informações recebidas. Por exemplo, ao acionar um evento de toque no texto que descreve alguma seção da Figura 5.14a, a informação é disponibilizada separadamente para edição (Figura 5.14b).

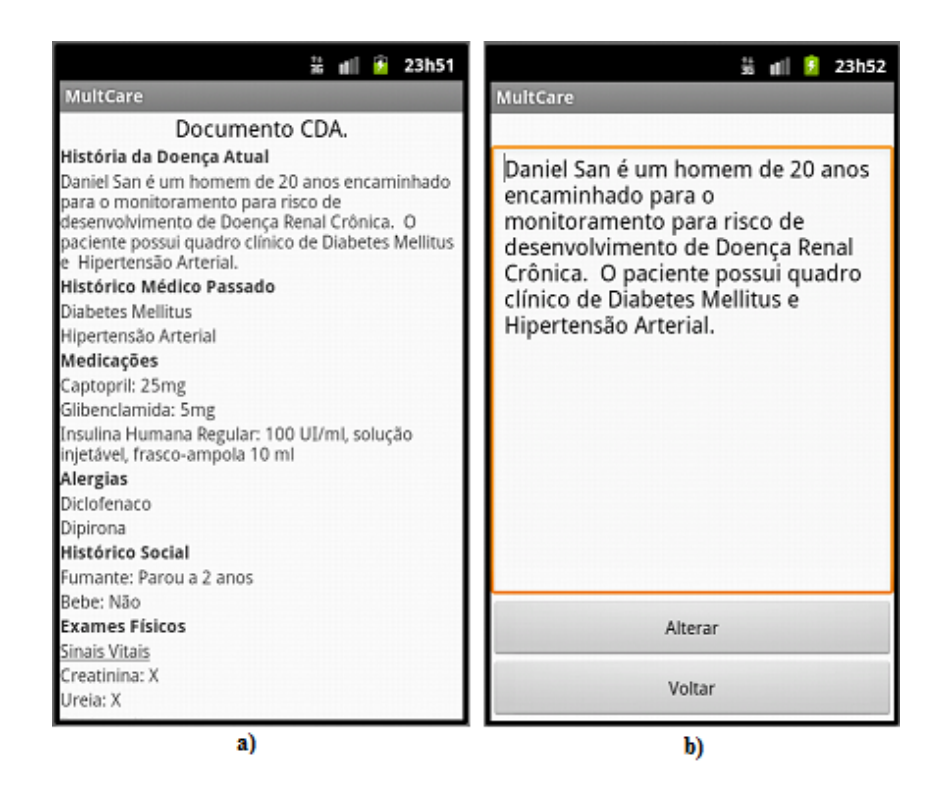

Figura 5.14: IU da leitura e edição de um documento CDA pelo nefrologistas

Os dados contidos na Figura 5.14a foram apresentados na IU a partir de leitura de um documento CDA recebido através de uma comunicação Bluetooth entre a ferramenta MultCare (envia) e o protótipo desenvolvido (recebe). Um trecho deste documento CDA gerado pela ferramenta é ilustrado na Figura 5.15.

É possível observar que no trecho do código eXtensible Markup Language (XML), o elemento section é bastante utilizado. Como descrito na Tabela 2.7, este elemento tem a função de dividir um documento CDA em seções. Cada um dos títulos em negrito contidos na Figura 5.14a são declarados dentro de seções. Pode-se visualizar também (Figura 5.15) no código que representa o título ( $\langle$ *caption* $\rangle$ ) de uma seção, que terminologias podem ser declaradas. Neste caso foi utilizado o banco de dados Logical Observation Identifiers Names and Codes (LOINC) para definir o significado deste título (código 10164-2 do

LOINC). O banco de dados LOINC é uma iniciativa desenvolvida para facilitar a troca de informações sobre observações clínicas e laboratoriais. (LOINC, 2012).

Na Figura 5.15, o uso de estruturas de dados (listas) pode também ser visualizado. Este é um recurso interessante do CDA que pode ser destacado. Os conteúdos descritos em seções podem ser estruturados como itens de uma lista, facilitando a manipulação dos dados e leitura humana do documento.

```
- <section>
     <com>
          <caption_cd V="10164-2" S="LOINC"/>
        História da Doença Atual
     </caption>
     <paragraph>
         رسيس و محمد العدم.<br><content> Daniel San é um homem de 20 anos encaminhado para o monitoramento para risco de desenvolvimento de Doença Renal
             Crônica. O paciente possui quadro clínico de Diabetes Mellitus e Hipertensão Arterial. </content>
     </paragraph>
 \epsilon/sections
 <section
     ccantions Histórico Médico Passado c/cantions
   - \leq \leq- \epsilonitem\epsilonccontent> Diabetes Mellitus </content>
         \frac{100}{100}\text{d}<content> Hipertensão Arterial </content>
         \langleitem>
     \epsilon/list>
 </section>
 <section>
     <caption> Medicacões </caption>
   .<br><list> -
         <item>
             <content> Captopril: 25mg </content>
         \langle/item>
         \text{d}<content> Glibenclamida: 5mg </content>
          \epsilon/item>
         \text{d}...<br><content> Insulina Humana Regular: 100 UI/ml, solução injetável, frasco-ampola 10 ml </content>
         \langle/item>
     \frac{1}{\sqrt{15}}\epsilon/section
```
Figura 5.15: Trecho do CDA gerado pela ferramenta MultCare

Os elementos do padrão HL7 CDA descritos anteriormente representam uma pequena parte de seus recursos. Esta etapa do presente trabalho teve como intuito somente a realização de alguns testes e estudos iniciais para a implementação deste padrão visando demonstrar o potencial de seu uso na ferramenta MultCare. Além disso, devido a sua especificação não estar disponível livremente, este estudo foi baseado somente em publicações acadêmicas sobre o padrão, dicultando a implementação em um nível mais detalhado desta especificação.

A comunicação entre a ferramenta MultCare e o protótipo desenvolvido é realizada através da utilização de uma API para Bluetooth do Android. Foram implementados nas aplicações tanto o comportamento cliente, quanto servidor, estando ambas preparadas para enviar e receber requisições.

Como ilustrado na Figura 5.16b, a aplicação que envia a informação realiza uma busca de dispositivos visíveis (opção de menu na parte superior direita da Figura 5.16a) e solicita uma nova conexão ao selecionar o dispositivo desejado. Uma chave é gerada para confirmação de conexão em um mesmo canal Radio Frequency Communication (RFCOMM), e

após confirmação a comunicação é efetuada. Por fim, o usuário seleciona o botão enviar para transferir o documento CDA.

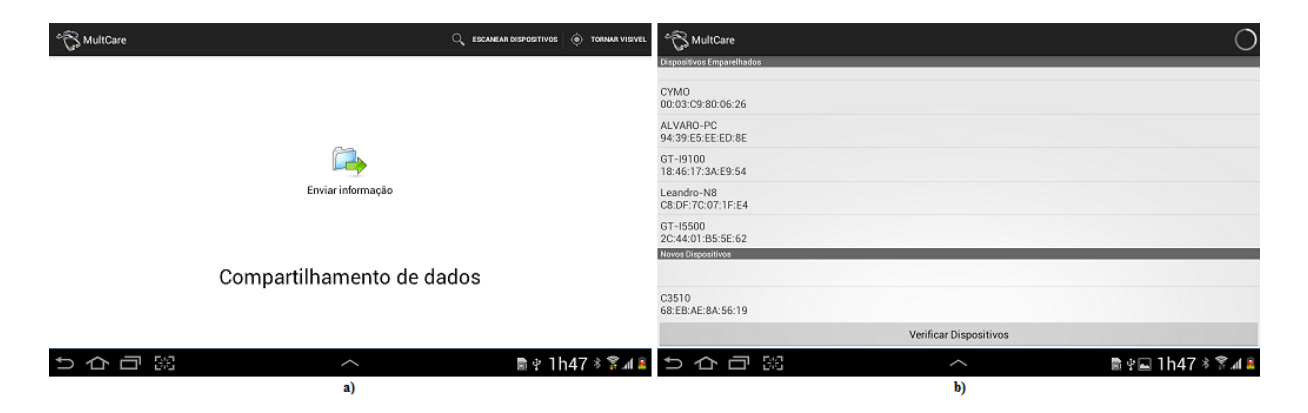

Figura 5.16: IU para comunicação Bluetooth da ferramenta MultCare

# 5.4 Integração MultCare e Redes de Petri Colorida

A integração da ferramenta MultCare e modelos de Redes de Petri Colorida foi realizada utilizando a biblioteca Comms/CPN<sup>4</sup> através de uma comunicação via socket (GALLASCH & Kristensen, 2001). Foram desenvolvidos modelos para recebimento, envio, e separação de dados, e para a criação desses modelos foram utilizadas funções ML disponibilizadas pela biblioteca. O formato do pacote gerado é baseado na Figura 2.3 apresentada no Capitulo 2.

## 5.4.1 Comunicação/Redes de Petri Colorida

A implementação da comunicação via Redes de Petri Colorida pode ser realizada por sockets ou serviços web, como descrito no Capítulo 2. No contexto deste trabalho foi utilizada a comunicação por sockets para a criação dos modelos. O modelo para recebimento de informações para um dispositivo externo é ilustrado na Figura 5.17. Através da função predefinida  $acceptConnection("nome", porta)$ , o modelo aguarda a conexão de uma aplicação externa (transição receber). Após estabelecer uma conexão, é utilizada a função predefinida  $receive("none", decode)$  para receber e decodificar uma string enviada por um dispositivo. As funções predenidas mencionadas anteriormente são descritas na Tabela 5.2.

<sup>4</sup>Comms/CPN é uma biblioteca que possibilita o uso de funções ML para realizar uma comunicação entre o CPN/Tools e processos externos.

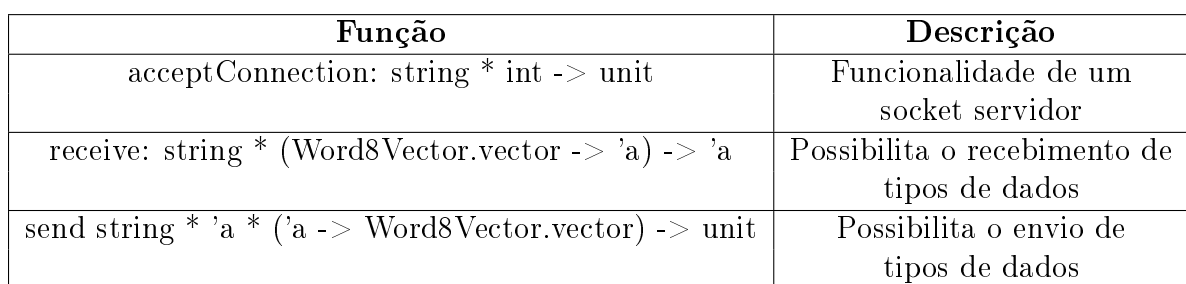

Tabela 5.2: Funcões ML da camada de gerenciamento de conexões utilizadas para a comunicação socket

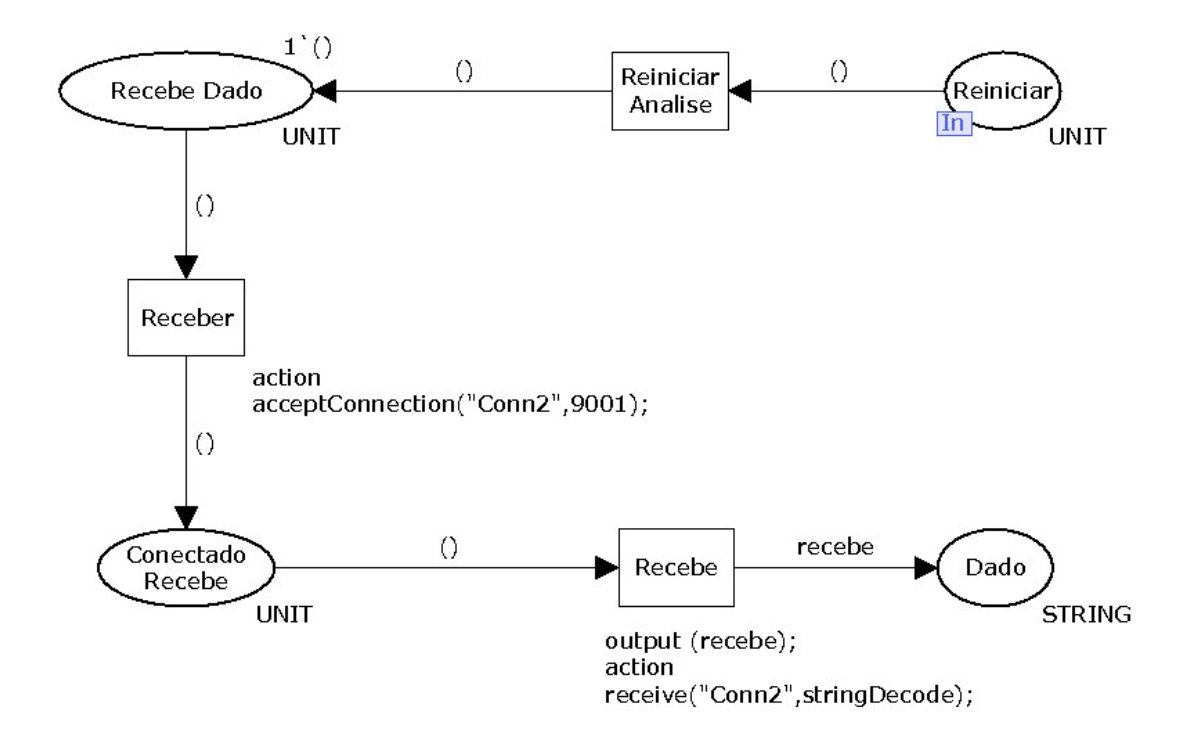

Figura 5.17: Exemplo de modelo criado para receber informação

Ao receber as informações desejadas através do modelo demonstrado na Figura 5.17, as informações de cada biomarcador, enviado pelo dispositivo externo, são separadas pelo modelo apresentado na Figura 5.18. Os pacotes devem ser enviados pelo dispositivo separados por um "cifrão", e o valor de cada biomarcador deve conter 6 caracteres. Estas condições são necessárias para o funcionamento correto do modelo, e foram definidas pelo autor deste trabalho. O modelo apresentado foi utilizado na modelagem para análise de risco da DRC, descrita no Capítulo 4.

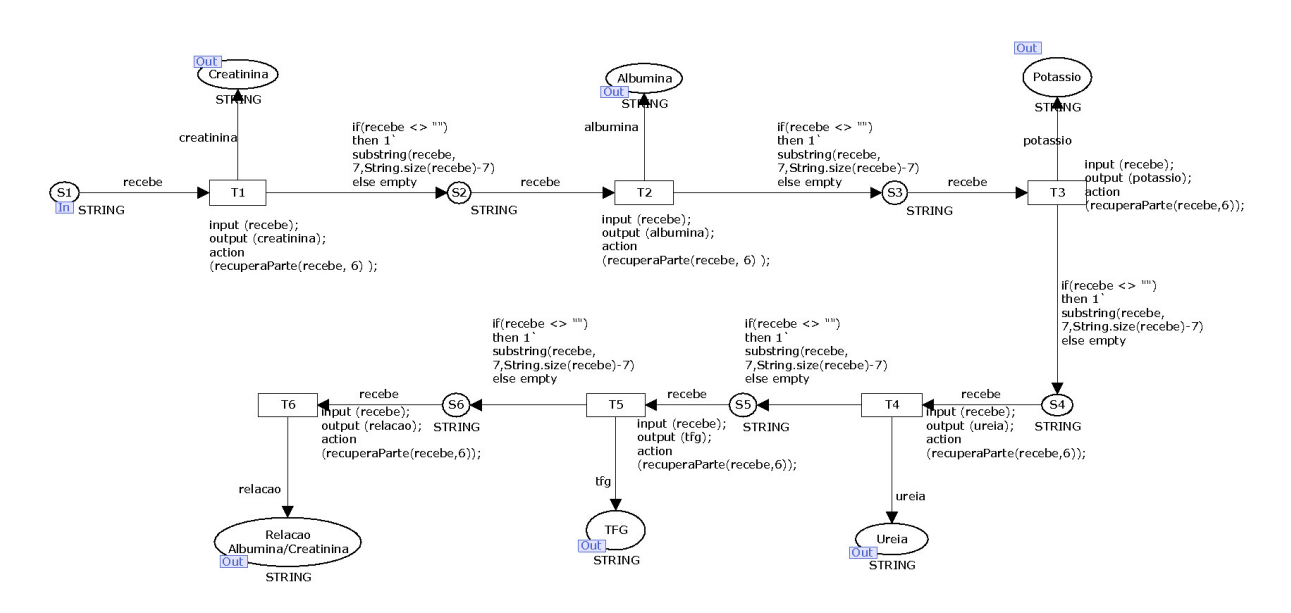

Figura 5.18: Exemplo de modelo criado para separar dados

Com relação ao envio de informações (Figura 5.19) para um dispositivo externo, primeiramente os resultados obtidos devem ser agrupados no formato descrito para o recebimento de informações (transições Agrupa 1,2, e 3). Os valores são concatenados através de uma função criada no desenvolvimento do modelo. A função simplesmente insere um "cifrão"entre os valores desejados para envio. Por fim, o pacote é enviado através da função ML predefinida send("nome", pacote, encode) também descrita na Tabela 5.2.

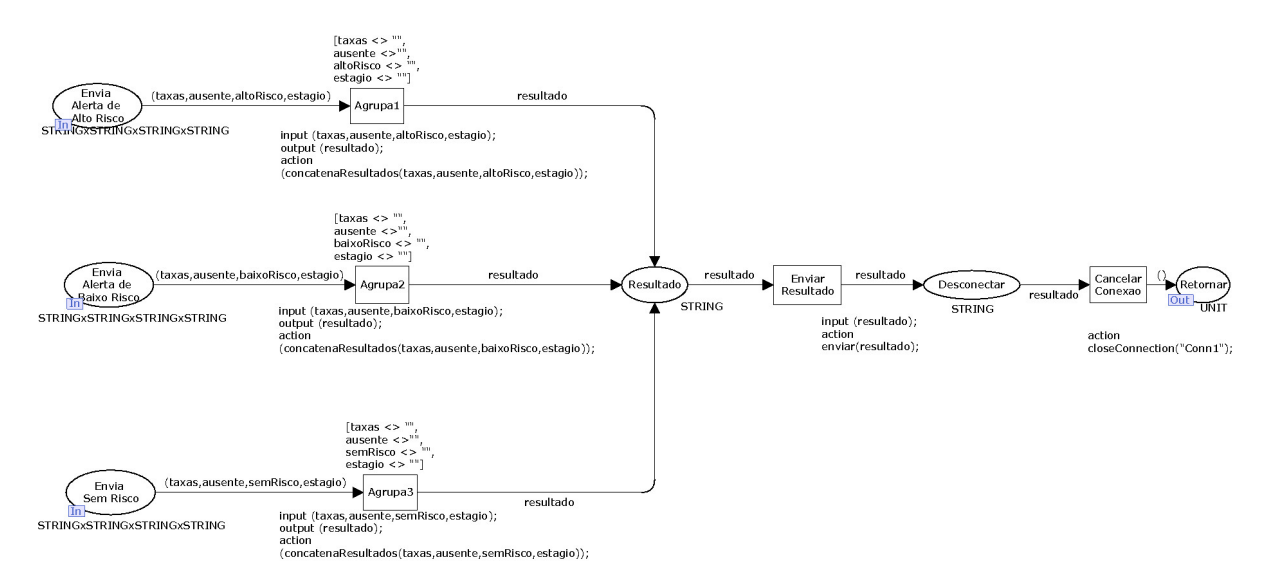

Figura 5.19: Exemplo de modelo criado para envio de informação

## 5.4.2 Comunicação/Ferramenta MultCare

Como a comunicação implementada nos modelos de Redes de Petri Coloridas utilizaram sockets, esta mesma implementação foi realizada na ferramenta MultCare. Porem, como descrito no Capítulo 2, Seção 2.5, o formato do pacote gerado para o envio de informações teve que respeitar as especificações ilustradas na Figura 2.3. Na istagem 5.1 é apresentado um pseudo código que descreve os passos necessários para realizar esta comunicação. No contexto dos modelos criados nesse trabalho, o pacote gerado deve também respeitar o formato especificado na Seção 5.4.1.

Pseudo Código 5.1: Gerando pacote para envio

```
1 Inpu t : input stream
2 Output : string resultado
3
4 Begin
5
6 cabecalho = 1
7 quantid adeLida = 0
s totalQuantLida = 0
9 c a r r e g a d o
10 bytes recebidos
11 resultado
12
13 While true
14 cabecalho = recebe o input stream
_{15} if cabecalho = 1 then
16 Problema ao receber dados
17 end if
18 if cabecalho \geq 127 then
19 c arregado = uma nova array de 127 bytes
20 else carregado = uma nova array do tamanho do cabeçalho
21 end if
22 While totalQuantLida \langle length (carregado) and quantidade \langle 2
23 quantid adeLida = input stream
24 if totalQuantLida \langle 1 \rangle then
25 totalQuantLida = totalQuantLida + quantidadeLida
26 end if
27 Endwhile
28 bytes recebidos = a variavel carregado
29 if cabecalho \leq 127 then
30 Para a execução
31 end if
32 Endwhile
33 resultado = recebe a array de bytes covertida para string
34
35 END
```
# 5.5 Uma comparação dos trabalhos relacionados com a ferramenta MultCare

Nesta seção é apresentada uma comparação entre a ferramenta desenvolvida no presente estudo, e os trabalho relacionados descritos no Capítulo 2. A gerência de dados, análise de exames, comunicação sem fio, plataforma móvel, e validação formal, foram identificadas como principais características contidas nestes sistemas de software analisados, e na ferramenta MultCare. Foram levadas em consideração na seleção destas características algumas tendências e desafios para a criação deste tipo de solução descritos na Seção 2.3.

Com relação a estas principais características, a ferramenta MultCare provê suporte a todas elas, diferentemente dos trabalhos relacionados apresentados, como ilustrado na Tabela 5.3.

Devido a sistemas de software para área de saúde serem geralmente identificados como sistemas críticos  $^5$  (SOMMERVILLE,  $2011)$ , a ferramenta MultCare se destaca em relação as demais apresentadas, ao utilizar métodos formais para a validação de suas funcionalidades. Além disso, como no projeto DIMA (Connelly et al., 2012), a ferramenta desenvolvida durante o presente estudo também foi validada através de algumas técnicas utilizadas em uma abordagem de Projeto Centrado no Usuário, como, por exemplo, o levantamento e especificação de requisitos com especialistas da área.

| Ferramenta/         | Gerência | Análise de | Comunicação | Plataforma | Validação |
|---------------------|----------|------------|-------------|------------|-----------|
| Projeto             | de Dados | Exames     | sem fio     | Móvel      | Formal    |
| <b>DIMA</b>         |          |            |             |            |           |
| <b>Borboleta</b>    |          |            |             |            |           |
| Colibri             |          |            |             |            |           |
| <b>CHRONIOUS</b>    |          |            |             |            |           |
| (SOTA ET AL., 2011) |          |            |             |            |           |
| <b>MultCare</b>     |          |            |             |            |           |

Tabela 5.3: Comparação entre trabalhos relacionados e a ferramenta MultCare

<sup>5</sup>São sistemas que necessitam de um funcionamento correto, com o intuito de evitar, por exemplo, riscos a saúde física e financeira, e a privacidade.

# Capítulo 6

# Conclusões

O desenvolvimento de sistemas de software baseados em um Projeto Centrado no Usuário é de extrema importância para a disponibilização de soluções que supram as necessidades de seus futuros usuários. Dentre estas soluções estão inclusas as que possuem o intuito do gerenciamento e monitoramento de pacientes com doenças crônicas.

A ferramenta MultCare foi desenvolvida e é identificada como uma solução para o gerenciamento e monitoramento de pacientes com doenças crônicas baseada em um Projeto Centrado no Usuário. Mais especificamente, uma aplicação para dispositivos móveis que visa o monitoramento de fatores de risco para o desenvolvimento da Doença Renal Crônica (DRC) (Hipertensão Arterial Sistêmica (HAS) e Diabete Melito (DM)).

Além disso, a ferramenta MultCare possui o diferencial da possibilidade de um aprendizado sobre a doença com risco de desenvolvimento (além das doenças monitoradas), neste contexto, a DRC. Uma de suas funcionalidades consiste em solicitar periodicamente a realização dos exames necessários para o rastreamento da DRC. Com isso, o paciente, pode, por exemplo, aprender sobre os tipos de exames relacionados ao risco de desenvolvimento desta doença.

A ferramenta também provê benefícios aos nefrologistas. Ao manter seu Registro Eletrônico de Saúde (RES), e ao realizar as análises de risco, o paciente pode compartilhar estas informações com o nefrologista, simplicando a consulta, e/ou um possível diagnóstico. Por exemplo, ao invés do nefrologista calcular a Taxa de Filtração Glomerular (TFG) e as outras verificações necessárias para o diagnóstico da DRC manualmente (descritas no Capítulo 3), a ferramenta realiza automaticamente essas verificações e disponibiliza um relatório no formato de um documento clínico demonstrando os resultados obtidos.

A automatização desse tipo de procedimento tem o potencial de facilitar e agilizar a confirmação ou não do diagnóstico da DRC. Segundo Bastos & Kirsztajn (2011) ainda existem problemas de acesso à ferramentas para o diagnóstico da DRC por médicos que realizam o atendimento primário de pacientes. Isso justifica o desenvolvimento de soluções que realizem as verificações necessárias para o diagnóstico da DRC automaticamente.

 $\hat{E}$  importante também destacar a importância da pesquisa realizada com profissionais de saúde e da modelagem formal realizada. Ao realizar a pesquisa foi possível especificar os requisitos necessários para o desenvolvimento de um solução para o diagnóstico da DRC e o monitoramento de seus fatores de risco. Já a modelagem formal proporcionou a geração de uma documentação da ferramenta MultCare e a validação dos modelos de Redes de Petri Colorida criados.

 $\hat{E}$  possível então concluir que a ferramenta MultCare pode beneficiar ambos, pacientes e nefrologistas. Os pacientes de forma direta, através do gerenciamento e monitoramento da DM e HAS, e na identificação da DRC em estágios menos avançados. Já o nefrologista beneficiado indiretamente, na automação da realização de procedimentos geralmente realizados manualmente em uma consulta de rotina.

# 6.1 Trabalhos futuros

Diversas direções futuras para continuidade deste trabalho podem ser seguidas. Nesta seção serão mencionadas algumas das consideradas mais relevantes.

A disponibilização do modelo para a análise de risco de desenvolvimento da DRC (apresentado no Capítulo 4) através de serviços web. Isto tem o intuito de contribuir com futuras pesquisas acadêmicas nesta área, facilitando, por exemplo, a classicação e/ou confirmação de pacientes como doente renal crônico através de seus dados clínicos disponíveis. Além disso, esse modelo pode ser utilizado no auxílio ao aprendizado de profissionais de saúde sobre o diagnóstico da DRC, por exemplo, os valores de referência e relacionamento entre resultados de exames.

Outra futura direção é a criação de um banco de dados relacionando alergias a determinadas substâncias contidas em medicamentos utilizados por pessoas com DM e HAS. Isso tem o potencial de evitar problemas na ingestão de medicamentos para o controle destas doenças crônicas, que, em consequência, pode diminuir os riscos de desenvolvimento da DRC e/ou retardar o início de sua progressão.

Como continuação deste trabalho é pretendida a especificação de um modelo para troca de informações clínicas no diagnóstico da DRC baseado nos padrões openEHR e HL7 CDA, e em modelos para gerenciamento de doenças crônicas, tais como Western Health Infostructure Canada (WHIC) (WHIC, 2005) e Chronic Care Model (CCM) (ICIC, 2012).

Mais especificamente, analisar o *openEHR* e o  $HL7$  CDA com relação a segurança. semântica de Registros Eletrônicos de Saúde (RES), e integração. No presente estudo somente foram utilizados alguns recursos básicos do padrão HL7 CDA descritos na Tabela 2.7 (com base somente em produções cientícas disponíveis). Na sequência deste trabalho, pretende-se analisar sua especificação realizando uma análise detalhada de suas
funcionalidades. Já os modelos para o gerenciamento de doenças crônicas serão utilizados como base para a criação de um modelo de informação específico para a DRC.

## Referências Bibliográficas

- Abegunde, D. O., Mathers, C. D., Adam, T., Ortegon, M. & Strong, K. (2007), `The burden and costs of chronic diseases in low-income and middle-income countries', The Lancet pp.  $1929-1938$ .
- Abensur, H. (2011), `Biomarcadores na nefrologia'. URL http://www.sbn.org.br/pdf/ biomarcadores.pdf.
- ADA (2011), 'Standards of medical care in diabetes', *Diabetes Care*.
- ADA (2012), 'Standards of medical care in diabetes', *Diabetes Care*.
- Baek, E.-O., Cagiltay, K., Boling, E. & Frick, T. (2008), 'User-centered design and development', Handbook of research on educational communications and technology (3rd ed.).
- Ballegaard, S. A., Hansen, T. R. & Kyng, M. (2008), Healthcare in everyday life: designing healthcare services for daily life, in 'Proceeding of the twenty-sixth annual SIGCHI conference on Human factors in computing systems', CHI '08, ACM, New York, NY, USA, pp. 1807-1816. URL http://doi.acm.org/10.1145/1357054.1357336
- Barros, M. B. A., Francisco, P. M. S. B., Zanchetta, L. M. & César, C. L. G. (2011), 'Tendências das desigualdades sociais e demográficas na prevalência de doenças crônicas no brasil, pnad: 2003-2008', Ciência e Saúde Coletiva pp. 3755-3768.
- Bastos, M. G. & Kirsztajn, G. M. (2011), 'Doença renal crônica: importância do diagnóstico precoce, encaminhamento imediato e abordagem interdisciplinar estruturada para melhora do desfecho em pacientes ainda não submetidos à diálise', Jornal Brasileiro de  $Nefrologia$  pp. 93-108.
- Batista, L. K., Pinheiro, H. S., Fuchs, R. C., Oliveira, T., Belchior, F., Galil, A. G. S. & Andrade, L. C. F. (2005), `Manuseio da doença renal crônica em pacientes com hipertensão e diabetes', Jornal Brasileiro de Nefrologia 27, 8-14.
- Beccuti, M., Bottrighi, A., Franceschinis, G., Montani, S. & Terenziani, P. (2009), `Modeling clinical guidelines through petri nets', Lecture Notes in Computer Science pp. 61– 70.
- Bezerra, E. (2006), Princípios de análise e projeto de sistemas com uml, 3 ed., Elsevier.
- Bortolotto, L. A. (2008), 'Hipertensão arterial e insuficiência renal crônica', Rev Bras Hipertens pp.  $152-155$ .
- Cockcroft, D. W. & Gault, M. H. (1976), 'Prediction of creatinine clearance from serum creatinine', Nephron.
- Conceição, A. F., Pimentel, T. R. G. & Silva, E. M. (2010), 'Serviços para coleta móvel e processamento de dados provenientes do programa de saúde da família  $(\mathrm{psf})^{\dagger}, \; \mathit{1}^{\sigma}$ Simpósio Brasileiro de Ciência de Serviços.
- Connelly, K., Siek, K. A., Chaudry, B., Jones, J., Astroth, K. & Welch, J. L. (2012), `An offline mobile nutrition monitoring intervention for varying-literacy patients receiving hemodialysis: a pilot study examining usage and usability', J Am Med Inform Assoc.
- Correia, R. J. P., Conceição, A. F. d., Kon, F., Kon, R. & Brandão, J. R. (2009), `Sistema móvel multimídia de código aberto para atencão primária de saúde com visitas domiciliares', Workshop de Software Livre.
- Demiris, G., Afrin, L. B., Speedie, S., Courtney, K. L., Sondhi, M., Vimarlund, V., Lovis, C., Goossen, W. & Lynch, C. (2008), `Patient-centered applications: use of information technology to promote disease management and wellness. A white paper by the AMIA knowledge in motion working group.', Journal of the American Medical Informatics  $Association: JAMIA$  15(1), 8-13. URL http://dx.doi.org/10.1197/jamia.M2492.
- Dolin, R. H., Alschuler, L., Beebe, C., Biron, P. V., Boyer, S. L., Essin, D., Kimber, E., Lincoln, T. & Mattison, J. E. (2001), 'The hl7 clinical document architecture', Journal of the American Medical Informatics Association.
- Eichelberg, M., Aden, T., Riesmeier, J., Dogac, A. & Laleci, G. B. (2006), `Electronic health record standards - a brief overview', ITI 4th International Conference on Information Communications Technology.
- ESH & ESC (2007), 'Guidelines for the management of arterial hypertension', *Journal of*  $Hypertension$  pp. 1105-1187.
- Farré, R., Papadopoulos, A., Munaro, G. & Rosso, R. (2009), `An open, ubiquitous and adaptive chronic disease management platform for chronic respiratory and renal diseases (chronious)', International Conference on eHealth, Telemedicine, and Social Medicine.
- Ferranti, J. M., Musser, R. C., Kawamoto, K. & Hammond, W. E. (2006), `The clinical document architecture and the continuity of care record: a critical analysis', Journal of the American Medical Informatics Association.
- Gallasch, M. & Kristensen, L. M. (2001), 'Comms/cpn: A communication infraestruture for external communication with design/cpn'.
- Gao, T., Massey, T., Sarrafzadeh, M., Selavo, L. & Welsh, M. (2007), Participatory user centered design techniques for a large scale ad-hoc health information system, in 'Proceedings of the 1st ACM SIGMOBILE international workshop on Systems and networking support for healthcare and assisted living environments', HealthNet '07, ACM, New York, NY, USA, pp. 43-48. URL http://doi.acm.org/10.1145/1248054. 1248067.
- Giacomelli, P., Munaro, G. & Rosso, R. (2011), `Using soft computer techniques on smart devices for monitoring chronic diseases: the chronious case', The Third International Conference on eHealth, Telemedicine, and Social Medicine.
- HL7 (2012), `Health level seven international'. URL http://www.hl7.org/.
- Huebscher, C. & Mccann, A. (2005), `An adaptive middleware framework for contextaware applications', Personal Ubiquitous Comput. 10, 12-20. URL http://dx.doi. org/10.1007/s00779-005-0035-6.
- ICIC  $(2012)$ , The chronic care model  $(ccm)$ .
- Jensen, K. & Kristensen, L. M. (2009), Coloured Petri Nets: Modelling and Validation of Concurrent Systems, 1st ed., Springer Publishing Company, Incorporated.
- Jensen, K., Kristensen, L. M. & Wells, L. (2007), 'Coloured petri nets and cpn tools for modelling and validation of concurrent systems', Int. J. Softw. Tools Technol. Transf. 9, 213-254. URL http://dl.acm.org/citation.cfm?id=1266780.1266789.
- Jorgensen, J. B., Lassen, K. B. & Van Der Aalst, W. M. P. (2007), 'From task descriptions via colored petri nets towards an implementation of a new electronic patient record workflow system', Int. J. Softw. Tools Technol. Transf. 10,  $15-28$ . URL http://dl. acm.org/citation.cfm?id=1341191.1341196.
- Kirsztajn, G. M. (2007), 'Avaliação do ritmo de filtração glomerular', J Bras Patol Med  $Lab$  pp.  $257-264$ .
- Kulkarni, P. & Ozturk, Y. (2011), 'mphasis: Mobile patient healthcare and sensor information system', Journal of Network and Computer Applications  $34(1)$ ,  $402-417$ . URL http://www.sciencedirect.com/science/article/pii/S1084804510000652.
- Levey, A. S., Bosch, J. P., Lewis, J. B., Greene, T., Rogers, N. & Roth, D. (1999), `A more accurate accurate method to estimate glomerular filtration rate from serum creatinine: a new prediction equation', Ann Intern Med.

LOINC (2012), 'Loinc background'. URL http://loinc.org/background.

- Magacho, E. J. C., Pereira, A. C., Mansur, H. N. & Bastos, M. G. (2012), `Nomograma para a estimação da taxa de filtração glomerular baseado na fórmula ckd-epi', Jornal Brasileiro de Nefrologia.
- Moraes, J. L. C., Menezes, A. L., Cirilo, C. E., Souza, W. L. & Prado, A. F. (2012), Usando arquétipos e linguagem específica de domínio no desenvolvimento de aplicações ubíquas para o cuidado de saúde pervasivo, in `XIII Congresso Brasileiro de Informática em Saúde'.
- Moreira, H. G., Sette, J. B. C., Keiralla, L. C. B., Alves, S. G., Pimenta, E., Sousa, M., Co, A. P. J., Borelli, F. A. O. & Amodeo, C. (2008), `Diabetes mellitus, hipertensão arterial e doença renal crônica: estratégias terapêuticas e suas limitações', Rev Bras Hipertens pp.  $111-116$ .
- Moyer, V. A. (2012), 'Screening for chronic kidney disease: U.s. preventive services task force recommendation statement', Annals of Internal Medicine.
- Mulder, I., Schikhof, Y., Vastenburg, M., Card, A., Dunn, T., Komninos, A., Mcgee-Lennon, M., Santcroos, M., Tiotto, G., van Gils, M., van 't Klooster, J.-W., Veys, A. & Eslami, M. Z. (2009), 'Designing with care: The future of pervasive healthcare', IEEE  $Pervasive\ Computing$ 8, 85-88.
- Murata, T. (1989), *in* 'Petri Nets: Properties, Analysis and Applications. Proccedings of the IEEE', Vol. 77.
- Nardini, E., Omicini, A., Viroli, M. & Schumacher, M. I. (2011), 'Coordinating e-health systems with tucson semantic tuple centres',  $SIGAPP$  Appl. Comput. Rev. 11, 43-53. URL http://doi.acm.org/10.1145/1964144.1964150.
- NICE (2008), 'Chronic kidney disease: Early identification and management of chronic kidney disease in adults in primary and secondary care'. URL http://www.nice.org. uk/cg73.
- NICE (2011), `Clinical management of primary hypertension in adults'. URL http:// www.nice.org.uk/cg73.
- NKF (2002), 'Guidelines for chronic kidney disease: Evaluation, classification and stratification'.
- NOVABIOMEDICAL (2012), `Statsensor creatinine'. URL http://www.novabiomedical. com/.

openEHR (2012), 'Welcome to openehr'. URL http://www.openehr.org/home.html.

- Pang, Z., Chen, Q. & Zheng, L. (2009), A pervasive and preventive healthcare solution for medication noncompliance and daily monitoring, in `Applied Sciences in Biomedical and Communication Technologies, ISABEL 2009. 2nd International Symposium on', pp. 1  $-6.$
- Perico, N. & Remuzzi, G. (2012), 'Chronic kidney disease: a research and public health priority', Nephrol Dial Transplant pp. 1–8.
- Portocarrero, J. M. T. (2010), Siaf: Um sistema de informação a ser integrado num ambiente de computação ubíqua, para gerenciamento de atividade física, Master's thesis, Universidade Federal de São Carlos.
- Sarafidis, P. A., Li, S., Chen, S. C., Collins, A. J., Brown, W. W., Klag, M. J. & Bakris. G. L. (2008), `Hypertension awareness, treatment, and control in chronic kidney diseas', The American Journal of Medicine  $121$ ,  $332-340$ . URL doi:10.1016/j.amjmed.2007. 11.025.
- Satyanarayanan, M. (2002), `Pervasive computing: vision and challenges', Personal Communications, IEEE  $8(4)$ , 10-17. URL http://dx.doi.org/10.1109/98.943998.
- SBC (2010), 'Vi diretrizes brasileiras de hipertensão', Revista Brasileira de Cardiologia pp.  $1-69$ .
- SBD (2009), `Diretrizes da sociedade brasileira de diabetes'.
- SBN (2004), `Diretrizes da doença renal crônica'. URL http://www.nefrologiaonline. com.br/Diretrizes/irc.htm.
- Sesso, R. C., Lopes, A. A., Thomé, F. S., Lugon, J. R. & Santos, D. R. (2011), `Relatório do censo brasileiro de diálise de 2010', Jornal Brasileiro de Nefrologia pp. 442-447.
- Sharmin, M., Ahmed, S. & Khan, A. J. (2006), Healthcare aide: Towards a virtual assistant for doctors using pervasive middleware,  $in$  'PerCom Workshops', pp. 490-495.
- Siek, K. A. (2006), The design and evaluation of an assistive application for dialysis patients, PhD thesis, Indiana University.
- Siek, K. A., Connelly, K. H., Rogers, Y., Rohwer, P., Lambert, D. & Welch, J. L. (2006), `The food we eat: An evaluation of food items input into an electronic food monitoring application'.
- Sodré, F. L., Costa, J. C. B. & Lima, J. C. C. (2007), `Avaliação da função e da lesão renal: um desafio laboratorial', J Bras Patol Med Lab pp. 329-337.

Sommerville, I. (2011), Engenharia de Software, 9 ed., Pearson.

- Sota, Y., Yamamoto, K., Hirakawa, M., Doi, S. & Yamamoto, Y. (2011), `Support of self-management for chronic kidney failure patients', Proceedings of the 2011 Visual Information Communication - International Symposium.
- SQLITE (2012), `About sqlite'. URL http://www.sqlite.org/about.html.
- Varshney, U. (2009), Pervasive Healthcare Computing: EMR/EHR, Wireless and Health *Monitoring*, 1st ed., Springer Publishing Company, Incorporated.
- Waluyo, A. B., Yeoh, W.-S., Pek, I., Yong, Y. & Chen, X. (2010), `Mobisense: Mobile body sensor network for ambulatory monitoring', ACM Trans. Embed. Comput. Syst. 10, 13:1-13:30. URL http://doi.acm.org/10.1145/1814539.1814552.
- Weiser, M. (1999), 'Some computer science issues in ubiquitous computing', SIGMO-BILE Mob. Comput. Commun. Rev. 3, 12-. URL http://doi.acm.org/10.1145/329124. 329127.
- WHIC (2005), `Western canada chronic disease management infostructure initiative'.
- WHO (2005), 'Preventing chronic diseases: a vital investment: Who global report',  $Ge$ neva: World Health Organization.
- Ziefle, M. & Rocker, C.  $(2010)$ , Acceptance of pervasive healthcare systems: A comparison of different implementation concepts, in 'Pervasive Computing Technologies for Healthcare (PervasiveHealth), 2010 4th International Conference on', pp.  $1 - 6$ .

## Apêndice A

## Relatórios $\text{CPN}/\text{Tools}$

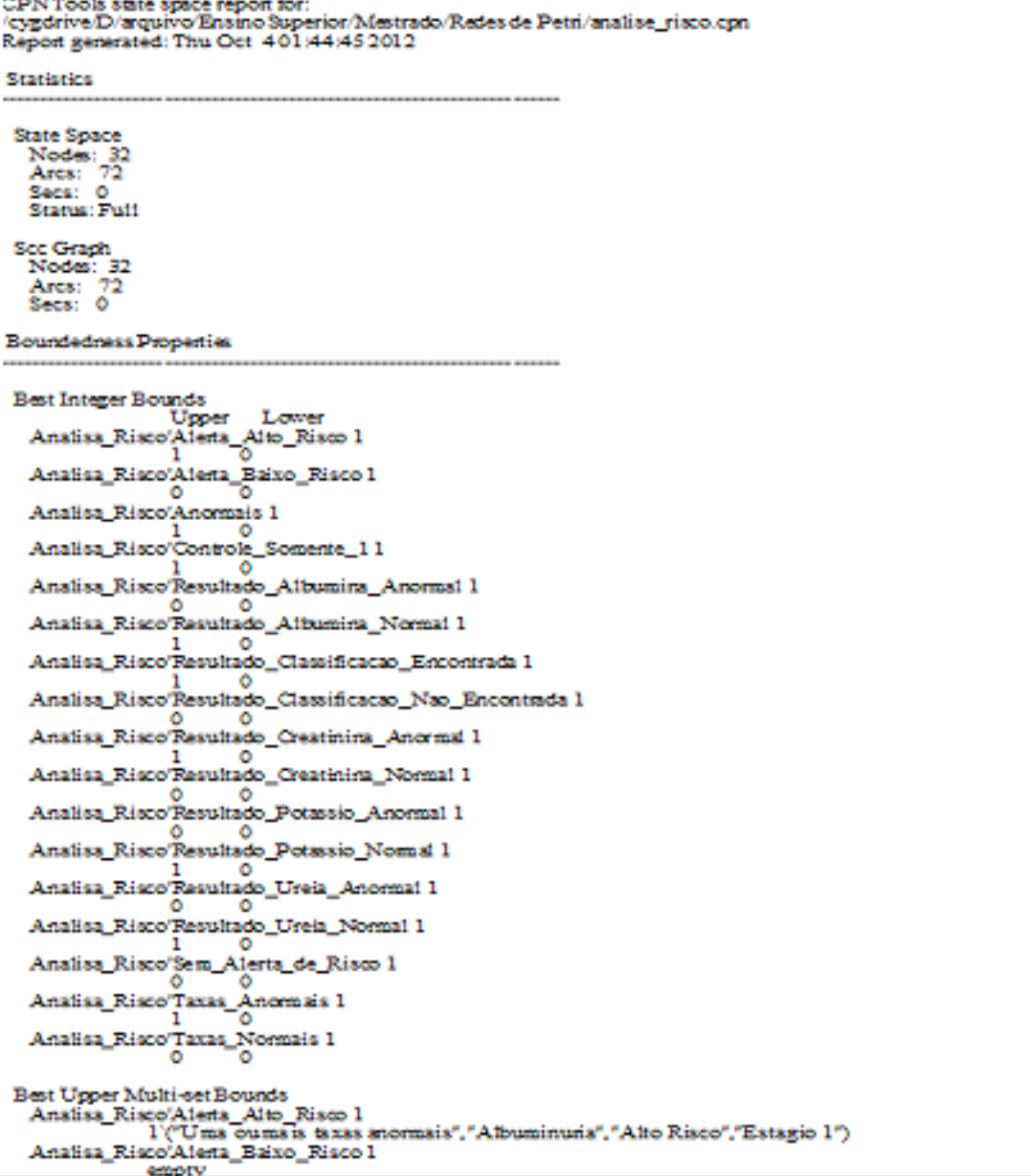

Analisa Risco'Anomais 1  $1*1.0"$ Analisa Risco'Controle Somente 11 10 Analisa Risco'Resultado\_Albumina\_Anormal 1 empty Analisa Risco'Resultado Albumina Normal I 1:51.05 Analisa\_Risco'Resultado\_Classificacao\_Encontrada 1 1'("Albuminuria","80.0", "Estagio 1") Analisa Risco'Resultado Classificacao Nao Encontrada I empty Analisa Risco'Resultado Creatinina Anormal I  $1"1.0"$ Analisa Risco'Resultado Creatinina Normal 1 empty Analisa\_Risco'Resultado\_Potassio\_Anormal 1 empty Analisa Risco'Resultado Potassio Nomal 1  $1"1.0"$ Analisa Risco'Resultado Ureia Anormal 1 empty Analisa Risco'Resultado Ureia Normal I  $1^*1.0^*$ Analisa Risco'Sem Alerta de Risco 1 emoty Analisa Risco'Taxas Anomais 1 l'"Uma oumais taxas anomais" Analisa Risco'Taxas Normais 1 empty **Best Lower Multi-set Bounds** Analisa\_Risco'Alerta\_Alto\_Risco 1 empty Analisa Risco'Alerta Baixo Risco l empty Analisa Risco'Anomais 1 empty Analisa Risco'Controle Somente 11 empty Analisa Risco'Resultado Albumina Anomal I empty Analisa Risco'Resultado Albumina Normal I empty Analisa\_Risco'Resultado\_Classificacao\_Encontrada 1 empty Analisa Risco'Resultado Classificacao Nao Encontrada I empty Analisa\_Risco'Resultado\_Creatinina\_Anormal 1 empty Analisa\_Risco'Resultado\_Creatinina\_Normal 1 empty Analisa\_Risco'Resultado\_Potassio\_Anormal 1 empty Analisa Risco'Resultado Potassio Nomal 1 empty Analisa Risco'Resultado Ureia Anomal 1 empty Analisa Risco'Resultado Ureia Normal 1 empty Analisa Risco'Sem Alerta de Risco 1 empty Analisa Risco<sup>r</sup>Taxas Anomais 1

empty Analisa Risco'Taxas Normais 1 empty **Home Properties** Home Markings  $[32]$ **Liveness Properties** Dead Markings  $[32]$ **Dead Transition Instances** Analisa Risco'Agnupa Resultado21 Analisa Risco'Agnipa Resultado31 Analisa Risco'Agrupa Resultado41 Analisa Risco'Albumina Anomal 1<br>Analisa Risco'Direciona Taxas Anomais 1<br>Analisa Risco'Direciona Taxas Normais 1<br>Analisa Risco'Direciona Taxas Normais 1 Analisa\_Risco'Ureia\_Anormal 1 Analisa\_Risco'Zera\_Creatinina 1 Live Transition Instances None **Fairness Properties** No infinite occurrence sequences.

```
CPN Tools state space report for:
cygdrive/D/arquivo/Ensino Superior/Mestrado/Redes de Petri/dassificacao_tfg_proteinuria.q
Report generated: Thu Oct 401:40:382012
Statistics
 State Space
 Nodes: 2
  Arcs: 1
  Secs: 0
 Status: Full
 Scc Graph
 Nodes: 2
  Arcs: 1
  Secs: 0
Boundedness Properties
Best Integer Bounds
                 Upper Lower
  Classificacao_TFG_ProteinuriaClassificacao 1
                 n
                        \mathbf 0Classificacao_TFG_ProteinuriaResultado_Nao 1
                 Ō.
                       \mathbf 0Classificacao_TFG_ProteinuriaResultado_Sim 1
                 1
                       \circBest Upper Multi-set Bounds
  Classificacao_TFG_ProteinuriaClassificacao 1
  \overline{\Gamma}(\mbox{"Microalbuminuria", "80.0")} <br> Classificacao_TFG_Proteinuria<br>Resultado_Nao l
              empty
  Classificacao TFG ProteinuriaResultado Sim 1
              l'("Microalbuminuria","80.0","estagio 2")
Best Lower Multi-set Bounds
  Classificacao TFG Proteinuria Classificacao 1
              empty
  Classificacao TFG ProteintriaResultado Nao 1
              empty
  Classificacao TFG ProteintriaResultado Sim 1
              empty
Home Properties
Home Markings
 [2]Liveness Properties
Dead Markings
  [2]Dead Transition Instances
```
Classificacao\_TFG\_ProteintriaEstagio11 Classificacao\_IPG\_PiotenturaEstagio11<br>Classificacao\_IPG\_PioteinuriaEstagio31<br>Classificacao\_IPG\_PioteinuriaEstagio41<br>Classificacao\_IPG\_PioteinuriaEstagio51

Live Transition Instances None

Fairness Properties

No infinite occurrence sequences.

```
JPN TOOR SERE SPECE report for:
'cygdrive/D/arquivo/Ensino Superior/Mestrado/Redes de Petri/verifica taxas.con
Report generated: Thu Oct 40138382012
Statistics
State Space
 Nodes: 16
 Arcs: 40
 Secs: 0
  Status: Full
Scc Graph
 Nodes: 16
 Arcs: 32
 Secs: 0
Boundedness Properties
Best Integer Bounds
                 Upper Lower
  Verifica Taxas'Albumina Anomal 1
                \mathbf{1}^{\circ}Verifica_Taxas'Albumina_Normal 1
                 \Omega^{\circ}Verifica_Taxas'Creatinina_Anormal 1
                \circ^{\circ}Verifica_Taxas'Creatinina_Normal 1
                \mathbf{1}^{\circ}Verifica_Taxas'Potassio_Anomal 1
                 \mathbf 1^{\circ}Verifica_Taxas'Potassio_Normal 1
                 \mathbf 0\circVerifica_Taxas'Ureia_Anomal 1
                \mathbf{1}\OmegaVerifica_Taxas'Ureia_Normal 1
                 ^{\circ}0
  Verifica_Taxas'Valor_Albumina_Normal 1
                \mathbf{1}\circVerifica_Taxas'Valor_Creatinina 1
                \mathbf{1}\OmegaVerifica_Taxas'Valor_Potassio_Normal 1
                 \mathbf{1}^{\circ}Verifica_Taxas'Valor_Ureia 1
                 \mathbf{1}\overline{0}Best Upper Multi-set Bounds
  Verifica_Taxas'Albumina_Anomal 1
              1^{\circ}1.0^{\circ}Verifica Taxas'Albumina Normal I
              empty
  Verifica_Taxas'Creatinina_Anonual 1
              empty
  Verifica_Taxas'Creatinina_Normal 1
               1"1.0"Verifica_Taxas'Potassio_Anormal 1
               1"1.0"Verifica_Taxas'Potassio_Normal 1
              empty
```
Verifica\_Taxas'Ureia\_Anomal 1  $1*2.0"$ Verifica\_Taxas'Ureia\_Normal 1 empty Verifica\_Taxas<sup>7</sup>Valor\_Albumina\_Normal 1  $1"1.0"$ Verifica Taxas'Valor Creatinina I  $1*1.0"$ Verifica Taxas'Valor Potassio Normal I  $1*1.0"$ Verifica Taxas'Valor Ureia 1  $1*20*$ Best Lower Multi-set Bounds Verifica\_Taxas'Albumina\_Anormal 1 empty Verifica\_Taxas'Albumina\_Normal 1 empty Verifica\_Taxas'Creatinina\_Anonnal 1 empty Verifica Taxas'Creatinina Normal I emoty Verifica Taxas'Potassio Anomal 1 empty Verifica\_Taxas'Potassio\_Normal 1 empty Verifica Taxas Ureia Anomal 1 emoty Verifica\_Taxas'Ureia\_Normal 1 empty Verifica\_Taxas'Valor\_Albumina\_Normal 1 empty Verifica Taxas Valor Creatinina I empty Verifica\_Taxas'Valor\_Potassio\_Normal 1 empty Verifica\_Taxas'Valor\_Ureia 1 empty **Home Properties** Home Markings  $[16]$ **Liveness Properties** Dead Markings  $[16]$ Dead Transition Instances Verifica\_Taxas'Verifica\_Albumina\_Normal 1 Verifica Taxas'Verifica Potassio Normal 1 Verifica\_Taxas'Verifica\_Ureia\_Normal 1 Live Transition Instances None **Fairness Properties** 

```
Impartial Transition Instances<br>Verifica_Taxas'Verifica_Creatinina_Anormal 1
Fair Transition Instances
  Contract Contract Service Contract Service Texas Verifica_Albumina_Normal 1<br>
Verifica_Taxas Verifica_Potassio_Normal 1<br>
Verifica_Taxas Verifica_Ureia_Normal 1
Just Transition Instances
  None
Transition Instances with No Faimess
  Verifica_Taxas'Verifica_Albumina_Anomal 1<br>Verifica_Taxas'Verifica_Creatinina_Nomal 1<br>Verifica_Taxas'Verifica_Potassio_Anomal 1
  Verifica_Taxas'Verifica_Ureia_Anomal 1
```

```
CPN Tools state space report for:
/cygdrive/D/arquivo/Ensino Superior/Mestrado/Redes de Petri/verifica_proteinuria_relaciona_tfg.con
Report generated: Thu Oct 40139:282012
Statistics
 State Space
 Nodes: 3
  Arcs: 2
  Secs: 0
  Status: Full
 Scc Graph
  Nodes: 3
  Arcs: 2
  Secs: 0
Boundedness Properties
Best Integer Bounds
                 Upper Lower
  Principal'p11 0 0
                  \begin{matrix}1 & 0\\0 & 0\end{matrix}Principal'p21
  Principal p3 1
  Relaciona_Proteinuria_com_TFG'TFG 1
                 1
                        O
  Relaciona_Proteinuria_com_TFG'TFG_Proteinuria l
                        \overline{\mathbf{o}}\mathbf{1}Verifica_ProteinurialRelacao 1
                \mathbf{1}\OmegaBest Upper Multi-set Bounds
  Principal'p11 empty
  Principal p21 1"200.0"
  Principal'p31 empty
  Relaciona_Proteinuna_com_TFG'TFG 1
              1^{\circ}80.0^{\circ}Relaciona_Proteinuria_com_TFG'TFG_Proteinuria l
              1'("Microalbuminuria","80.0")
  Verifica_ProteinurialRelacao 1
              1"200.0"
 Best Lower Multi-set Bounds
  Principalp11 empty<br>Principalp21 empty
  Principal'p31 empty
  Relaciona Proteinuna com TFG'TFG 1
              empty
  Relaciona Proteinuna com TFG'TFG Proteinuria l
              empty
  Verifica_ProteinurialRelacao 1
              empty
Home Properties
 Home Markings
  [3]
```

```
Liveness Properties
```
Dead Markings  $[3]$ 

Dead Transition Instances Relaciona\_Proteinuria\_com\_TFG'Classifica\_Albuminuria 1 Relaciona Proteinuria com TFG'Classifica Ausente I<br>Verifica Proteinuria com TFG'Classifica Ausente I<br>Verifica Proteinuria Verifica Albuminuria I<br>Verifica Proteinuria Verifica Ausente I

Live Transition Instances None

## **Fairness Properties**

No infinite occurrence sequences.

```
CPN Tools state space report for:
CPN 1001s sure space report for:<br>/cygdrive/D/arquivo/Ensino Superior/Mestrado/Redes de Petri/situacao_renal_validacao.cpn<br>Report generated: Thu Oct 402:14:55 2012
Statistics
 State Space
   Nodes: 1182
   Arcs: 4428
   Secs: 1
   Status: Full
 Scc Graph
   Nodes: 1182
   Arcs: 3976
   Secs: 0
Boundedness Properties
 Best Integer Bounds
                      Upper Lower
   Analisa_Risco'Anomais 1
                      300Analisa_Risco'Controle_Somente_11
                      1
                              \circAnalisa_RiscoLibera 1 1
                                           \OmegaAnalisa_Risco'Taxas_Anomais 1
                      1
                               0
   Analisa_Risco'Taxas_Normais 1
                     \circ\mathbf 0Envia Alerta'Resultado l
                              \circ\mathbf{1}Envia_Alerta'Resultado_Final 1
                     \mathbf{1}\circ\ensuremath{\text{Principal}}\xspace\text{P101}\circ\mathbf 0Principal P111
                             \mathbf{1}\mathbf 0Principal<sub>P121</sub>
                             \mathbf{1}\circPrincipal<sub>P131</sub>
                            \circ0
   Principal<sub>P141</sub>
                            \circ\mathbf 0Principal<sub>P151</sub>
                                      \mathbf 01
                                      \mathbf 0PrincipalP161
                             1
   Principal<sub>P171</sub>
                             0
                                      \mathbf 0Principal<sub>P181</sub>
                             1
                                      \mathbf 0Principal<sub>P191</sub>
                                      0
                             0
   PrincipalP201
                                      0
                             1
   Principal<sub>P21</sub>
                            1
                                     0
   PrincipalP211
                             0
                                      0
                                      \mathbf 0PrincipalP221
                             -1
   Principal<sub>P231</sub>
                             \mathbf 0\mathbf 0PrincipalP241
                             0
                                      0
   Principal<sub>P251</sub>
                                      \mathbf 01
   Principal<sub>P31</sub>
                             1
                                      0
   Principal<sub>P41</sub>
                                     \circ1
   Principal<sub>P51</sub>
                             \mathbf{1}\mathbf 0Principal P61
                             1
                                      0
   Principal<sub>P71</sub>
                             1
                                      0
   Principal<sub>P81</sub>
                                      0
                             0
   Principal<sub>P91</sub>
                             1
                                      0
   Separa'S11
                             1
                                     Ō
```

```
Separa'S2 1
                     1
                             Ō
 Separa/S3 1
                     \mathbf{1}Ō
 Separa'S4 1
                     1
                            \mathbf 0Separa'S5 1
                            O
                     ı
 Separa'S61
                     1
                             0
Best Upper Multi-set Bounds
 Analisa Risco'Anomais 1
              3"003.00"
 Analisa_Risco'Controle_Somente_11
              10
 Analisa RiscoLibera 1
              10
 Analisa_RiscoTaxas_Anomais 1
              l'"Uma oumais taxas anomais"
 Analisa_Risco'Taxas_Normais 1
              empty
 Envia Alerta'Resultado l
              l'"Uma oumais taxas anomais$Microalbuminuria$AltoRisco$estagio 2$"
 Envia Alerta'Resultado Final I
              l'"Uma oumais taxas anomais $Microalbuminuria$Alto Risco $estagio 2$"
 Principal<sub>P101</sub>
 PrincipalP101 empty<br>PrincipalP111 1'("Microalbuminuria","073.01")
 PrincipalP121 1'("Microalbuminuria","073.01","estagio 2")
 PrincipalP131 empty
 Principal P141 empty<br>Principal P151 1"001.20"
 PrincipalP161
                   1"003.00"
 Principal<sub>P171</sub>
                   empty
 PrincipalP181 1"003.00"
 PrincipalP191 empty<br>PrincipalP201 1"003.00"
 Principal<sub>P21</sub>
                   1"001.20"
 Principal<sub>P211</sub>
                   empty
 PrincipalP221 1'("Uma ou mais taxas anomais","Microalbuminuria", "Alto Risco","estagio 2")
 Principal P23 1 empty
 PrincipalP241 empty
 Principal<sub>P251</sub>
                  - 1'Ó
 Principal P31
                   1"003.00"
                   1"003.00"
 Principal<sub>P41</sub>
 Principal<sub>P51</sub>
                   1"003.00"
 Principal<sub>P61</sub>
                  1"073.01"
 Principal<sub>P71</sub>
                  1"203.00"
 Principal<sub>P81</sub>
                   empty
                  1"203.00"
 Principal P91
                   1 "001.20$003.00$003.00$003.00$073.01$203.00"
 Separa<sup>1</sup>S11
                   1"003.00$003.00$003.00$073.01$203.00"
 Separa'S2 1
                  1 ** 003.00$003.00$073.01$203.00
 Separa'S3 1
 Separa'S4 1
                 1 ** 003.00$073.01$203.00
                  1"073.01$203.00"
 Separa'S5 1
 Separa'S61
                  1"203.00"
Best Lower Multi-set Bounds
 Analisa Risco'Anomais 1
              empty
 Analisa_Risco'Controle_Somente_11
              empty
 Analisa RiscoLibera 1
              empty
 Analisa_Risco'Taxas_Anomais 1
              empty
 Analisa_Risco'Taxas_Normais 1
              empty
```
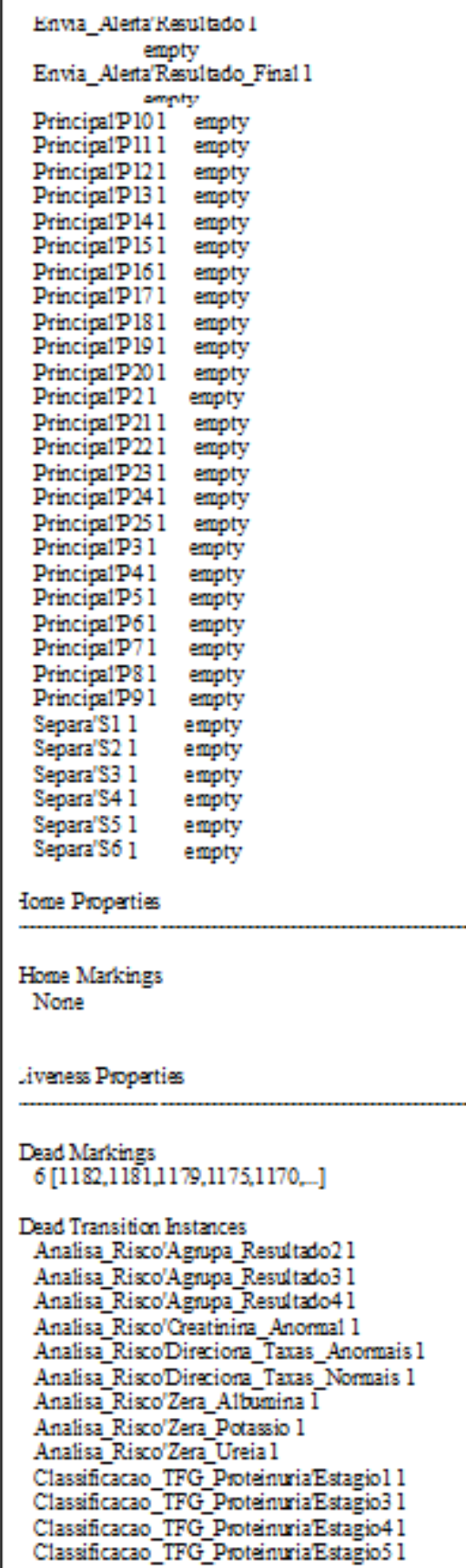

```
Envia Alerta Agrupa21
Envia Alerta'Agrupa31
Relaciona Proteinuria com TFG'Classifica Albuminuria I
Relaciona Proteinuria com TFG'Classifica Ausente I
Verifica Proteinuria Verifica Albuminuria l
Verifica Proteinuria Verifica Ausente 1
Verifica_Taxas'Verifica_Albumina_Normal 1
Verifica_Taxas'Verifica_Potassio_Normal 1
Verifica Taxas'Verifica Ureia Normal 1
```
**Tive Transition Instances** None

**Fairness Properties** 

**Impartial Transition Instances** Verifica Taxas'Verifica Creatinina Anomal 1 **Fair Transition Instances** Analisa Risco'Agnupa Resultado21 Analisa Risco'Agrupa Resultado3 1 Analisa Risco'Agrupa Resultado41 Analisa Risco'Geatinina Anonnal 1 Analisa Risco'Direciona Taxas Anomais I Analisa Risco'Direciona Taxas Normais 1 Analisa Risco'Zera Albumina I Analisa Risco'Zera Creatinina I Analisa Risco'Zera Potassio 1 Analisa Risco'Zera Ureia I Classificacao TFG Proteinuria Estagio 11 Classificacao\_TFG\_ProteinuriaEstagio3 1 Classificacao\_TFG\_ProteintriaEstagio41 Classificacao TFG Proteinuria Estagio5 1 Envia Alerta'Agrupa21 Envia\_Alerta'Agrupa31 Relaciona Proteinuna com TFG/Classifica Albuminuna l Relaciona Proteinuna com TFG'Classifica Ausente I Separa'T11 Verifica\_Proteinuria Verifica\_Albuminuria 1 Verifica\_Proteinuria Verifica\_Ausente 1 Verifica Taxas'Verifica\_Albumina\_Normal 1 Verifica Taxas'Verifica Potassio Normal 1 Verifica Taxas'Verifica Ureia Normal 1 **Just Transition Instances** None Transition Instances with No Faimess Analisa Risco'Agnupa Resultadol I Analisa Risco'Albumina Anomal 1 Analisa RiscoPotassio Anomal 1 Analisa Risco Ureia Anormal 1 Analisa Risco Verifica Todos I Analisa Risco'Zera Anomais 1 Analisa Risco'Zera Libera 1 Classificacao TFG Proteintria Estazio 21 Envia Alerta Agrupal 1 Envia Alerta'Reiniciar 1 Relaciona Proteinuria com TFG/Classifica Microalbuminuria l Separa'T2 1

Separa'T3 1<br>Separa'T4 1<br>Separa'T5 1 SeparaT5 1<br>SeparaT6 1<br>Verifica\_Proteinuria'Veriica\_Microalbuminuria 1<br>Verifica\_Taxas'Verifica\_Albumina\_Anomal 1<br>Verifica\_Taxas'Verifica\_Creatinina\_Nomal 1<br>Verifica\_Taxas'Verifica\_Potassio\_Anomal 1<br>Verifica\_Taxas'Verifica\_U